Издательство «Радио и связь»

# Автоматизация проектирования индикаторных устройств РЭА

К.А.Пупнов<br>А.Ю. Молотова<br>А.О. Банрунов

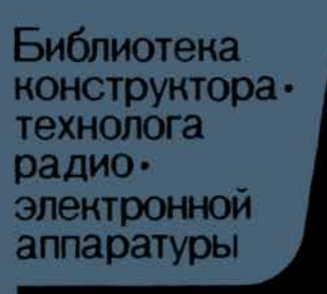

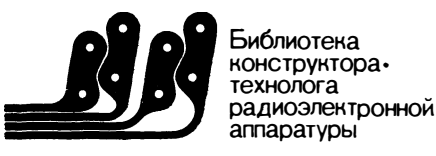

### К.А. Пупков А.Ю. Молотова А.О.Бакрунов

## Автоматизация проектирования<br>индикаторных<br>устройств РЭА

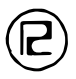

Москва «Радио и связь» 1988

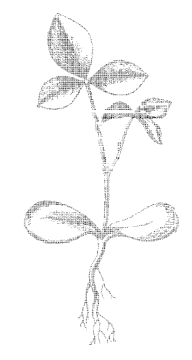

Scan AAW

#### Пупков К. А. и др.

 $\Pi$  88 Автоматизация проектирования индикаторных устройств РЭА/К. А. Пупков, А. Ю. Молотова, А. О. Бакрунов. - М.: Радио и связь, 1988. - 96 с.: ил. - (Б-ка конструктора-технолога РЭА).

#### ISBN 5-256-00009-8.

Излагаются методы автоматизации проектирования индикаторных уст-<br>ройств радиоэлектронной аппаратуры (РЭА). Формируются некоторые эрго-<br>иомические требования к индикаторным устройствам. Приводятся конкретные примеры конструкторского и схемотехнического проектирования индикаторных

и и совершения и случать совершения представительное принциперии с принциперии с принциперии для инженерно-технических работников, занимающихся конструировани-<br>ем и изготовлением индикаторных устройств РЭА.

#### 2401000000-023  $-9 - 88$ П

 $046(01) - 88$ 

ББК 32.844

Рецензент канд. техн. наук О. П. Новожилов

#### Редакция литературы по конструированию и технологии производства радиоэлектронной аппаратуры

Производственное издание

Пупков Константин Александрович Молотова Анна Юрьевна Бакрунов Александр Октавьевич

АВТОМАТИЗАЦИЯ ПРОЕКТИРОВАНИЯ ИНДИКАТОРНЫХ УСТРОЙСТВ РЭА

Заведующий редакцией П. И. Никонов Редактор Н. В. Ефимова Художественный редактор Т. В. Бусарова Технический редактор Л. А. Горшкова Корректор Л. А. Буданцева

#### ИБ № 1119

Сдано в набор 17.03.87 Подписано в печать 25 05.87  $T-10480$ Формат 60×90/16 Бумага тип. № 1 Гарнитура литературная Усл. печ. л. 6,0 Усл. кр.-отт. 6,375 Уч.-изд. л. 6,39 Печать высокая Тираж 13 000 экз. Изд. № 21133 Зак. № 46 Цена 35 к. Издательство «Радио и связь». 101000 Москва, Почтамт, а/я 693

Московская типография № 5 ВГО «Союзучетиздат» 101000 Москва, ул. Кирова, д. 40

ISBN 5-256-00009-8

© Издательство «Радио и связь», 1988

Книга вводит в проблематику отображения информации и проектирования ее средств. Многообразие задач, стоящих перед разработчиками РЭА, и отсутствие универсального индикаторного устройства, пригодного для широкого применения, стимулируют постоянное расширение номенклатуры индикаторных приборов. Так, в последние годы наряду с серийно выпускаемыми газоразрядными, электролюминесцентными, вакуумными (в том числе ЭЛТ) индикаторными приборами появились плазменные устройства, устройства на жидких кристаллах и светоизлучающих диодах. Несмотря на то, что разработано алгоритмическое и  $\texttt{m}$ граммное обеспечение для анализа и оптимизации конструктивных (тепловых, прочностных и т. п.) и электрических характеристик РЭА, в них недостаточно учитывается специфика проектирования индикаторных устройств [1]. Анализ и оценка РЭА только по указанным параметрам не исчерпывают всех требований, предъявляемых как к отдельным индикаторным устройствам, гак и к сложной РЭА. Поэтому целесообразно рассмотрение наряду с техническими характеристиками индикаторных устройств, особенностей восприятия зрительной информации человеком-оператором, как показано в [9, 16, 23] и др. Однако в литературе по автоматизации проектирования РЭА учет этих факторов осуществляется недостаточно полно.

В настоящее время анализ и учет особенностей зрительного восприятия человека при проектировании и разработке индикаторов проводятся, как правило, на основе эмпирических данных. Это затрудняет всестороннюю автоматизацию проектирования индикаторных устройств, приводит к тому, что для оценки новой конструкции индикаторного устройства приходится проводить довольно громоздкие и дорогостоящие эксперименты. В связи с этим при решении задачи проектирования индикаторных устройств РЭА особое значение приобретают вопросы автоматизации расчетов по моделированию процессов взаимодействия оператора с индикаторными устройствами, разработки программной системы моделирования индикаторных устройств на ЕС ЭВМ, методики выбора конкретного индикаторного устройства для использования его в составе средств отображения информации индивидуального и коллективного пользования.

Книга написана на основе теоретических и прикладных исследований авторов, проводимых при моделировании систем и разработке требований на индикаторные устройства. При подготовке книги использована отечественная и зарубежная литература по созданию и применению методов автоматизации проектирования устройств РЭА, а также методов исследования и проектирования современных устройств отображения информации - дисплеев, учтен опыт исследователей индикаторных устройств, в том числе работы самих авторов.

#### 1. ВВЕДЕНИЕ В ПРОЕКТИРОВАНИЕ СРЕДСТВ ОТОБРАЖЕНИЯ ИНФОРМАЦИИ

#### 1.1. Роль индикаторных устройств в РЭА

Проблемам и перспективам развития средств отображения в современных автоматизированных системах управления в СССР и за рубежом уделяется большое внимание. Темпы роста промышленности, выпускающей комплексные системы отображения и отдельные устройства индикации в США и в странах Западной Европы, резко опережают почти все остальные отрасли промышлениости. Характерным является прогноз использования больших интегральных схем (БИС): по оценкам зарубежных специалистов, объем сбыта БИС для оконечных устройств отображения может в 30 раз превысить аналогичный показатель для ЭВМ, так как с одной центральной вычислительной машиной могут работать тысячи оконечных устройств.

В настоящее время во всем мире интенсивно ведутся работы по совершенствованию конструкции и технологии так называемых дискретных устройств отображения информации. Принципиальной особенностью дискретных устройств отображения является формирование изображения с помощью автономно управляемых элементов. Для целого ряда областей применения дискретные устройства отображения обладают существенными преимуществами перед традиционными средствами индикации. В связи с этим они постоянно находятся в центре внимания разработчиков индикаторной аппаратуры.

Основными достоинствами дискретных устройств отображения являются: возможность построения систем цифрового телевидения без промежуточных преобразователей дискретных сигналов в аналоговые; непосредственная связь устройств отображения с ЭВМ; обшность используемых схемотехнических и конструкторских решений во всем комплексе средств, в том числе ЭВМ и устройств отображения; жесткая привязка координат изображения к управляющим адресным сигналам, позволяющая обеспечить любую наперед заданную точность воспроизведения; простота реализации способов выделения или обновления любой части информации; сохранение высокой надежности получения информации оператором при выходе из строя отдельных устройств отображения или устройств управления ими; простота сопряжения с микроэлектронной аппаратурой; возможность формирования табло больших размеров для средств отображения коллективного пользования без проекционных систем.

Многообразие задач, стоящих перед разработчиками систем, и отсутствие универсального индикаторного устройства (ИУ), пригодного для широкого применения, стимулируют постоянное расширение номенклатуры индикаторных приборов. Так, наряду с серийно выпускаемыми устройствами отображения (газоразрядными, вакуумными люминесцентными, электролюминесцентными) появились плазменные устройства, устройства на жидких кристаллах и светоизлучающих лиолах.

Кроме совершенствования традиционных дискретных устройств отображения, выполняемых на газоразрядных лампах и лампах накаливания, на электролюминесцентных индикаторах, в СССР и за рубежом идет интенсивный процесс поиска, исследований и разработки новых устройств и методов отображения информации на основе жидких кристаллов, сегнетоэлектриков, явлений электрофореза и некоторых других [17]. Известно уже достаточно большое число способов технической реализации устройств подобного рода (рис. 1.1), основанных на различных физических принципах индикации [28]. Анализ отечественной и зарубежной литературы позволяет сделать вывод, что при сохранении выпуска всех видов индикаторных устройств в будущем преимущество получат твердотельные, плазменные и электрохимические приборы.

В настоящее время отечественная промышленность освоила выпуск широкой номенклатуры индикаторов, которые применяются в качестве оконечных устройств контрольно-измерительных, вычислительных, бытовых (телевизоры, калькуляторы, часы), демонстрационных и других приборов наземной и бортовой аппаратуры индивидуального и коллективного пользования. Причем наиболее широкое распространение получили цифровые знакосинтезирующие индикаторы: вакуумные накальные, вакуумные люминесцентные. электролюминесцентные, светодиодные, жидкокристаллические, газоразрядные. Каждый из данных видов индикаторных приборов характеризуется комплексом конструкторских, техноло-

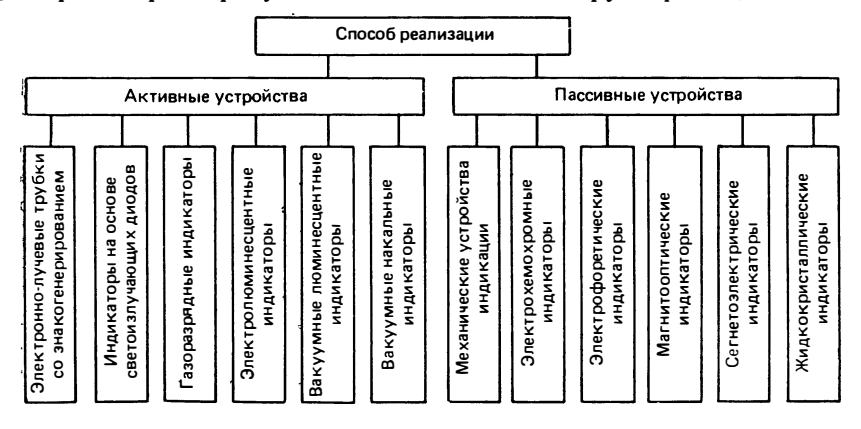

Рис. 1.1. Технические способы реализации дискретных устройств отображения цифробуквенной информации.

гических, светотехнических, электрических и рядом других параметров.

Вакцимный накальный индикатор (ВНИ) представляет собой прибор, осушествляющий индикацию путем свечения тел накала, разогреваемых протекающим током. Конструктивно эти индикаторы выполнены в виде вакуумного стеклянного прибора цилиндрической формы с несколькими нитями накаливания, изготовленными из специального вольфрамового сплава. Высокая яркость свечения знаков (до 20 000 кд/м<sup>2</sup>), низкое рабочее напряжение питания от 2,5 до 6 В, широкий угол обзора до 120°, большая долговечность, простота в эксплуатации, устойчивость к климатическим воздействиям и возможность создания практически любого цвета свечения путем применения внешних цветных светофильтров составляют основные достоинства вакуумных накальных индикаторов. Промышленность выпускает семи- и девятиэлементные цифровые вакуумные накальные индикаторы (типа ИВ) с размерами знаков 6×12, 9×15,  $12\times20$  MM [17].

Вакуумные люминесцентные индикаторы (ВЛИ) основаны на принципе катодолюминесценции, заключающемся в способности некоторых кристаллических веществ - катодолюминофоров трансформировать кинетическую энергию электронов в световую. Индикаторы состоят из вакуумного стеклянного баллона цилиндрической формы, внутри которого размещены катод прямого накала, сетки и нескольких анодов, покрытых люминофором и расположенных в одной плоскости. Достоинства вакуумных люминесцентных индикаторов: относительно низкие питающие напряжения (до 25 В), малая потребляемая мощность, достаточно высокие уровни яркости (до 800 кд/м<sup>2</sup>), совместимость с интегральными схемами, большой срок службы и возможность эксплуатации в широком диапазоне механических и климатических воздействий - обеспечивают универсальность их применения [27]. Вакуумные люминесцентные индикаторы (типа ИВ) выпускаются в основном зеленого цвета свечения с размерами знаков  $4.5\times$  $\times 8.6$ ; 10 $\times$ 16; 12 $\times$ 18; 12 $\times$ 21 мм.

Электролюминесцентные индикаторы (ЭЛИ) используют явление электролюминесценции - свечение некоторых поликристаллических веществ (электролюминофоров) при возбуждении их электрическим полем [19, 25]. Конструктивно порошковое электролюминесцентное устройство представляет собой плоский конденсатор, содержащий два электрода, выполненные в виде пластин и отделенные друг от друга слоем люминофора. Одним из электродов является прозрачный электропроводящий слой, другим - слой металла с низким удельным сопротивлением. Электролюминесцентные индикаторы характеризуются специфическими свойствами, присущими твердотельным приборам. К этим свойствам относятся: плоская конструкция и возможность вариаций конструктивных размеров, плотности расположения и форм светящихся знаков; возможность получения различного цвета свечения за счет применения электролюминофоров разных типов; широкий угол обзора до 140° и малое потребление мощности. Использование ЭЛИ сопряжено с необходимостью коммутировать переменное напряжение 220 В. Промышленность выпускает электролюминесцентные мидикаторы (типа ИЭЛ), яркость свечения которых составляет 20 кд/м<sup>2</sup>, с высотой знака от 19 ло 136 мм.

Индикаторы на светоизлучающих диодах основаны на принципе возникновения излучения при включении р-п перехода в прямом направлении [19]. Свечение таких приборов является результатом инжекции неосновных носителей заряда. Светодиодные индикаторы (СДИ) имеют плоскую конструкцию, низкие рабочие напряжения (от одного до нескольких вольт), высокое быстродействие, возможность получения различного цвета свечения, совместимость по электрическим и конструктивным параметрам с современными интегральными схемами. Швет свечения характеризуется спектральными характеристиками излучения диодов. В настоящее время серийно выпускается достаточно большое количество цифровых индикаторов на основе светоизлучающих диодов (типов АЛ, АЛС и КЛ) с яркостью свечения до 350 кд/м<sup>2</sup> и размерами знака 2×3; 4,8×6,9; 6,4×  $\times$ 8.9 мм.

Жидкокристаллические индикаторы (ЖКИ) представляют собой устройства, оптические характеристики которых меняются в зависимости от приложенного напряжения [20]. Конструкция ЖКИ состоит из двух пластин, покрытых с внутренней стороны слоем электропроводного материала, и расположенного между ними жидкого кристалла (ЖК), обычно прозрачного при отсутствии электрического поля. Одна из пластин прозрачная, другая может быть или прозрачной, если индикатор работает на пропускание света, или зеркальной, если индикатор работает на отражение. При приложении к электродам электрического напряжения ЖК возбуждается и рассеивает свет, становясь при этом непрозрачным. Индикаторные устройства на ЖК характеризуются плоской конструкцией и позволяют осуществлять: считывание показаний с индикатора в широком интервале яркостей (как при ярком солнечном освещении, так и в сумерках); реализацию одноцветных индикаторов путем применения одноцветных стеклянных пластин либо с помощью установки перед индикатором фильтров, либо окрашиванием слоя ЖК; запись информации (в период хранения информации ЖКИ не нуждается в электрической энергии); воспроизведение информации в полутонах; многоцветную индикацию; создание панелей, управляемых непосредственно логическими цепями. Отличительными признаками служат низкая потребляемая мощность (около 0.1 мВт/см<sup>2</sup>), высокая разрешающая способность, малый объем плоской конструкции, возможность отображения информации на больших площадях, значительный срок службы - $10000 =$ 

Газоразрядные индикаторы - это чаще всего газоразрядные приборы с холодным катодом, в которых тлеющий разряд сопровождается свечением. Конструктивное исполнение газоразрядных индикаторов может быть самым разнообразным. В последние годы наряду с широко известными газоразрядными многокатодными цифробуквенными индикаторными лампами (типа ИН) появились новые ИУ - газоразрядные индикаторные панели (ГИП). Известны три основных класса ГИП: постоянного тока с самосканированием и переменного тока {21, 22]. Газоразрядные панели переменного тока выполняются в виде двух прозрачных пластин, на внутренних сторонах которых расположена система прозрачных электродов - горизонтальных и вертикальных, покрытых тонким изолирующим слоем стекла. Пространство между пластинами заполнено инертным газом. Газоразрядные индикаторные панели имеют относительно высокую яркость свечения (до 200 кд/м<sup>2</sup>), большую скорость вывода информации, плоскую конструкцию, высокую механическую прочность, возможность запоминания информации. В настоящее время ведутся работы по реализации новых способов визуализации информации на основе электрографического процесса, деформографических преобразователей и т. п.

#### 1.2. Современные проблемы проектирования индикаторных устройств

Современные ИУ должны обладать высокой яркостью и контрастностью, высокой разрешающей способностью, долговечностью и дешевизной, работать в условиях сильной и слабой освещенности, иметь высокую чувствительность к управляющему сигналу, малое потребление мощности, работать в широком диапазоне температур, выдерживать широкий диапазон механических нагрузок и т. д.

Анализ рассмотренных выше индикаторов показывает, что их действие основано на использовании самых различных физических принципов, они имеют различное конструктивное и технологическое исполнение (при этом сохраняется тенденция к созданию плоских конструкций приборов), могут реализовать практически любой цвет свечения при яркости знака от 20 до 20 000 кд/м<sup>2</sup>, имеют различные размеры и форму знака, работают в широком диапазоне уровней внешнего освещения.

Несмотря на значительную номенклатуру ИУ, оптимальное их проектирование, разработка и использование наталкиваются на трудности технического и инженерно-психологического характера. Так, при выборе конкретного индикатора нельзя ориентироваться только на такие технико-экономические параметры, как стоимость, потребляемая мощность, помехозащищенность, габариты и срок службы. Одновременно с этими требованиями особое значение имеют требования, определяемые человеческим фактором. Именно особенности функционирования (контроля, управления, принятия решения) оператора при работе с ИУ в определенной внешней среде уточняют состав требований к аппаратуре отображения информации, влияют на перспективные направления развития основных видов индикаторных приборов. Главной задачей совершенствования ИУ стала разработка методов, обеспечивающих быстрое и точное выполнение функций оператором, повышение показателей работы системы человек - машина в целом. Индикаторные устройства, являясь частью технической системы, занимают особое место в РЭА.

Современное состояние радиоэлектроники характеризуется высоким уровнем сложности аппаратуры и ее элементной базы, жесткими требованиями, предъявляемыми к эксплуатационным характеристикам (надежности, габаритам, массе и т. д.), а также пепрерывными требованиями сокращения сроков ее разработки. Эти требования являются во многом противоречивыми, и преодолеть противоречия можно путем использования средств автоматизации проектирования.

Применение средств автоматизации, в свою очередь, ведет к разработкам математических моделей устройств и средств РЭА, методов определения параметров моделей, алгоритмов анализа и оптимизации РЭА, а также к реализации этих алгоритмов на ЭВМ  $[1-6]$ .

8

Вопросы автоматизации проектирования и конструирования индикаторных устройств РЭА не нашли в настоящее время должного отражения в литературе. Для моделирования индикаторных устройств РЭА целесообразно использовать системный подход. Индикаторное устройство может быть представлено в виде обобщенной модели, состоящей из моделей различных компонентов: индикаторных приборов, электронных схем управления индикаторами, моделями взаимодействия человека-оператора с индикаторными приборами и внешней средой. При этом информационное обеспечение системы моделирования ИУ характеризуется неоднородностью параметров, описывающих модели различных компонентов. К таким параметрам относятся электрические, светотехнические, конструктивные и др.

Использование моделей компонентов ИУ позволит оптимизировать структуру и параметры ИУ с учетом характеристик зрительного восприятия оператора, а также проводить выбор средств отображения индивидуального и коллективного пользования при различных условиях эксплуатации аппаратуры, давать комплексную оценку индикаторного прибора. Реализация такого подхода требует решения ряда задач [42]: выбора критерия оценки ИУ; построения моделей вышеперечисленных компонентов; разработки программной системы моделирования ИУ на ЕС ЭВМ, работающей в диалоговом режиме.

#### 1.3. Критерии оценки качества индикаторных устройств

В настоящее время в СССР и за рубежом ведется много разработок в области создания критериев и методов оценки эффективности систем человек - машина.

Известен ряд публикаций, посвященных данному вопросу. В ранних работах зарубежных авторов вопрос оценки эффективности сводился к простому сравнению возможностей человека и технических средств при выполнении одинаковых функций управления и контроля.

Для количественной оценки систем человек-машина в [29] предлагается использовать обобщенный показатель качества, являющийся функционалом частных оценочных характеристик:  $K = f(k_1, k_2, ..., k_n) = \sum_{i=1}^{n} \alpha_i k_i$ , где  $K - 0.606$  $i=1$ щенный показатель качества;  $k_1$ ,  $k_2$ , ...,  $k_n$  - частные оценочные характеристики;  $a_1, a_2, ..., a_n$  - коэффициенты, характеризующие относительную значимость частных опенок для обобщенного показателя (весовые коэффициенты). При этом предполагается, что  $k_1$ ,  $k_2$ , ...,  $k_n$  могут представлять собой как обычные числовые характеристики устройств отображения (точность, быстродействие, габариты), так и некоторые совокупные характеристики системы, например показатели информативности или надежности функционирования.

В [13] показатель эффективности системы представлен следующим обра-30M:  $W = f(m_0 \sigma_0, m_1 \sigma_1, T, \Psi, K_{\mathbb{R}, M}, K_{\mathbb{R}, \mathbb{q}}, \alpha_1, \alpha_2, ..., \alpha_n, \varphi, \beta_1, \beta_2, ..., \beta_n, \gamma_1, \gamma_2, ...$ ...,  $\gamma_n$ ), где  $m_0\sigma_0$  — характеристики точности работы оператора;  $m_t\sigma_t$  — характеристики рабочего времени оператора;  $\Psi$  - характеристики уровня под-

готовки оператора;  $T$  - время непрерывной работы;  $a_i$  - коэффициент, характеризующий влияние параметров информационной модели на эффективность **системы**;  $\beta_i$  — коэффициент, характеризующий влияние входных данных на эффективность системы;  $K_{\text{H.M.}} K_{\text{H.}} =$  коэффициенты, характеризующие надежность машинных звеньев и надежность работы человека-оператора; ф - коэффициент, характеризующий влияние выбранной очередности выполнения операций на эффективность системы;  $\gamma_i$  - коэффициент, характеризующий условия функционирования системы.

Однако, как правило, не представляется возможным получить приведенные аналитические зависимости и приходится создавать некоторые численные алгоритмы для ЭВМ. К тем же критериям можно отнести интегральный показатель. предложенный Д. Мейстером и Дж. Рабидо [18], который представляет меру, определяемую в условиях реального выполнения своих функций системой человек-машина.

Неполнота информации о функционировании систем человек-машина не позволяет осуществить их оценку по одному интегральному показателю. По мнению многих специалистов, выбор комплексного критерия является исключительно сложной проблемой, решение которой возможно лишь при условии создания специального математического аппарата. Поэтому в большинстве случаев задачи оптимизации систем человек-машина решаются на основе учета одного или нескольких критериев. Предлагается в качестве основного критерия принять стоимостные показатели системы. Однако очевидно, что стремление к уменьшению стоимости системы может привести к неоправданному снижению эффективности системы человек-машина.

Эффективность системы человек-машина в значительной мере определяется параметрами, обеспечивающими оптимальные условия восприятия визуальной информации, отображаемой на экране системы отображения информации (СОИ). К ним относятся такие параметры, характеризующие СОИ, как яркость, контраст, пвет, размер и форма знака, темп смены информации, условия эксплуатации системы: уровень внешнего освещения, дистанция наблюдения, угол обзора, время работы и ряд других.

Известны методики оценки эффективности восприятия информации, основанные на исследованиях условий работы операторов при нормировании освещения цехов промышленных предприятий. Но они не включают параметры самих объектов (контраст, яркость свечения) и составлены для наблюдения монохроматических диффузно отражающих фигур простейшей геометрической формы. Разработанные методики расчета показателей эффективности: показателя оптимальности сочетания светотехнических параметров [55], показателя отсутствия слепящего действия, показателя дисмомфорта, учитывающие яркость объекта и условия наблюдения, не отражают зависимости реальных контрастов от уровней внешней освещенности и угловых размеров знака индикатора меньших 1°. Все они получены для оптимизации искусственного освещения и не могут быть в целом использованы для расчета параметров конкретных ИУ.

Выполнен ряд исследований, посвященных определению пороговых значений светотехнических параметров индикаторов. В некоторых из них в качестве показателя эффективности предлагается использовать критерий видимости, выражающий отношение рабочего контраста к пороговому контрасту. Принято считать, что при требованиях высокой точности обработки информации в дискомфортных условиях наблюдения видимость должна быть не меньше 15-20

Предельно максимальное значение видимости объекта с заданным угловым размером может быть представлено отношением [52, 55]  $V_{\text{max}} = \lg(10K/c\xi_{\alpha})$ , тде  $\ddot{K}$  — фактический яркостный контраст;  $c$  — коэффициент запаса (по Блэкуэллу  $c=1,8-2$ );  $\xi_{\alpha}$  — предельное минимальное значение порогового контраста при данном угловом размере объекта наблюдения. Данное выражение не позволяет учитывать взаимоовязь и возможность компенсации отдельных светогехнических параметров. Кроме того, необходимо экспериментальное определение параметра  $\xi_{\alpha}$  для каждой конкретной задачи; поэтому при проектировании устройств отображения показателем  $V_{\text{max}}$  можно пользоваться только в тех условиях, при которых проводились экспериментальные работы.

Условия видимости изображения объекта можно характеризовать непосредственно контрастом. Контраст является одним из основных параметров, определяющих качество зрительного восприятия изображения. Проблемам оценки контраста и методам расчета этого параметра посвящены работы [9, 55]. Различают два вида контраста: прямой и обратный. Количественно контраст оценивается как отношение разности яркости изображения объекта и фона к большей яркости:

$$
K_{\rm np} = (L_{\Phi} - L_{\rm n3})/L_{\Phi};\tag{1.1}
$$

$$
K_{00p} = (L_{H3} - L_{\Phi})/L_{H3},\tag{1.2}
$$

тде  $L_{\Phi}$  и  $L_{\mu}$  — соответственно яркость фона и изображения объекта. Оптимальное значение контраста считается равным 0,6-0,95.

Все параметры зрительного восприятия взаимосвязаны между собой так, что уменьшение численного значения одного из них требует увеличения других, чтобы общее «энергетическое» произведение осталось неизменным. Так, недостаточную яркость изображения можно компенсировать увеличением контраста, и наоборот. Однако изменять параметр можно только в определенных пределах, так как каждый из параметров характеризуется предельным значением, невосполнимым никаким увеличением других параметров.

Световые сигналы оператор замечает лишь при превышении их параметров порогов чувствительности глаза. Для оценки восприятия контраста в заданных условиях вводится понятие порогового контраста  $K_{\text{top}} = dL_{\text{top}}/L_{\Phi}$ , где  $dL_{\text{top}}$ пороговая разность яркости, т. е. минимальная разность яркости изображения объекта и фона, впервые обнаруживаемая глазом;  $L_{\Phi}$  - яркость фона. Поротовый контраст Кпор определяется дифференциальным порогом различения. Для получения оперативного порога, обеспечивающего условия нормальной видимости оператора, предлагается контраст, рассчитанный по (1.1) и (1.2), выбирать в 10-15 раз большим  $K_{\text{top}}$ . Известно, что  $K_{\text{top}}$  зависит от яркости адаптации и угловых размеров объекта. В [9] приводятся в виде номограммы зависимости порогового контраста от угловых размеров объекта и яркости поля адаптации. Из них следует, что объекты с большими размерами видны при меньших контрастах, а с увеличением яркости адаптации  $K_{\text{uop}}$  уменьшается.

В [55] предложены эмпирические зависимости порогового контраста плоского объекта (равнояркого диска) от яркости поля адаптации, а в [54] дано выражение для оценки контрастной чувствительности от яркости поля адапта-**QHH:**  $\lg A = 1,432 + 0,251 \lg \pi L_a - 0,04 (\lg \pi L_a)^2 - 0,0018 (\lg \pi L_a)^3 - 0,1/[1+10 \times$  $\times$ (lg 314L<sub>a</sub>)<sup>4</sup>] - 0,015/[1 + 10(lg 0,01L<sub>a</sub>)<sup>6</sup>] - 3lg[L<sub>cn</sub>/(L<sub>cn</sub> - L<sub>a</sub>)], rue L<sub>cn</sub>  $\approx$  $\approx 10^5$  кд/м<sup>2</sup> — слепящая яркость;  $L_a$  — яркость поля адаптации;  $A = 1/K_0$ . Формула справедлива в диапазоне изменения яркости от  $3 \cdot 10^{-4}$  до 0,6 $\cdot 10^{5}$  кд/м<sup>2</sup>.

Указанные исследования порогового контраста проводились в основном на объектах сплошного поля свечения. Данные по выбору порогового контраста применительно к цифробуквенной индикации в литературе практически не приводились. Процесс зрительного восприятия цифробуквенной информации, формируемой на индикаторах (например, в задачах точной количественной оценки и сравнения), представляется достаточно сложным, и при определенных условиях влияние на него оказывают самые различные факторы.

Обычный режим работы активных ИУ соответствует обратному контрасту, когда яркость изображения знака превышает яркость фона (1.2). Формулу контраста ИУ (1.2) при наличии внешней освещенности можно привести к виду [40]

$$
K = L_{\rm 3H}/(L_{\rm 3H} + \Delta L_{\rm \Phi}), \tag{1.3}
$$

где  $L_{3H}$  — яркость знака. Яркость фона, образуемая от внешних источников  $\Delta L_{\Phi}$ , определяется уровнем освещенности рабочей поверхности индикатора и ее отражающими свойствами:

$$
\Delta L_{\Phi} = E \rho / \pi, \qquad (1.4)
$$

где  $E$  — освещенность поверхности;  $\rho$  — коэффициент отражения поверхности. Подставив выражение  $\Delta L_{\Phi}$  в (1.3), получим

$$
K = 1/(1 + E \rho/\pi L_{\rm 3H}).\tag{1.5}
$$

Как показывает анализ (1.5), увеличение яркостного контраста индикатора может быть достигнуто повышением яркости, изготовлением экрана индикатора из материала с малым коэффициентом отражения, уменьшением внешнего освещения рабочей плоскости индикатора. Последнее не всегда возможно, поскольку величина Е определяется условиями эксплуатации аппаратуры.

Пороговый контраст знакосинтезирующих индикаторов помимо рассмотренных выше факторов зависит также от размера и вида знака индикатора, его формы, цвета свечения и времени фиксации изображения знака глазом оператора. Для учета указанных факторов предлагается при оценке качества знакосинтезирующих индикаторов применять критерии оптимального и допустимого контрастов, определяемые с учетом характеристик восприятия оператора и условий его работы. Для этого используем понятия областей оптимальной и допустимой работы оператора [34, 45]. В качестве характеристик оператора будем рассматривать время и точность восприятия знака, которые достаточно полно несут информацию о поведении оператора с индикаторными приборами и могут быть оценены количественно.

За область оптимальной работы оператора принимается такая совокупность внешних условий, при которых оператор работает безошибочно, а время восприятия  $t_{\text{opt}}$  не превышает минимального  $t_{\text{min}}$ , определяемого психофизиологическим барьером реакции оператора не более чем на  $10\%$ .

За область допустимой работы оператора принимается такая совокупность внешних условий, при которых точность восприятия оператором знаков  $\delta$  не ниже 99%, а время восприятия  $t_{\text{non}}$  отличается от  $t_{\text{min}}$  не более чем на 25%. При этом следует отметить, что снижение точности сопровождается значительным увеличением времени восприятия и что между этими характеристиками существует достаточно сильная отрицательная корреляционная связь  $(r\geq 0.8)$ , иллюстрируемая на примере газоразрядной индикаторной панели на рис. 1.2. Поэтому оценку качества восприятия индикатора можно проводить по одному из указанных параметров.

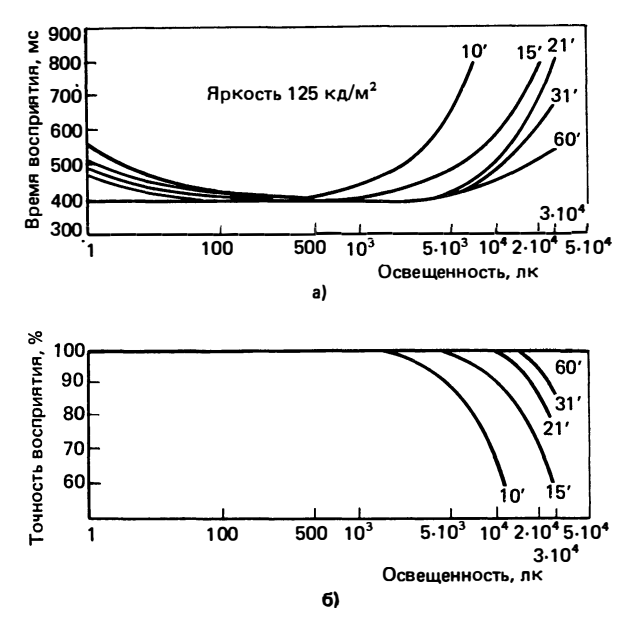

Рис. 1.2. Пример зависимости времени (а) и точности восприятия (б) информации на ИУ от уровня внешнего освещения при различных угловых размерах цифры

Временные и точностные характеристики человека-оператора зависят от ряда психофизиологических факторов человека (в различных источниках приводятся сотни, а порой и тысячи факторов, связанных с деятельностью человека [10, 15]), таких как острота зрения, возраст и другие, из-за которых время и точность восприятия знаков у операторов различны. При этом предполагается, что все операторы тренированы одинаково.

Известно, что большинство измерений параметров, характеризующих человека, распределено согласно закону Гаусса. Поэтому минимальное время и допустимую точность восприятия оператором знаков можно определить как

$$
t_{\min} = \overline{t}_{\min} + \Delta t, \qquad (1.6)
$$

где  $\bar{t}_{\min} = \sum_{n=1}^{m} \sum_{n=1}^{n} t_{\min i,j} / mn$  — среднее значение минимального времени восприятия;  $t_{\min i j}$  - минимальное время восприятия оператором знаков;  $m$  число операторов;  $n -$  число наблюдений различных знаков;  $i=1, 2, ..., n; j=$ =1, 2, ..., m;  $\Delta t = t_p S / \sqrt{mn}$  — доверительный интервал возможного разброса  $\bar{t}_{\text{min}}$ ;  $t_{\text{p}}$  — критерий распределения Стьюдента, зависящий от выбранного уровня значимости и числа степеней свободы, по которому оценивается выборочная дисперсия (значения  $t_p$  табулированы в [11]);

$$
S = \sqrt{\sum_{j=1}^{m} \sum_{i=1}^{n} (t_{\min i j} - \overline{t}_{\min i})^2 / m (n-1)}
$$

— среднеквадратическая ошибка эксперимента.

С учетом выражения (1.6) оптимальное время восприятия

$$
t_{\text{opt}} \leqslant 1, 1 \, (\bar{t}_{\text{min}} + \Delta \, t), \tag{1.7}
$$

а допустимое время

$$
t_{\text{non}} \leqslant 1,25 \left( \overline{t}_{\text{min}} + \Delta t \right). \tag{1.8}
$$

Для расчета требуемого контраста индикаторов необходимо решить задачу определения зависимости характеристик восприятия оператора от факторов, оказывающих на него наиболее существенное влияние (в том числе от уровня внешнего освещения, яркости, углового размера знака а и ряда других). На следующем этапе в соответствии с условиями (1.7) и (1.8) по определенной зависимости находим оптимальный и допустимый уровни внешней освещенности при заданных значениях яркости и углового размера знака индикатора. Подставляя установленные уровни  $E_{\text{opt}}$  и  $E_{\text{дон в (1.5), получаем выражение для$ определения оптимального и допустимого контрастов ИУ:

$$
K_{\rm opt} = 1/(1 + E_{\rm opt} \rho/\pi L_{\rm 3H});\tag{1.9}
$$

$$
K_{\text{IOD}} = 1/(1 + E_{\text{IOD}} \rho/\pi L_{\text{3H}}). \tag{1.10}
$$

Для обеспечения эффективной и надежной работы оператора с ИУ значения контраста должны находиться в интервале

$$
K_{\text{opt}} \geqslant K \geqslant K_{\text{Aon}}.\tag{1.11}
$$

Работа оператора в условиях  $K < K_{\text{non}}$  не рекомендуется, поскольку будет вызывать большое зрительное напряжение, приводящее к существенным изменениям функционального состояния оператора, к чрезмерному развитию утомления. При значениях контраста  $K > K_{\text{opt}}$  сохраняются хорошие условия видимости оператора до  $K_{\text{nom max}}$ , однако в этом случае снижается эффективность ИУ.

Анализ выражений (1.9) и (1.10) показывает, что оптимальный и допустимый контрасты учитывают: показатели работы оператора - время и точность восприятия информации; параметры индикатора - яркость, цвет, угловой размер и форму знака, коэффициент отражения поверхности индикатора и условия эксплуатации (уровень внешнего освещения и дистанцию наблюдения). Поэтому  $K_{\text{opt}}$  и  $K_{\text{nom}}$  целесообразно использовать в качестве критериев оценки качества знакосинтезирующих ИУ.

#### 2. МОДЕЛИ ВЗАИМОДЕЙСТВИЯ ДЛЯ АВТОМАТИЗИРОВАННОГО ПРОЕКТИРОВАНИЯ ИНДИКАТОРНЫХ УСТРОЙСТВ

#### 2.1. Методика планирования исследования и построения моделей взаимодействия индикаторных устройств

Исследование качества восприятия человеком-оператором информации, отображаемой на устройствах индикации, является трудоемкой задачей в силу ряда причин [12]. Во-первых, из-за требования обеспечения высоких показателей надежности функционирования человека-оператора получение статистически достоверных характеристик обусловливает необходимость проведения большого числа опытов, что связано со значительными трудностями, вызванными экономической и организационной стороной выполнения экспериментов. Во-вторых, из-за присутствия в системе звена «человек» на показатели работы системы человек - машина влияет большое число различных факторов, многие из которых мало изучены. Одновременный учет факторов достаточно сложен.

В связи с этим целесообразно применение методов, которые дают не только способ обработки экспериментальных данных, но и оптимальным образом организуют эксперимент. Методы математической теории планирования эксперимента [11] позволяют: ограничить число факторов, вводимых в исследование; уменьшить число опытов с одновременным увеличением статистической достоверности; экспериментально определить усредненные показатели работы оператора, используемые в качестве исходных данных для аналитических расчетов; учесть влияние индивидуальных особенностей операторов (имеющих наилучшие и наихудшие показатели работы); получить экспериментальные математические модели зависимости характеристик восприятия оператора как функции ряда переменных (факторов); найти оптимальные области условий функционирования оператора.

Идея использования математической теории эксперимента уже проникает в исследование систем человек - машина. Однако между возможностью и практической реализацией такого подхода существуют трудности, о чем свидетельствует, в частности, относительно малое число известных публикаций. К ним относятся: недостаточная изученность многих факторов как со стороны оператора, так и со стороны технических средств; отсутствие возможности количественной оценки, контроля и управления некоторыми из них; способность к адаптации и утомляемость оператора, вызывающие дрейф разного рода, и многие другие.

Как уже отмечалось ранее, на процесс зрительного восприятия знаковой информации, отображаемой на индикаторах, влияет большое число факторов. Комплексное исследование и учет воздействия всех факторов осуществить довольно трудно вследствие ряда причин, в том числе из-за необходимости получения большого объема статистического материала. Анализ работ [9, 10, 53], а также выводов, полученных путем априорного ранжирования факторов, позволяет считать наиболее значимыми яркость свечения индикатора L, угловые размеры наблюдаемого знака а, уровень внешнего освещения  $E$  и угол обзора  $\beta$ .

Были проведены экспериментальные исследования зависимости процесса зрительного восприятия ИУ от указанных факторов. Установлено, что в области оптимальной работы показатели функционирования оператора имеют нормальный закон распределения, в области допустимой работы - логарифмическое нормальное распределение. В связи с этим целесообразно планировать эксперименты в указанных областях.

Известно, что в оптимальной области (поверхность отклика характеризуется значительной крутизной) линейная модель становится неадекватной, а для математического описания достаточно полинома регрессии второго порядка. При этом используются различные планы второго порядка: ОЦКП, РЦКП, планы Хартли, некомпозиционные планы и др. [11]. Планы второго порядка позволяют получить математическое описание функций отклика у в виде полной квадратичной модели, содержащей кроме основных эффектов  $b_i$  все парные взаимодействия  $b_{ij}$  и квадратичные эффекты  $b_{ii}$ :

$$
y = b_0 + \sum_{i=1}^k b_i x_i + \sum_{i=1}^k b_{ii} x_i^2 + \sum_{i \leq j} b_{ij} x_i x_j,
$$
 (2.1)

где  $x_i = (\tilde{x}_i - x_{i0})/\Delta x_i$  — кодированные значения факторов;  $\tilde{x}_i$  — переменное значение факторов в натуральных значениях;  $x_{i0}$  - координата центра эксперимента и по *i*-му фактору;  $x_{i0} = 0.5(x_{i max} +$  $+x_{i \min}$ ;  $\Delta x_i = 0.5(x_{i \max} - x_{i \min})$ ;  $x_{i \max}$   $\overline{u}$   $x_{i \min}$  - coorsercts ehero верхняя (максимальная) и нижняя (минимальная) границы эксперимента;  $k$  — число факторов;  $b_i$ ,  $b_{ij}$ ,  $b_{ii}$  — коэффициенты модели. Коэффициенты полинома  $b_i$  рассчитываются по результатам эксперимента, который проводится по заранее выбранному плану второго порядка.

В качестве модели ИУ использована экспоненциальная функция, отражающая физические закономерности процесса зрительного восприятия оператором информации [45]:  $t = \exp \gamma$ , где  $\gamma =$  $=f(L, E, \alpha)$ ; t — время зрительного восприятия.

При этом выражение для у представляем в виде полинома второй степени (2.1). Тогда искомая функция примет вид

$$
t = \exp \left\{ b_0 + \sum_{i=1}^k b_i x_i + \sum_{i=1}^k b_{ii} x_i^2 + \sum_{i,j} b_{ij} x_i x_j \right\} .
$$
 (2.2)

При планировании эксперимента по исследованию взаимодействия оператора с ИУ необходимо принимать во внимание (32) количество наблюдений знаков в опыте (в том числе длину алфавита) и количество операторов в эксперименте вследствие их вариантности.

С учетом этих особенностей составлен алгоритм для построения регрессионных моделей ИУ. Структурная схема данного алгоритма приведена в § 3.1. Описание алгоритма выполнено с помощью аппарата матричной алгебры [11], предусматривающего возможность применения планов с неравномерным дублированием опытов в эксперименте и планов с различным числом уровней.

Разработаны программа FACTR [43] для машинного расчета модели взаимодействия человека-оператора с индикатором и внешней средой для ЭВМ ЕС-1033 и инструкция для пользователя (см. § 3.2 и 3.3). Текст программы FACTR приведен в прило-16

жении. Программа FACTR позволяет вычислять по нескольким выходным параметрам и по серии ИУ при использовании одного плана, обрабатывать до 100 наблюдений *п* в каждом опыте  $N_i$ при участии группы операторов, состоящей из  $m = 2 - 10$  человек, и при числе варьируемых факторов  $K \leq 40$ .

#### 2.2. Методика экспериментального исследования индикаторных устройств

В экспериментах по исследованию зависимости времени и точности зрительного восприятия информации, отображаемой на ИУ, от конструкции индикатора, светотехнических параметров и условий эксплуатации участвовали операторы в возрасте от 20 до 30 лет с нормальной остротой зрения [37, 40]. В качестве времени восприятия использовался латентный (скрытый) период речевой реакции оператора (интервал между моментом предъявления изображения и началом речевой реакции); критерием точности восприятия являлась речевая реакция - ответ оператора на предъявленный знак.

При проведении исследований учитывались уровень тренированности оператора, способность оператора к адаптации, продолжительность работы оператора. Все операторы к началу основного эксперимента были тренированы до одинакового уровня. Перед каждым опытом оператор проходил 15-минутную адаптацию к определенному виду индикатора и к режиму его работы. Время экспозиции знака (цифры) не ограничивалось, но инструкцией предусматривалось создание у оператора установки на минимальное (для данных условий) время считывания предъявляемой знаковой информации. Темп смены информации регулировался в процессе эксперимента согласно темпу восприятия оператора. Каждому оператору в течение опыта показывалось по 50-100 цифр из программ, составленных с помощью таблиц случайных чисел, с одинаковой частотой предъявления каждой цифры. Продолжительность работы оператора в эксперименте не превышала 1,5 ч.

Экспериментальное исследование и моделирование ИУ с участием человека-оператора проводились на автоматизированном комплексе [46, 48]. Комплекс включает устройства: формирующие на индикаторных приборах случайные последовательности предъявляемых знаков, выполняющие автоматическую регистрацию характеристик восприятия цифровой информации, осуществляющие задание условий эксплуатации в широких пределах (уровень внешнего освещения до 50 000 лк, дистанцию наблюдения до 12 м, угол обзора до 180°), обеспечивающие возможность регулирования яркости ИУ, а также устройство формирования информационных моделей и устройство документирования экспериментальных данных. В автоматизированном комплексе предусмотрена возможность установления сменных блоков программ задания случайной последовательности знаков и сменных блоков управления яркостью отдельных видов ИУ.

#### 2.3. Молели взаимолействия для индикаторов различных типов

В качестве примеров объектов для моделирования были выбраны цифровые знакосинтезирующие вакуумные накальные индикаторы типа ИВ-19, вакуумные люминесцентные индикаторы типа ИВ-22, электролюминесцентные индикаторы типа ИТЭЛ-1. индикаторы на основе СИД типов АЛ 305 и АЛС 325А, ЖКИ. работающие по принципу на пропускание и отражение света, и газоразрядные индикаторные панели переменного тока [40, 41]. Основные технические характеристики рассматриваемых индикаторов приведены в табл. 2.1.

Для сокращения числа опытов использовался почти ротатабельный трехуровневый план Бокса — Бенкина. Особенностью этого плана является то, что во всех строках отличны от нуля только два фактора. Это позволяет стабилизировать ряд в многофакторной ситуации в течение некоторой группы опытов. Так как любое варьирование факторами (смена уровней) в процессе экспериментирования связано с определенными затратами, использо-

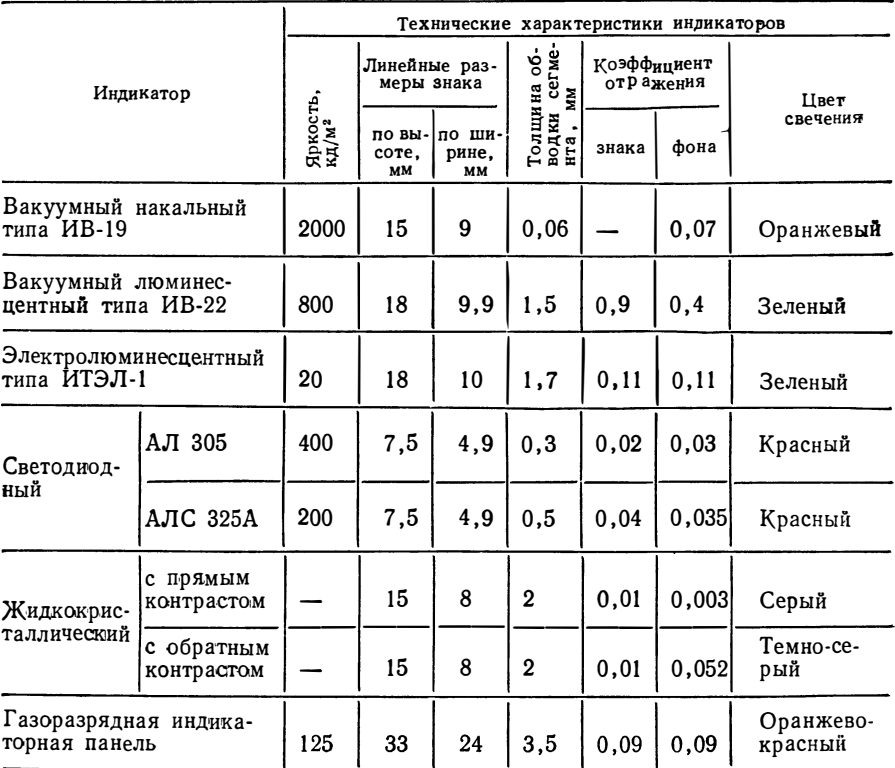

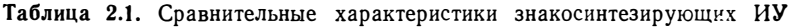

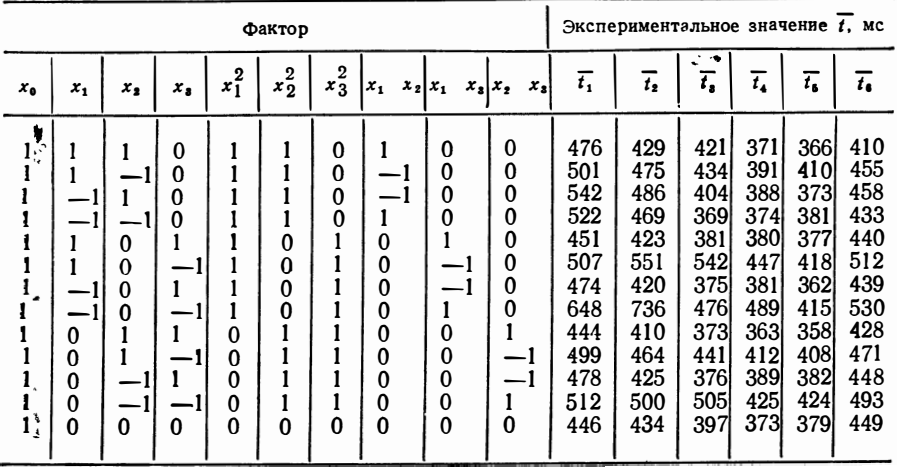

### Таблица 2.2. Матрица планирования эксперимента и результаты<br>исследования цифровых ИУ

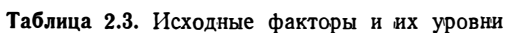

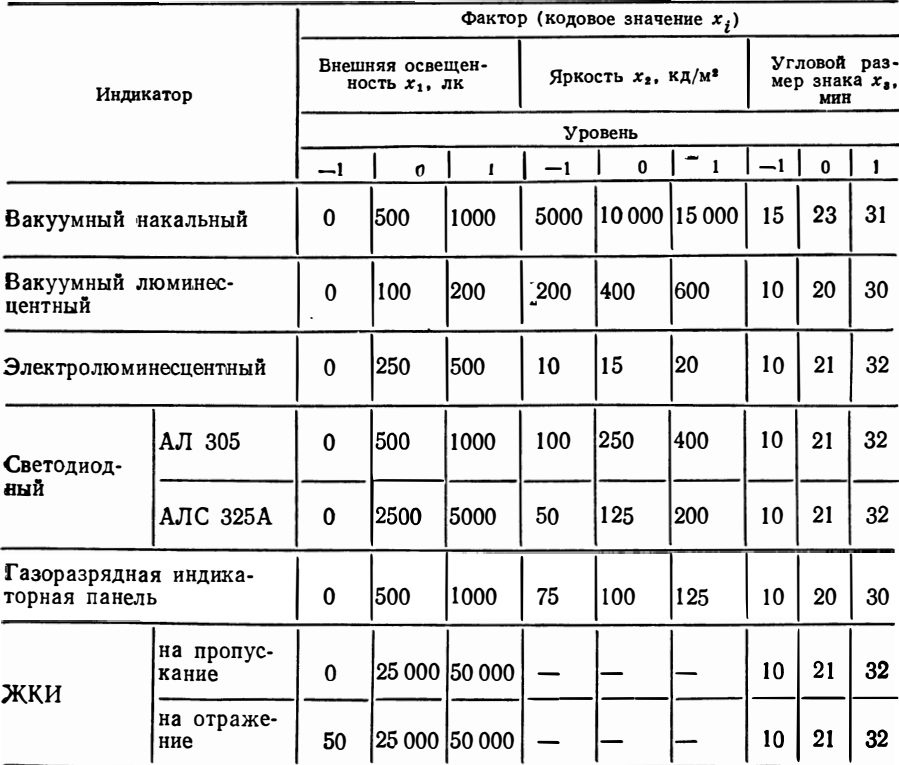

| Индикатор                                |                          |             |          |          |          | Коэффици- |  |
|------------------------------------------|--------------------------|-------------|----------|----------|----------|-----------|--|
|                                          |                          | $b_{\bf 0}$ | $b_{1}$  | b,       | $b_{3}$  | $b_{11}$  |  |
| Вакуумный накальный<br>типа ИВ-19        |                          | 6,1         | $-0.058$ | $-0.014$ | $-0.077$ | —0,099    |  |
| Вакуумный люминесцент-<br>ный типа ИВ-22 |                          | 6,073       | $-0,05$  | $-0.022$ | $-0.138$ | 0,106     |  |
| Электролюминесцентный<br>типа ИТЭЛ-1     |                          | 5,984       | 0,035    | $-0.019$ | $-0,132$ | 0.041     |  |
| Светодиодный                             | АЛ 305                   | 5,911       | $-0,012$ | $-0.014$ | $-0.078$ | 0,047     |  |
|                                          | <b>АЛС 325А</b>          | 5,937       | $-0.01$  | 0,027    | $-0,059$ |           |  |
| Жидкокристал-<br>лический                | с прямым<br>контрастом   | 6,212       | $-0.085$ |          | $-0.139$ | 0.149     |  |
|                                          | с обратным<br>контрастом | 5,991       | 0,024    |          | $-0,103$ | $-0.019$  |  |
| Газоразрядная индикатор-<br>ная панель   |                          | 6,107       | $-0,012$ | $-0.017$ | $-0,066$ |           |  |

Таблица 2.4. Расчетные значения коэффициентов трехфакторных

вание такого плана упрощает проведение эксперимента. Наличие большого числа нулей в строках плана облегчает вычисление коэффициентов модели. В отличие от планов на сфере планы Бокса - Бенкина строятся на гиперкубе, поскольку исследуемая область факторного пространства представляет собой не многомерную сферу, а многомерный куб (так, фактор L лимитирован номинальной яркостью, что дает ограничение в гиперпространстве в виде плоскости).

План Бокса - Бенкина с размерностью К-3 был применен для построения экспериментальных математических моделей индикаторов, рассмотренных в табл. 2.1 (за исключением ЖКИ). Матрица планирования эксперимента и результаты исследований цифровых знакосинтезирующих ИУ приведены в табл. 2.2, а варьируемые факторы и их уровни - в табл. 2.3 | [45].

В результате проведения статистического анализа и обработки экспериментальных данных по программе FACTR были построены математические модели в виде уравнений регрессии для каждого вида индикатора, адекватно описывающие зависимость времени восприятия оператора от яркости и углового размера знака (на уровне значимости 0,05). Коэффициенты моделей индикаторов представлены в табл. 2.4.

Исследования ЖКИ проводились по двухфакторному ортогональному композиционному плану (ОКП) второго порядка, помоделей

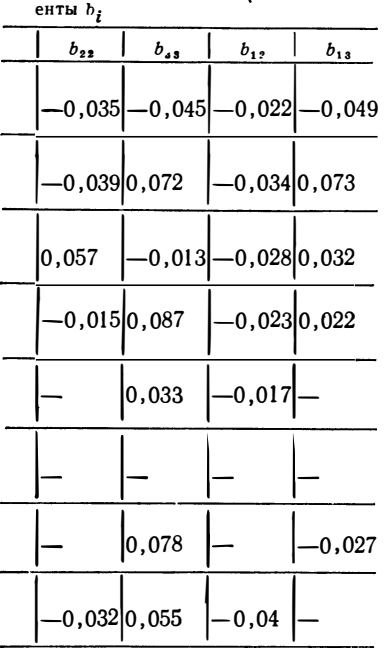

Таблица 2.5. Матрица планирования эксперимента и результаты исследования цифровых ЖКИ

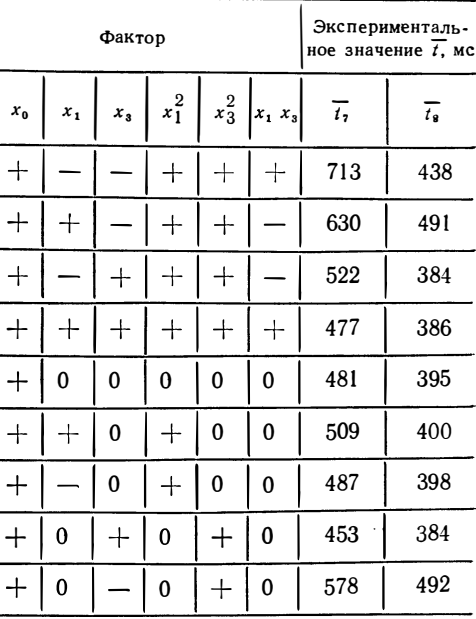

скольку для ЖКИ  $x_2=0$  (ЖКИ не излучают собственный свет, а преломляют падающий или проходящий сквозь них свет). Исходные факторы и их уровни представлены в табл. 2.3, а матрица планирования и результаты исследования - в табл. 2.5.

Для подсветки ЖКИ с обратным контрастом использовался источник света с  $E = 100$  лк. Предварительные исследования показали, что условия восприятия практически не меняются при изменении уровня подсветки от 100 до 500 лк (в диапазоне внешней освещенности 0-50 000 лк и при угловых размерах знака 10-64 мин), а время восприятия составляет 0.35—0.5 с (36). По результатам исследований ЖКИ (с прямым и обратным контрастами) построены модели, адекватно описывающие экспериментальные данные, и произведен расчет коэффициентов полиномов с помощью программы FACTR (см. табл. 2.4). Знакосинтезирующие ИУ находят широкое применение в коллективных средствах отображения (табло), которыми одновременно могут пользоваться операторы с разных рабочих мест. Возникает задача правильного выбора индикатора, обеспечивающего оптимальные условия восприятия при различных углах обзора. Известно, что оптимальным углом обзора считается зона ясного различения формы знака при неподвижном глазе. На автоматизированном экспериментальном комплексе произведены исследования зависимости угла обзора вакуумных накальных, вакуумных люминесцентных, электролюминесцентных, светодиодных, ЖКИ и газоразрядных индикаторных панелей от различных угловых размеров знака (дистанции наблюдения).

Для сокращения объема экспериментальных работ и нахождения аналитической зависимости времени восприятия от углового

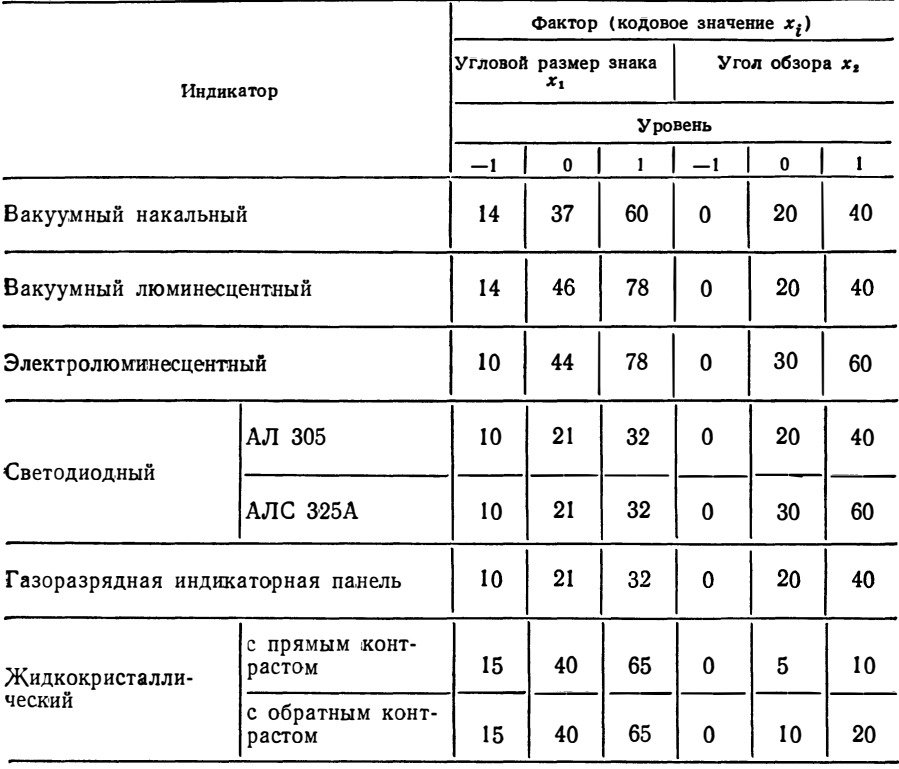

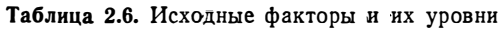

Таблица 2.7. Результаты исследований цифровых индикаторов

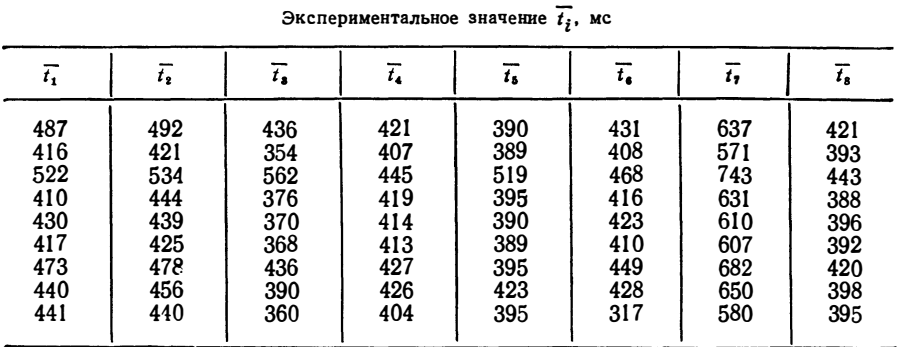

22

размера знака и угла обзора был реализован двухфакторный ОКII второго порядка, матрица планирования которого приведена в табл. 2.5. Исходные факторы и их уровни представлены в табл. 2.6, а результаты исследований - в табл. 2.7. По экспериментальным данным построены математические модели в виде уравнений регрессии, адекватно описывающие зависимость времени восприятия от выбранных факторов. Рассчитанные коэффициенты моделей индикаторов приведены в табл. 2.8.

В случаях, когда не требуется высокая степень приближения или необходимо определить время восприятия в условиях, приводящих к ошибкам считывания ( $\delta$ <99%), предлагается использовать выражение (для всех рассмотренных видов индикаторов, за исключением ЖКИ) [39]

$$
t = a + c e^{-dx_1} + bx_2 + \Delta (x_1, x_2).
$$
 (2.3)

Для ЖКИ зависимость времени восприятия от факторов  $\alpha$  и  $\beta$ может быть представлена в виде

> $t = a + cx^{-d} + bx_2 + \Delta (x_1, x_2)$  $(2.4)$

где  $a, b, c$  и  $d$  — числовые параметры, зависящие от конструкции индикатора и его характеристик;  $\Delta(x_1, x_2)$  — поправочная функция, стремящаяся к нулю в области оптимальной работы операто-

| Индикатор                                |                          | Коэффициент $b_i$ |                                      |         |          |          |                                     |  |  |
|------------------------------------------|--------------------------|-------------------|--------------------------------------|---------|----------|----------|-------------------------------------|--|--|
|                                          |                          | $b_{\bf 0}$       | $b_{1}$                              | $b_{2}$ | $b_{11}$ | $b_{22}$ | $b_{12}$                            |  |  |
| Вакуумный накаль-<br>ный типа ИВ-9       |                          | 6,063             | $-0,087$                             | 0,01    | $-0,034$ | 0,026    | $\textcolor{blue}{\mathbf{-0.022}}$ |  |  |
| Вакуумный люминес-<br>центный типа ИВ-22 |                          | 6,074             | $-0,076$                             | 0,028   | 0,042    | 0,036    |                                     |  |  |
| Электролюминесцент-<br>ный типа ИТЭЛ-1   |                          | 5,892             | $-0,13$                              | 0,055   | 0,11     | 0,044    | $-0,048$                            |  |  |
| Свето-<br>диодный                        | АЛ 305                   | 6,032             | $-0.037$                             | 0,043   | 0,022    | 0.013    | $-0.03$                             |  |  |
|                                          | <b>АЛС 325A</b>          | 5,943             | $-0.049$<br>$\overline{\phantom{0}}$ | 0.052   | 0.04     | 0,052    | $-0.067$                            |  |  |
| Жидко-<br>кристал-<br>лический           | с прямым<br>контрастом   | 6,411             | $-0.096$                             | 0,061   | 0,079    | 70,011   | $-0.012$                            |  |  |
|                                          | с обратным<br>контрастом | 5,967             | $-0.075$                             | 0,03    | 0,056    | 0,031    | $-0.053$                            |  |  |
| Газоразрядная инди-<br>каторная панель   |                          | 6,05              | $-0.048$                             | 0,056   | 0,027    | 0,028    | $-0.02$                             |  |  |

Таблица 2.8. Расчетные значения коэффициентов двухфакторных моделей

| Индикатор                                |                          | a   | ь    | c     | d     |  |
|------------------------------------------|--------------------------|-----|------|-------|-------|--|
| Вакуумный накальный типа<br>$MB-19$      |                          | 400 | 14   | 129,7 | 119,9 |  |
| Вакуумный люминесцент-<br>ный типа ИВ-22 |                          | 400 | 11,5 | 88,6  | 63,5  |  |
| Электролюминесцентный<br>типа ИТЭЛ-1     |                          | 354 | 16,8 | 214,4 | 330.3 |  |
| Светодиодный                             | АЛ 305                   | 400 | 17,2 | 34,6  | 171,7 |  |
|                                          | <b>АЛС 325А</b>          | 380 | 2,29 | 55,7  | 198,1 |  |
| Газоразрядная панель                     |                          | 400 | 5,7  | 82,8  | 259,1 |  |
| Жидкокристал-<br><b>л</b> ический        | с прямым<br>контрастом   | 550 | 0,56 | 0,9   | 441   |  |
|                                          | с обратным<br>контрастом | 390 | 0,01 | 1,5   | 25,5  |  |

Таблица 2.9. Числовые параметры знакосинтезирующих ИУ

ра. Числовые параметры для каждого вида исследованного индикатора сведены в табл. 2.9.

На рис. 2.1 построена номограмма для электролюминесцентного индикатора без учета поправочной функции. В общем случае расчет номограмм может быть выполнен на ЭВМ.

Функциональная зависимость точности восприятия цифр, отображаемых на ЭЛИ, от угла обзора и углового размера знака, которая позволяет установить условия эксплуатации, обеспечивающие заданную точность, имеет вид

$$
\delta = 100 - \frac{100}{1 + 2.3 \cdot 10^3 x_1^{4.5}} x_2^{94242 x_1^{1.6} - 2.10^{12} (x_1 - 5')^5} \tag{2.5}
$$

Средняя ошибка аппроксимации уравнений (2.3) - (2.5) не превышает 20%. Анализ (2.5) показывает, что увеличение угла обзора и уменьшение углового размера наблюдаемого знака приводят к снижению точности восприятия.

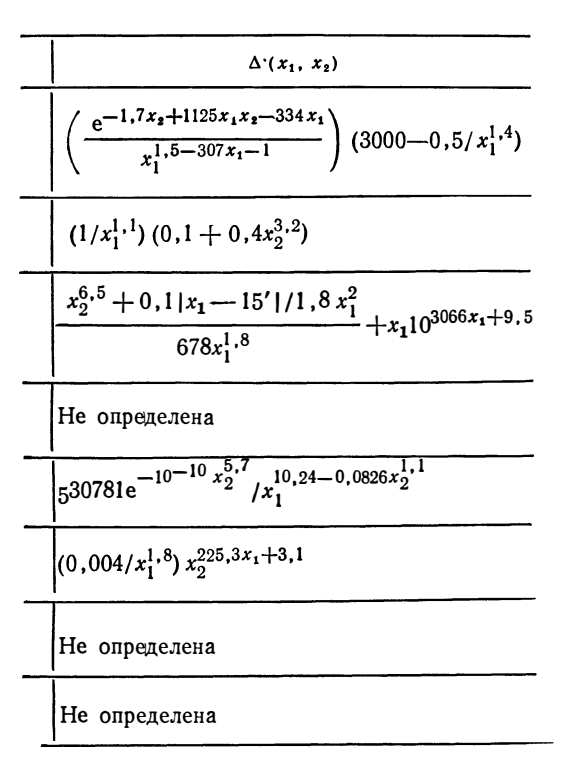

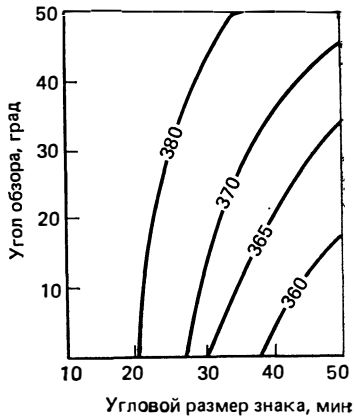

Рис. 2.1. Номограмма расчета характеристик ИУ по формуле

#### 3. АВТОМАТИЗАЦИЯ ИССЛЕДОВАНИЯ ВЗАИМОДЕЙСТВИЯ ОПЕРАТОРА С ИНДИКАТОРНЫМИ УСТРОЙСТВАМИ

#### 3.1. Описание алгоритма программы матричной обработки результатов исследований

Программа FACTR предназначена для построения регрессионных моделей статистического анализа и обработки результатов многофакторных экспериментов по исследованию процесса взаимодействия человека-оператора с ИУ и внешней средой при различных планах экспериментов [32].

С помощью программы можно проводить расчеты [43]: преобразование результатов опытов с помощью функций ln y; средних значений результатов опытов; дисперсии и ошибки внутривыборочных и параллельных опытов; дисперсии воспроизводимости эксперимента; среднеквадратической ошибки эксперимента; значения С-критерия для проверки однородности дисперсий по критерию Кохрена; значения у<sup>2</sup>-критерия для проверки однородности дисперсий по критерию Бартлетта; дисперсии и среднеквадратической ошибки оценок коэффициентов уравнения регрессии; значений коэффициентов уравнения регрессии; значения t-критерия для проверки значимости коэффициентов регрессии  $\overline{10}$ критерию Стьюдента; дисперсии адекватности уравнения регрессии; значения F-критерия для проверки адекватности регрессионной модели по критерию Фишера. Обобщенная схема алгоритма программы приведена на рис. 3.1.

Характеристики программы. Перечислим основные из них.

1. Временные характеристики программы определяются типом ЭВМ и объемом обрабатываемых экспериментальных данных. Программа имеет следующие ограничения: количество рассчитываемых коэффициентов уравнения регрессии  $2-39$ ; число опытов 2-40; число параллельных серий 1-10; длина выборки в каждой серии 1-100.

2. Программа FACTR составлена на языке ФОРТРАН-IV (EC ЭВМ) и предназначена для эксплуатации в пакетном режиме  $[8]$ .

 $\sqrt{ }$ 

**Bxon** 

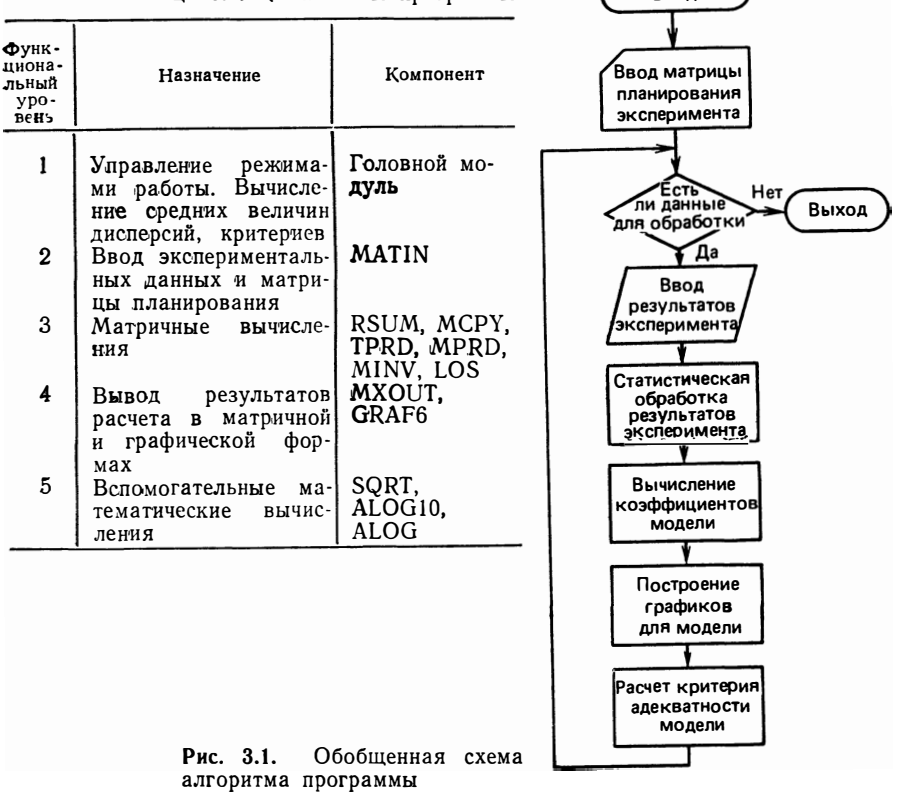

Таблина 3.1. Компоненты программы

3. Объем оперативной памяти, необходимой для эксплуатации. составляет 100 К.

Описание алгоритма. Работа программы различается в зависимости от объема обрабатываемых экспериментальных данных и формы представления результатов эксперимента. Работа программы осуществляется в трех режимах.

Режим 1. Матрица результатов эксперимента имеет для каждого *i*-го опыта  $(1 \leq i \leq N)$   $m_i$  параллельных измерений по  $n_{ij}$ наблюдений каждого измерения  $(1 \leq j \leq m_i)$ . Этот режим характеризуется наибольшим объемом обрабатываемых эксперименталь-

#### ных данных, равным

 $\sum_{j=1}^n n_{ij}.$ 

Режим 2. Матрица результатов эксперимента содержит для каждого *i-*го опыта  $m_i$  параллельных измерений. Общий объем  $\sum m_i$ . данных равен

Режим 3. Матрица результатов представляется только  $N$  средними значениями каждого опыта. Этот режим характеризуется наименьшим объемом обрабатываемых экспериментальных данных. Общий объем данных равен  $N$ .

**Общая структура программы. Программа FACTR состоит из че**тырех функциональных уровней (табл. 3.1), обеспечивающих выполнение функций, перечисленных в п. 1. Каждый уровень представлен набором компонентов (программных модулей).

Компоненты первого уровня управляют ходом вычислительного процесса в зависимости от заданного режима работы, производят вычисления средних величин, дисперсий и критериев, а также выдачу этих величин на печать. Компоненты второго уровня осуществляют ввод исходных данных, представленных в матричной форме. К таким данным относятся: матрица планирования эксперимента и матрицы результатов эксперимента. Компоненты третьего уровня реализуют необходимые матричные вычисления, используемые в расчетах коэффициентов уравнения регрессии и дисперсии адекватности уравнения регрессии. Компоненты четвертого уровня осуществляют вывод результатов работы программы в виде матриц и графиков. Компоненты пятого уровня реализуют математические вычисления квадратного корня, десятичного и натурального логарифмов.

Компоненты первого уровня. Структурная схема алгоритма работы головного модуля приведена на рис. 3.2. Основной исходной управляющей информацией для головного модуля является номер режима работы программы. Головной модуль реализует следующие операции.

1. Управление повторными циклами расчета (блоки 1, 3, 5). Программа позволяет за одно обращение рассчитать произвольное количество регрессионных моделей ИУ, при этом в первом цикле (для первой модели) вводятся матрица планирования, матрицы результатов эксперимента и номер режима. Во втором цикле (для

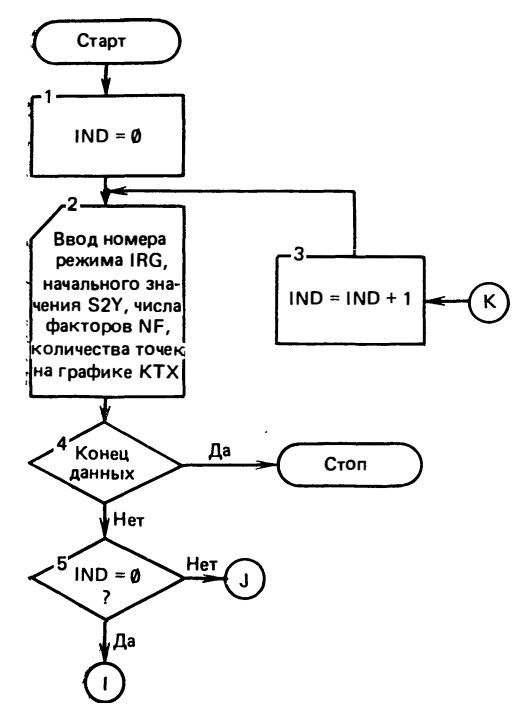

Рис. 3.2. Структурная схема алгоритма работы головного модуля

второй модели) вводятся другая матрица результатов эксперимента и номер режима, а вычисления проводятся с ранее введенной матрицей планирования. Далее осуществляется переход к третьему циклу, который выполняется аналогично второму, и т. д. Количество циклов не ограничено, необходимо только, чтобы все экспериментальные данные, обрабатываемые в разных циклах, соответствовали одному и тому же плану эксперимента.

2. Ввод управляющей информации (блоки 2, 4). К управляющей информации относятся: номер режима работы IRG; начальное значение дисперсии воспроизводимости S2Y, используемое в третьем режиме; количество основных факторов, для которых строятся графические зависимости NF; количество точек, выводимых на график КТХ.

3. Ввод матрицы планирования эксперимента (блоки 6, 7, 9).

4. Ввод матрицы результатов эксперимента (блоки *10—14*,  $16 - 26$ .

5. Определение внутривыборочного среднего арифметического

$$
\text{(режим 1; блоки } 28-30) \qquad \overline{Y}_{ij} = \left(\sum_{k=1}^{n_{ij}} Y_k\right) / n_{ij},
$$

где  $\bar{y}_{ij}$  — внутривыборочное среднее *i*-го опыта в *j*-й серии;  $Y_k$  результат опыта; n<sub>ij</sub> — число наблюдений в *i-м* опыте в *j-й* серии. 28

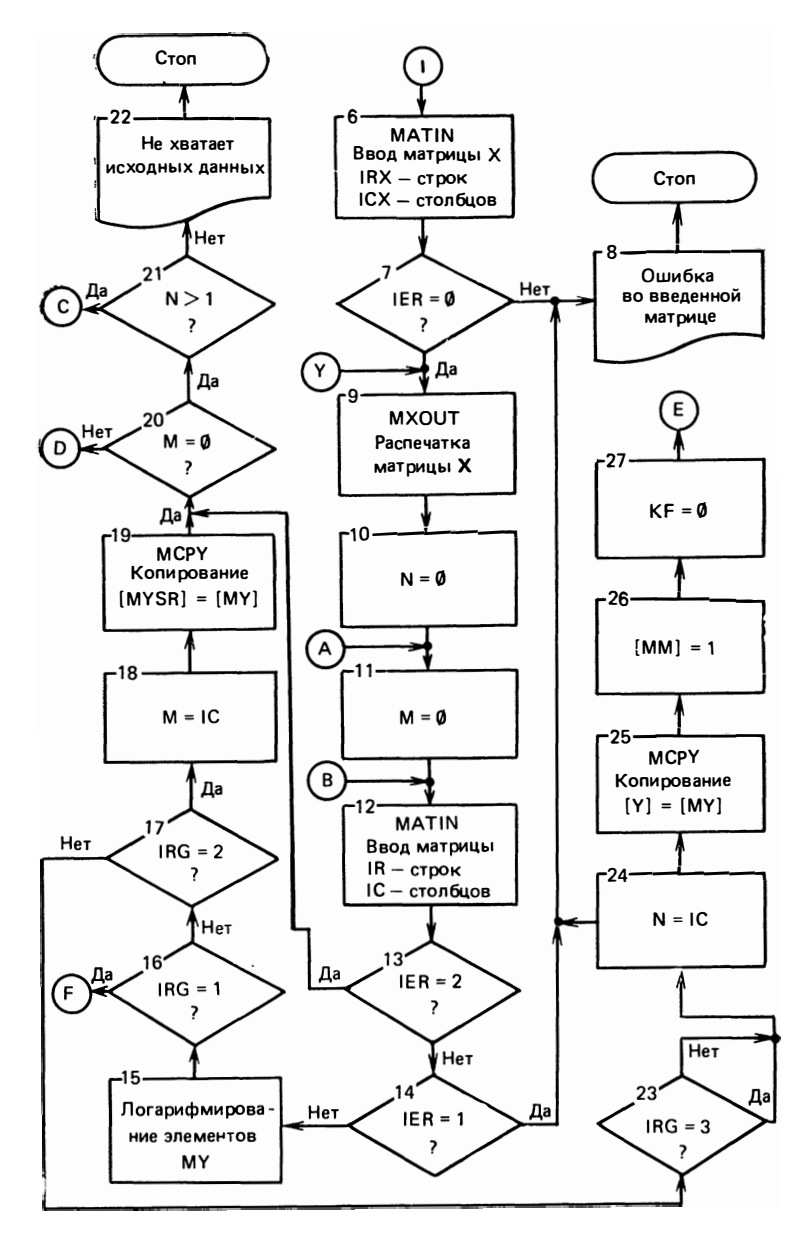

Рис. 3.2. Продолжение

6. Определение внутривыборочной дисперсии (режим 1; бло- $S_{ij}^2 = \left| \sum_{k=1}^{n_{ij}} (Y_k - \overline{Y}_{ij})^2 \right| / (n_{ij} - 1), \text{ The } S_{ij} = \text{baryrpm}.$ ки 31—33) выборочная дисперсия *i*-го опыта *j*-й серии.

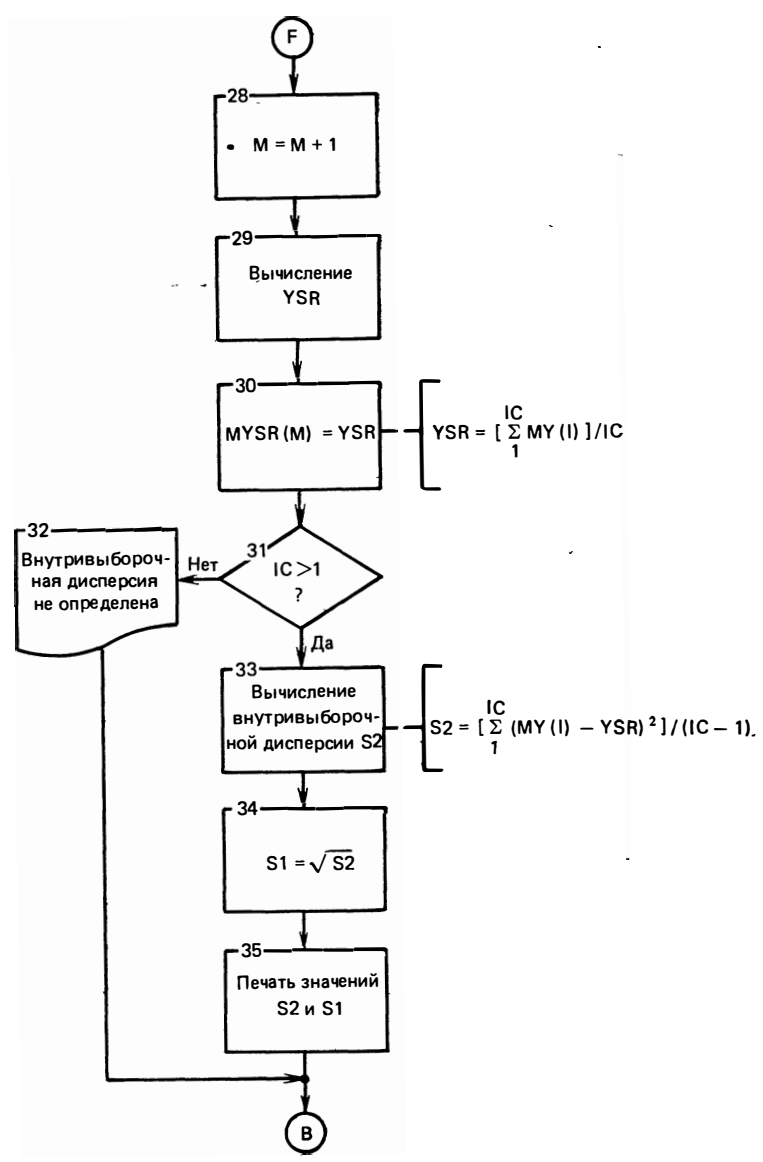

Рис. 3.2. Продолжение

7. Определение внутривыборочной средней квадратичной ошибки (режим 1; блоки 34, 35)  $S_{ij} = V S_{ij}^2$ .<br>8. Определение среднего арифметического по параллельным

опытам (режимы 1, 2; блоки 36—42)  $\overline{Y}_i = \left(\sum_{i=1}^{m_i} \overline{Y}_{ij}\right) / m_i$ , где  $\bar{Y}_i$  —

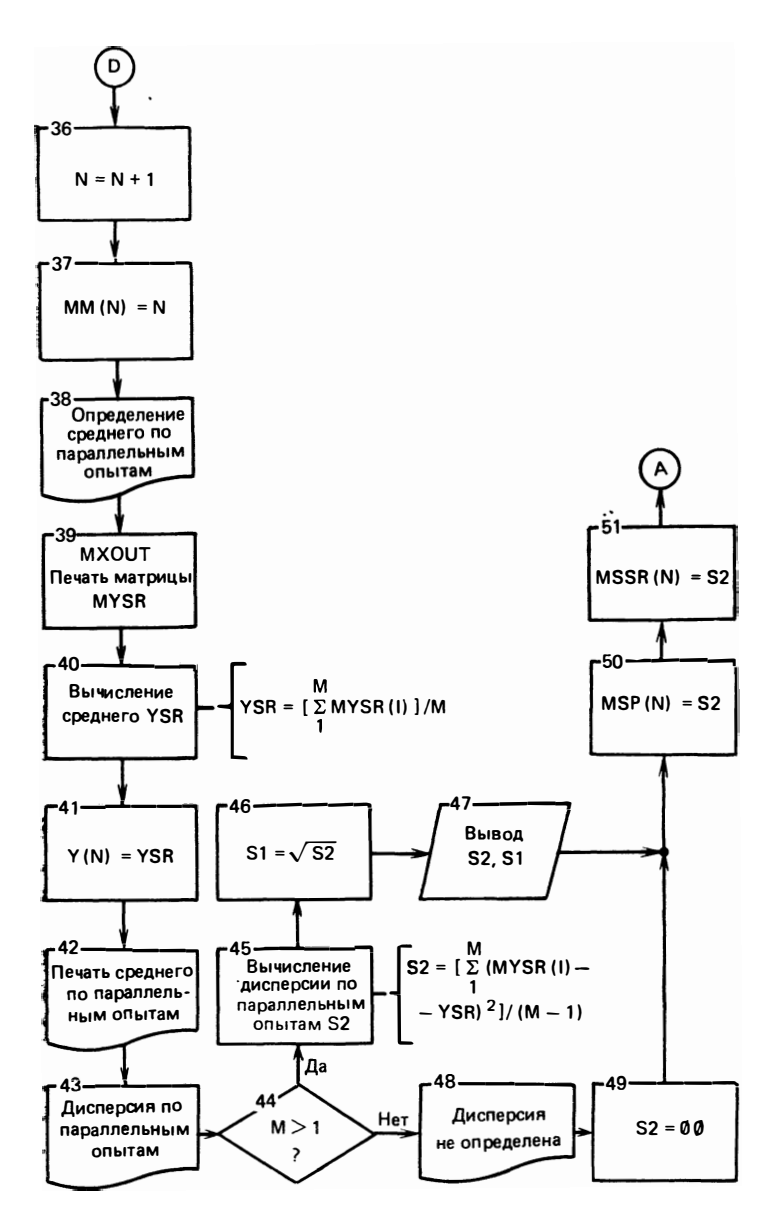

Рис. 3.2. Продолжение

среднее по параллельным измерениям *i*-го опыта; т<sub>i</sub> - число параллельных измерений (серий) і-го опыта.

9. Определение дисперсии по параллельным опытам (режимы

**1**, 2; 6.10KH 43, 45, 47-52) 
$$
S_i^2 = \left[\sum_{j=1}^{m_i} (\overline{Y}_{ij} - \overline{Y}_i)^2\right] / (m_i - 1), \quad \text{rate}
$$

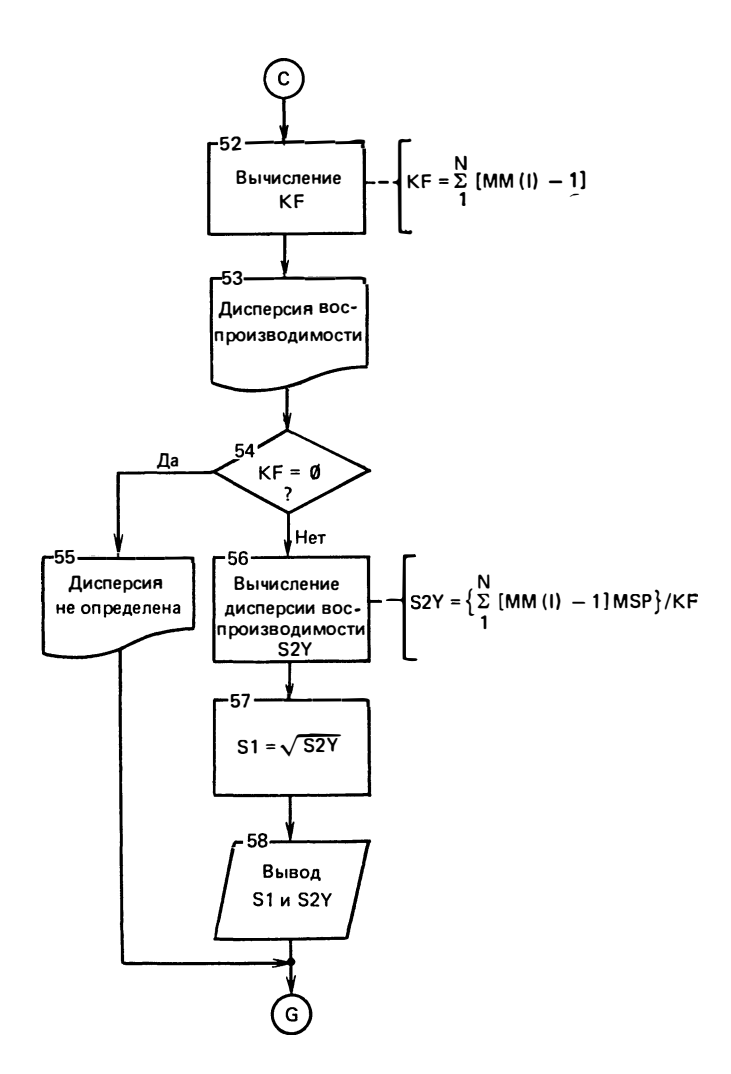

Рис. 3.2. Продолжение

 $S^2$ <sub>i</sub> — дисперсия параллельных измерений *i*-го опыта.<br>10. Определение среднеквадратической ошибки каждого опыта (режимы 1, 2; блоки 46, 47)  $S_i = \sqrt{S_i^2}$ .<br>11. Определение дисперсии воспроизводимости эксперимента<br>(режимы 1, 2; блоки 52—56)  $S_Y^2 = \left(\sum_{i=1}^N f_i S_i^2\right) / \left(\sum_{i=1}^N f_i\right)$ , где  $S^2$ <sub>Y</sub> дисперсия воспроизводимости;  $f_i = m_i - 1$ ;  $N -$ число опытов в эксперименте.

 $32$ 

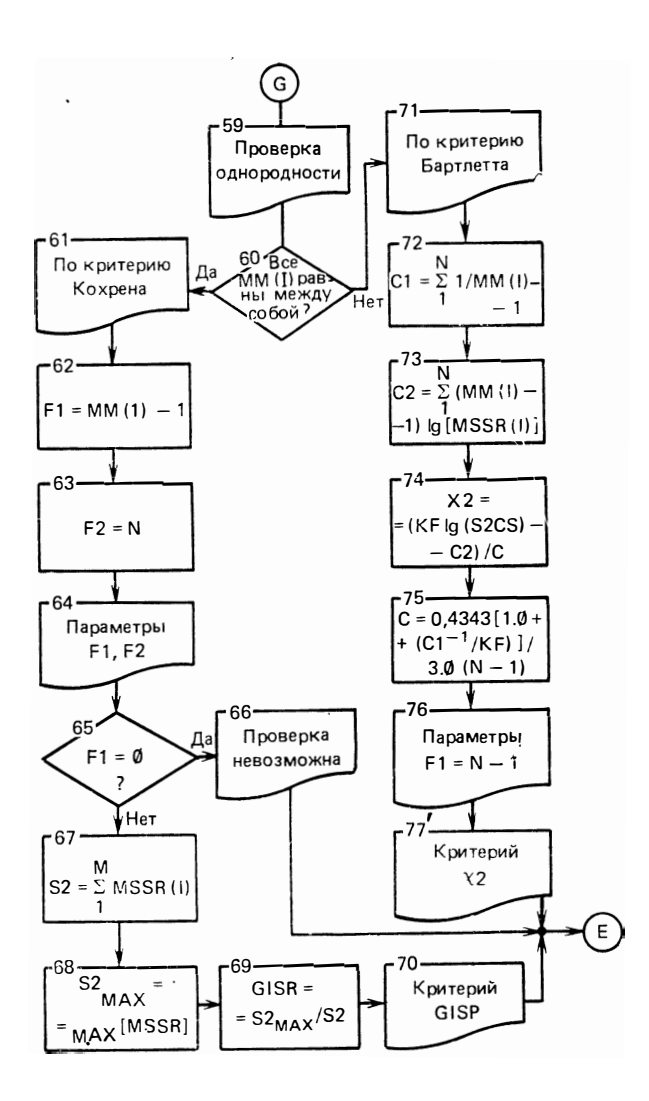

Рис. 3.2. Продолжение

12. Определение среднеквадратической ошибки эксперимента  $S_Y = V S_Y^2$ . (режимы 1, 2; блоки 57, 58) 13. Проверка однородности дисперсий по критерию Кохрена для одинакового числа параллельных измерений каждого опыта. Вычисления значения С-критерия (режимы  $1, 2;$ блоки  $61 - 69$  $= S_{\ell \max}^2$ где  $G$  — критерий Кохрена;  $S^2$ <sub>і тах</sub> — макси- $G =$ мальное значение из дисперсий по параллельным опытам.  $2 - 46$ 33

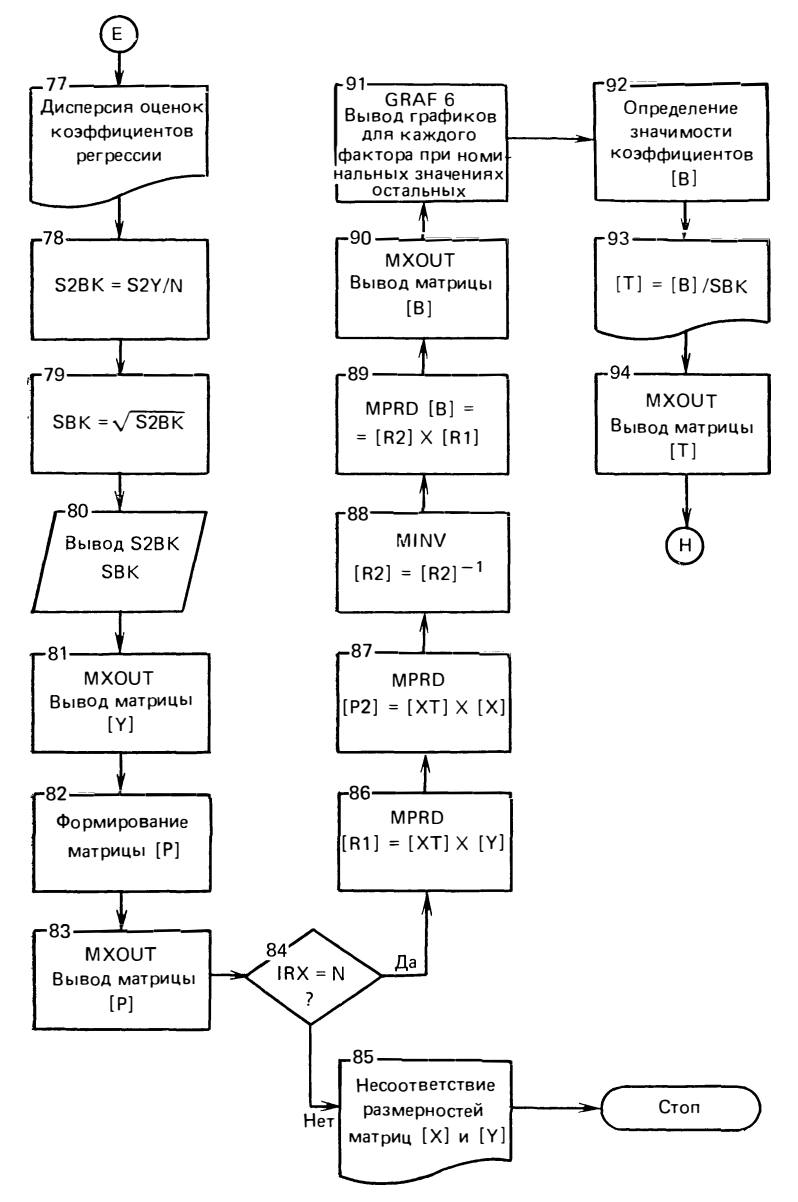

Рис. 3.2. Продолжение

14. Проверка однородности дисперсий по критерию Бартлетта при различном числе параллельных измерений каждого опыта. Вы-<br>числения значения х<sup>2</sup>-критерия (режимы 1, 2; блоки 70-76)

$$
\varkappa^2 = \frac{1}{c} \left( \sum_{i=1}^N f_i \lg S_y^2 - \sum_{i=1}^N f_i \lg S_i^2 \right) ,
$$

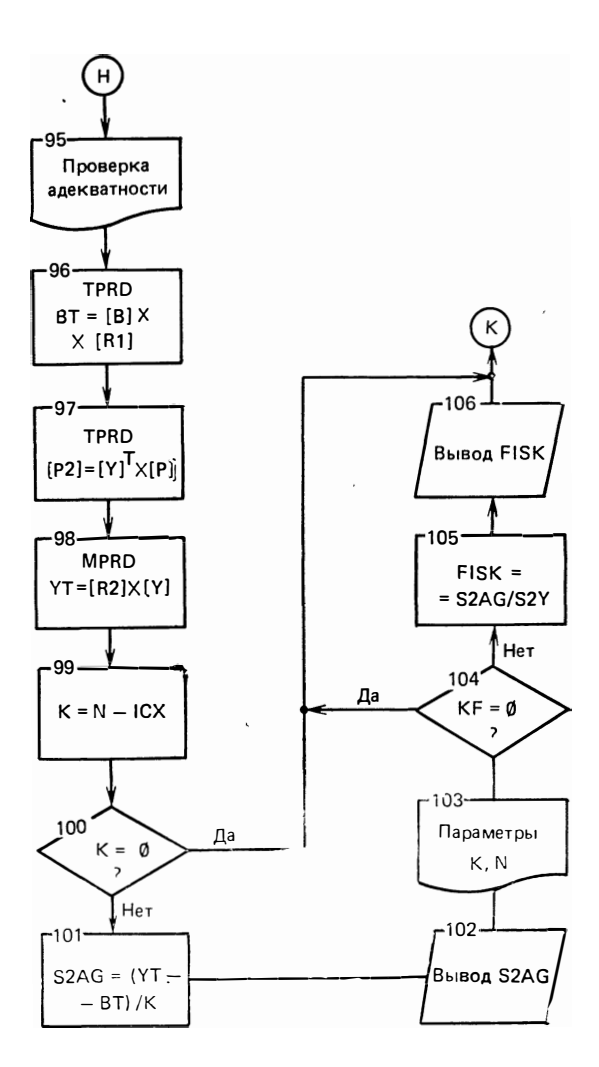

Рис. 3.2. Окончание

$$
\text{rate} \qquad c = 0,4343 \left\{ 1 + [1/3 (N-1)] \left( \sum_{i=1}^{N} 1/f_i - 1 / \sum_{i=1}^{N} f_i \right) \right\} \, .
$$

15. Определение дисперсии оценок коэффициентов уравнения регрессии (режимы 1-3; блоки 77, 78)  $S^2{}_b = S^2{}_y/N$ .

16. Определение среднеквадратической ошибки оценок коэффициентов уравнения регрессии (режимы 1-3; блоки 79, 80)  $S_b =$  $=$   $\sqrt{S_h^2}$ 

17. Вычисления коэффициентов уравнения регрессии (режимы 1-3, блоки  $81-90$ )  $B = (X^PPX)^{-1}X^PYY$ , где  $B$  — матрица-столбец,  $2*$ 35
элементами которой являются  $(k+1)$  коэффициентов уравнения регрессии;  $k$  — число факторов;  $\dot{X}$  — матрица планирования эксперимента размером  $N \times (k+1)$ ; P — матрица весов квадратная, диа гональная, размером  $N \times N$ , в которой элемент *i*-й строки главной диагонали равен числу параллельных серий *i*-го опыта (при отсутствии параллельных измерений матрица Р становится единичной);  $Y$  - матрица-столбец размером  $N$ , в которой элемент *i-*й строки равен среднему  $\overline{Y}_i$  i-го опыта;  $\mathbf{X}^r$  — транспонирование матрицы  $\mathbf{X}$ ;  $X^{-1}$  — матрица, обратная к X.

18. Проверка значимости коэффициентов уравнения регрессии по критерию Стьюдента. Значение *t*-критерия вычисляется по формуле (режимы 1—3; блоки 92—94)  $\vec{t} = b_i S_b$ ,  $0 \le i \le k$ , где  $b_i - i$ -й коэффициент уравнения.

19. Определение дисперсии адекватности уравнения регрессии (режимы 1—3; блоки 95—102)  $S^2_{\text{an}} = (\mathbf{Y}^T \mathbf{P} \mathbf{Y} - \mathbf{B}^T \mathbf{X}^T \mathbf{P} \mathbf{Y}) / (\tilde{N} - \tilde{l})$ , где  $l$  — число коэффициентов регрессии, входящих в регрессионную зависимость (в линейном случае  $l = k + 1$ ).

20. Проверка адекватности модели по критерию Фишера. Вычисление значения F-критерия (режимы 1-3; блоки  $103-106$ )  $F = S^2_{\text{an}}/S^2_{\text{u}}$ , где  $F$  — критерий Фишера.

21. Логарифмирование элементов вводимой матрицы результатов эксперимента (режимы  $1-3$ ; блоки 15).

22. Вывод графических зависимостей регрессионной модели для каждого фактора при номинальных значениях остальных (режимы 1—3; блок 91).

Компоненты второго уровня. Программный модуль MATIN предназначен для ввода исходных данных, представленных в матричной форме, в частности матрицы планирования и матрицы результатов эксперимента. Этот модуль является модификацией программы аналогичного назначения из SSP ОС ЕС.

Входные данные для модуля MATIN — число элементов массива, отведенного пользователем под вводимую матрицу.

Выходные данные: идентификатор матрицы, состоящей из шести символов, считанных из карты параметров матрицы ICODE; массив с введенной матрицей А; количество строк введенной матрицы, считанное из карты параметров матрицы IROW; количество столбцов введенной матрицы, считанное из карты параметров матрицы ICOL; код способа хранения матрицы, считанный из карты  $(IS = 0 - 0)$ бщий вид,  $IS = 1 - c$ имметричный, параметров IS  $IS = 2 - \mu$ иагональный); код ошибки IER (IER = 0 - нет ошибок, IER = 1 - ISIZE меньше числа элементов во вводимой матрице.  $IER = 2$  — неправильное число карт данных или введено нулевое значение IROW или ICOL).

Компоненты третьего уровня. Программы этого уровня предназначены для выполнения следующих функций: RSUM - сложение элементов каждой строки для образования вектора-столбца;  $MCPY$  — копирование матрицы; TPRD — транспонирование матриды и последующее умножение ее на другую матрицу с полученпем матрицы результата; MPRD - умножение двух матриц с образованием матрицы результата; MINV - обращение матрицы; LOC - вычисление индекса элемента в матрице, хранящейся указанным способом. Описание этих программ дано в [7].

Компоненты четвертого уровня. Программы этого уровня представлены модулями MXOUT и GRAFG.

1. Модуль MXOUT предназначен для вывода результатов на печать в матричной форме. Этот модуль является модификацией аналогичной программы из [7].

Входные данные для модуля MXOUT: идентификатор матрицы из шести символов ICODE; массив с выводимой матрицей А; число строк выводимой матрицы N; число столбцов выводимой матрицы М; способ хранения MS (MS=0 — общий, MS=1 — симметричный,  $MS = 2 - \mu^2$ изгональный); число строк на одной странице печати LINS; число позиций в строке печати IPOS; число интервалов между строками ISP (ISP = 1 - один интервал.  $ISP=2$  — два интервала).

2. Программа вывода графиков GRAF6. Модуль GRAF6 предназначен для вывода на устройство печати графиков таблично-заданных функций.

Входные данные для модуля: идентификатор графика - восемь символов NAME; количество отсчетов функции КТХ; количество функций, выводимых на один график КОL; одномерный массив, содержащий KOL\*KTX отсчетов Х; массив, содержащий KOL символов для построения KOL кривых IZ; коэффициент сжатия кривой KDX. Если KDX≥1, то на график выводится каждый КDX-й отсчет. В противном случае КDX выбирается автоматически; коэффициент растяжения кривой KDP. Если KDP≥1, **TO** каждый выводимый на график отсчет занимает KDP позиций, в противном случае эта величина выбирается автоматически; начальное значение независимой переменной Х0; шаг независимой переменной, с которым чередуются отсчеты в массиве X (DX); указатель вывода орта LORT. Если LORT $\geqslant$ 1, то к каждому LORT-му выводимому на график отсчету строится отрезок вертикальной линии; указатель выбора масштаба графика IUK; минимальное значение функций FMIN; максимальное значение функций FMAX. Если IUK-0, то значения FMIN и FMAX выбираются автоматически и являются выходными величинами. Если IUK-1, то FMIN входная, а FMAX выходная величины, если IUK=2, то FMIN выходная, а FMAX входная величины, в случае IUK=3, FMIN и FMAX - входные величины; количество копий выводимого графика KGRAF.

Выходные данные: минимальное значение функции FMIN для  $IUK=0.2$ ; максимальное значение функции FMAX для  $IUK=0.1$ .

График строится в формате листа стандартных размеров на устройстве с условным номером 3.

Компоненты пятого уровня. Модули этого уровня реализуют стандартные функции ФОРТРАН; SQRT - вычисление квадратного корня; ALOG10 — вычисление десятичного логарифма; ALOG вычисление натурального логарифма.

## 3.2. Подготовка исходных данных для расчета

Исходной информацией для расчетов коэффициентов ре**грессионной модели по программе F ACTR являются: информация о режиме работы программы; матрица планирования эксперимента (вводится в первом цикле расчетов); матрица результатов эксперимента, структура которой может быть различной в зависимости от режима работы программы.** 

**В режиме 1 матрица результатов эксперимента вводится по частям (форма Yl); при этом каждая часть представляется в виде матрицы-строки размером ni;, где** *i* **- номер опыта;** *j-* **номер параллельной серии; ni; - объем выборки. Всего в этом режиме**  *N* 

необходимо ввести  $\sum m_i$  матриц-строк по  $n_j$  элементов каждая, **i=I** 

**где** *N* **- число опытов; mi - число параллельных измерений i-го опыта.** 

**В режиме 2 матрица результатов эксперимента вводится также по частям (форма У2);** 1**при этом каждая часть представляется**  в виде матрицы-строки размером  $m_i$ , где  $m_i$  - число параллель**ных измерений i-го опыта. Всего в этом режиме необходимо ввес-** $\tau$ и  $N$  матриц-строк по  $m_i$  элементов каждая.

**В режиме 3 матрица результатов эксперимента вводится в виде одной ,матрицы строки (форма УЗ) размером** *N,* **содержащей средние значения каждого опыта.** 

Пустая карта

**На рис. 3.3 показан состав колоды** Признак перфокарт задания для выполнения ра**счетов по программе FACTR на ЕС ЭВМ.** 

**Общая структура колоды перфокарт с исходными данными для программы FACTR приведена на рис. 3.4. Программа** 

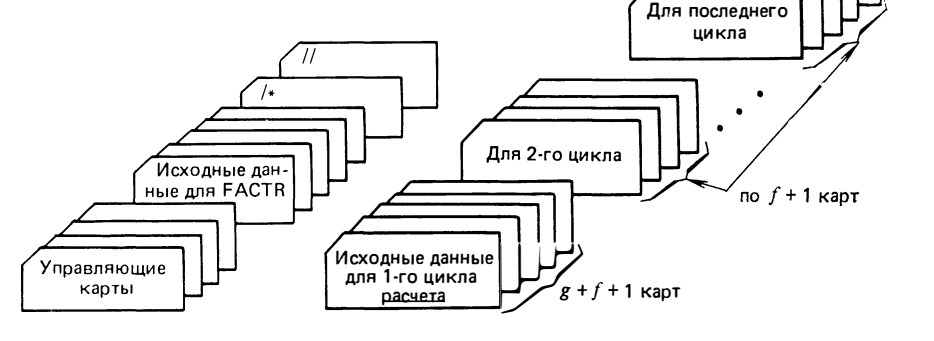

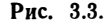

Рис. 3.4

Рис. 3.3. Состав колоды перфокарт задания для выполнения расчетов по программе FACTR на ЕС ЭВМ

Рис. 3.4. Общий состав колоды перфокарт с исходными данными для программы

38

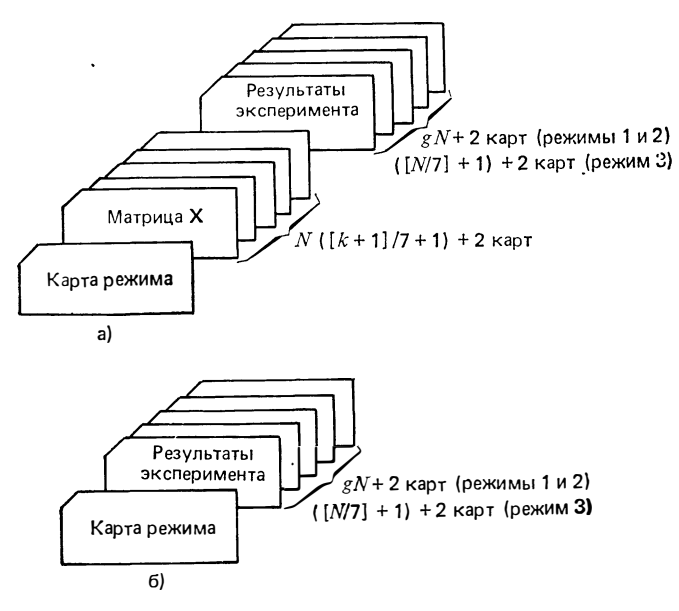

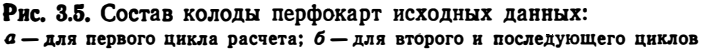

позволяет за одно обращение выполнить один или несколько циклов расчетов, связанных с обработкой результатов экспериментов, соответствующих одному и тому же плану. План эксперимента (матрица Х) вводится только в первом цикле расчета и затем используется во всех остальных циклах. Поэтому состав исходных данных, вводимых в первом цикле, отличается от состава исходных данных, вводимых в последующих циклах, наличием матрицы X (рис. 3.5). Признаком окончания работы программы FACTR является ввод пустой карты (карты, не имеющей пробивок) на очередном цикле. В каждом цикле первой вводится карта режима, уставливающая режим работы программы в данном цикле.

Подготовка карты режима. Формат карты режима приведен в табл. 3.2.

Пример. Данные результата эксперимента подготовлены в форме Ү2. На график выводятся три фактора по 100 точек на кажлый

 $2 - - - - - -$  03100

Подготовка матрицы планирования эксперимента Х. Структура колоды перфокарт для матрицы планирования Х показана на рис. 3.6. Предполагается, что матрица состоит из карты параметров с последующими картами данных. После последней карты данных должна располагаться перфокарта с пробивкой «9» в первой колонке.

Формат карты параметров матрицы Х приведен в табл. 3.3.

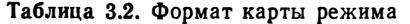

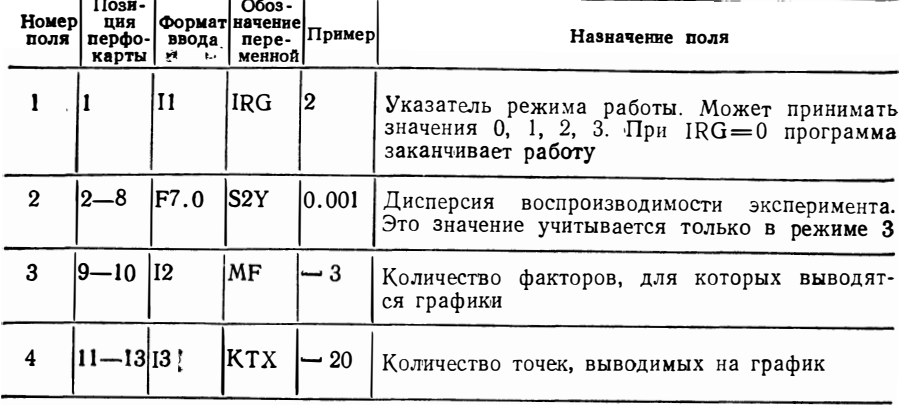

Карты данных имеют семь полей по десять позиций в каждом поле. Десятичная точка может быть в любом месте поля. Если десятичная точка отсутствует, то подразумевается, что она находится в конце десятой позиции поля. Перед числом в каждом поле могут стоять пробелы.

Элементы данных должны набиваться построчно. Строка может переходить с карты на карту, однако каждая новая строка должна начинаться с первого поля следующей карты. Позиции с 71-й по 80-ю в каждой карте не используются и могут служить для идентификации (например, порядковый номер строки и номер карты в строке).

Подготовка ввода матрицы результатов эксперимента в форме Y1. В режиме 1 матрица результатов Y1 вводится по частям (сегментами). Каждый сегмент содержит данные для выборки *j*-й се-

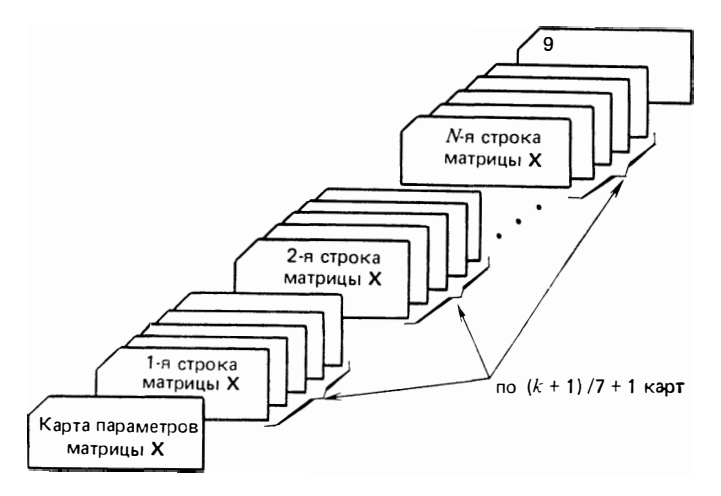

Рис. 3.6. Состав колоды перфокарт для матрицы планирования

Таблица 3.3. Формат карты параметров матрицы планирования Х

| Номер        | Пози-<br>ция<br>перфо-<br>карты | Формат<br>ввода | Обоз-<br>начение<br>пере-<br><b>менной</b> | Пример           | Назначение поля                                                            |  |  |  |  |
|--------------|---------------------------------|-----------------|--------------------------------------------|------------------|----------------------------------------------------------------------------|--|--|--|--|
|              | $1 - 2$                         | A2              |                                            | $x -$            | Кодируется, как показано                                                   |  |  |  |  |
| $\mathbf{2}$ | $3 - 6$                         | A4              |                                            | N <sub>125</sub> | Идентификатор матрицы планирования                                         |  |  |  |  |
| 3            | $ 7 - 10 $                      | 14              | <b>IRX</b>                                 |                  | $-$ 35  Число строк матрицы <b>X</b> , равное числу опытов                 |  |  |  |  |
| 4            | $11 - 14$ $14$                  |                 | ICX                                        |                  | $-$ 26 Число столбцов матрицы X,<br>числу<br>равное<br>уравнения регрессии |  |  |  |  |
| 5            | $ 15 - 16 12 $                  |                 | <b>ISX</b>                                 | 100              | Кодируется, как показано                                                   |  |  |  |  |

рии *i-*го опыта. Состав колоды перфокарт для данных одной выборки показан на рис. 3.7. Формат карты параметров для ввода выборки матрицы У1 приведен в табл. 3.4. Элементы данных наносятся по семь чисел на перфокарту, на которой отводится по десять позиций на каждое число. После последней карты данных должна находиться карта с пробивкой цифры «9» в первой позиции.

Все выборки одного опыта объединяются в одну колоду перфокарт, как показано на рис. 3.8, и образуют блок данных одного опыта. В конце такого блока должны быть две пустые карты, отделяющие его от последующего блока данных. Выборки каждой серии одного опыта могут иметь разный объем. Точно так же и число серий каждого опыта может быть различным. Все блоки данных каждого опыта объединяются в общую колоду перфокарт. как показано на рис. 3.9. В конце этой колоды должны находиться две пустые карты (не считая двух последних пустых карт в конце блока данных N-го опыта), которые отделяют ее от данных других циклов расчета.

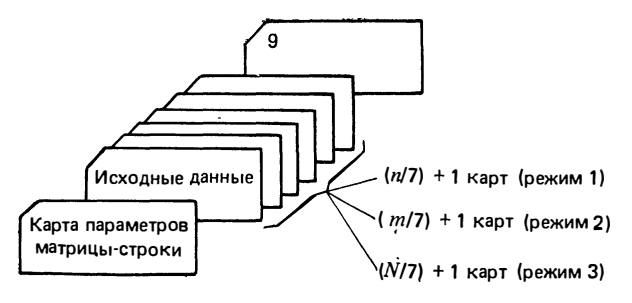

Рис. 3.7. Состав колоды перфокарт с результатами эксперимента, представленными в виде матрицы-строки исходных данных одной выборки (режим 1), од-ного опыта (режим 2) или всего эксперимента (режим 3)

 $\ddotsc$ 

| Позиция   | Формат         | Обозначе-<br>ине | Пример | Описание                 |
|-----------|----------------|------------------|--------|--------------------------|
| $1 - 2$   | ${\bf A}2$     |                  | Y1     | Кодировать, как показано |
| $3 - 4$   | A2             |                  | 15     | Номер опыта              |
| $5 - 6$   | A2             |                  | $-8$   | Номер параллельной серии |
| $7 - 10$  | 14             | IRY              | 0001   | Кодировать, как показано |
| $11 - 14$ | I <sub>4</sub> | ICY              | $-134$ | Объем выборки            |
| $15 - 16$ | 12             | ISY              | 00     | Кодировать, как показано |

Таблица 3.4. Формат карты параметров для ввода сегментов матрицы Y1

Подготовка ввода матрицы результатов эксперимента в форме Ү2. В режиме 2 матрица результатов вводится отдельными сегментами в виде матриц-строк, каждая из которых содержит данные параллельных измерений *i-го* опыта. Всего вводится *N* таких матриц, где  $N$  - число опытов. Состав колоды перфокарт для матрицы результатов Y2 показан на рис. 3.9.

Каждая матрица-строка с результатом *i-го* опыта содержит  $m_i$  данных. Формат карты параметров для ввода *i*-го опыта мат-

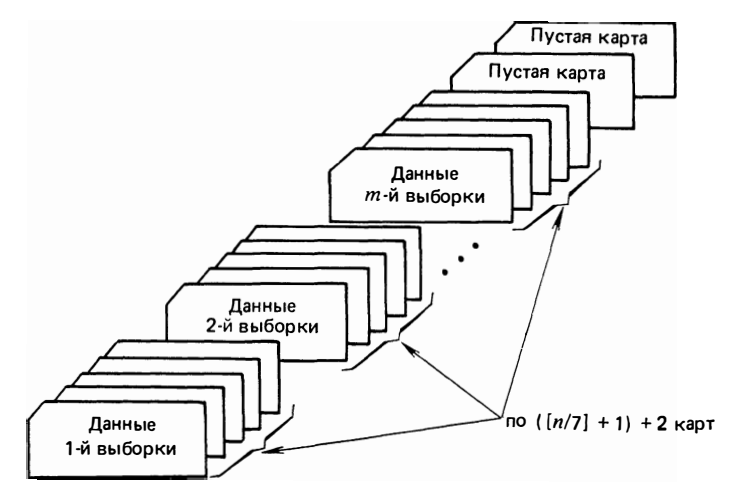

Рис. 3.8. Состав колоды перфокарт с результатами эксперимента для одного **ОПЫТА в режиме 1** (для режима 2 см. рис. 3.7)

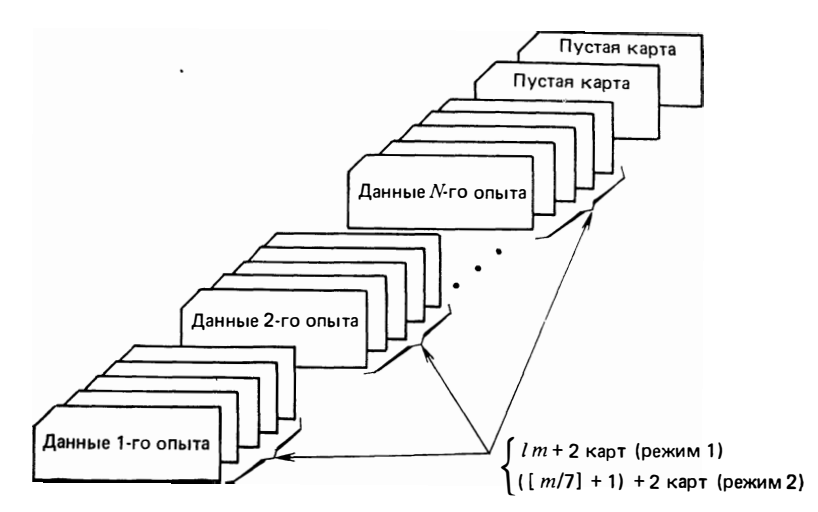

Рис. 3.9. Состав колоды перфокарт с результатами эксперимента для режимов 1 и 2 (для режима 3 см. рис. 3.7)

рицы Ү2 приведен в табл. 3.5. Числовые данные *i*-го опыта наносятся по семь чисел на перфокарту, на которой отводится по десять позиций на каждое число. После последней карты данных матрицы-строки должна быть карта с пробивкой цифры «9» в первой позиции (см. рис. 3.7). Все матрицы-строки объединяются в одну колоду перфокарт, в конце которой - две пустые карты. Число параллельных измерений каждого опыта может быть раз-ЛИЧНЫМ.

Подготовка ввода матрицы результатов эксперимента в форме ҮЗ. В режиме 3 матрица результатов вводится в виде одной

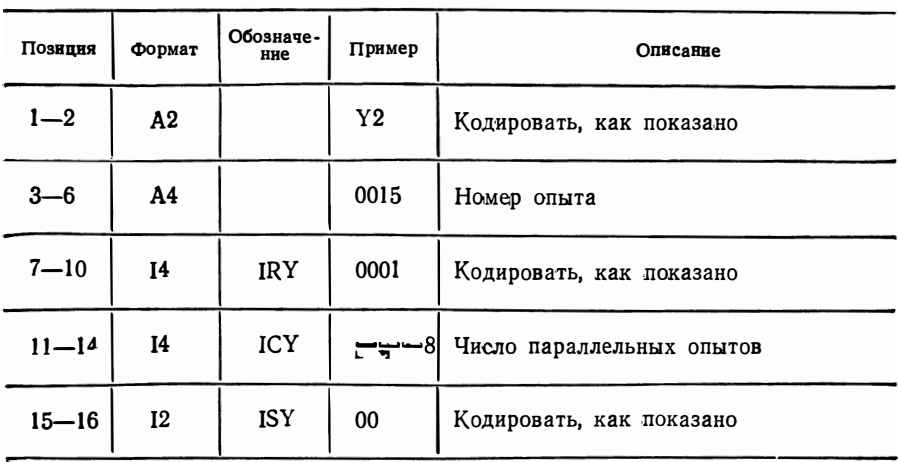

Таблица 3.5. Формат карты параметров для ввода сегментов матрицы Ү2

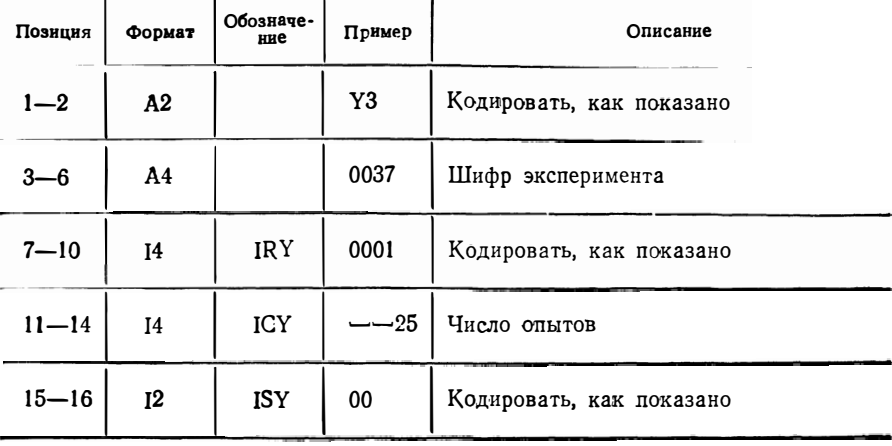

Таблица 3.6. Формат карты параметров для ввода матрицы ҮЗ

**матрицы-строки ҮЗ** размером  $N$ , содержащей средние значения опытов. Формат карты параметров для ввода матрицы ҮЗ показан в табл. 3.6. Числовые данные наносятся на перфокарты семь чисел, причем на каждое число отводится по десять позиций. После последней карты данных вставляется карта с пробивкой «9» в первой позиции (см. рис. 3.7).

# 3.3. Подготовка программы к работе

Трансляция и редактирование программы. Ниже приведен пример пакета задания на трансляцию и редактирование исходного текста программы FACTR. Исходный текст программы Ha ФОРТРАНе вводится через входной поток, а загрузочный модуль записывается под именем FACTR1 в библиотеку загрузочных модулей FACTR. LOAD на MD1111.

- // FACTRCL JOB MSGLEVEL  $= (1, 1)$
- // FCL EXEC FORTGCL
- // FORT. SYSIN DD\*

текст программы на ФОРТРАНе

```
\prime^*
```

```
// LKED. SYSLMOD DD DISP=OLD, UNIT=SYSDA,
```

```
DSN = FACTR. LOAD, VOL = SER = MD1111\prime
```

```
// LKED. SYSIN DD*
```

```
ENTRY MAIN
```

```
NAME FACTR1 (R)
```

```
\prime^*\mathcal{U}
```
Выполнение программы. Ниже приведен пример пакета задания на выполнение загрузочного модуля FACTR1 из библиотеки загрузочных модулей FACTR.LOAD. Исходные данные для расчета вводятся через входной поток.

// FACTRGO JOB MSGLEVEL =  $(1, 1)$ 

// GO EXEC  $PGM = FACTR 1$ ,  $REGION = 100K$ 

// STEPLIB DD DISP=SHR, UNIT=SYSDA,

 $VOL = SER = MD1111$ .

$$
I / I
$$
 
$$
DSN = FACTR. LOAD
$$

// FT06F001 DD SYSOUT=A

// FT03F001 DD SYSOUT=A, DCB= (RECFM=UA,

 $BLKSIZE = 129$ 

// FT01F001 DD $\star$ 

исходные данные для расчета

/≭

 $\overline{11}$ 

Вывод результатов. Вывод матриц на устройство печати осуществляется постранично, по шесть колонок матрицы на каждой странице. Строки и столбцы матриц, а также страницы нумеруются. В заголовке каждой страницы указываются код матрицы и ее размерность.

Вывод результатов программы производится в следующем порядке:

1. Номер режима и содержимое карты режима (IRG=1, 2, 3).

2. Матрица планирования эксперимента (матрица X) в форме, указанной в п. 1 (IRG = 1, 2, 3). В последующих циклах матрица Х не выводится.

3. Исходные данные для каждой выборки в виде матрицы-строки, а также внутривыборочное среднее и внутривыборочная дисперсия  $(IRG=1)$ .

4. Данные для каждой серии параллельных опытов в виде матрицы-строки, а также среднее по параллельным опытам, дисперсия по параллельным опытам и дисперсия среднего каждого опы $ra$  (IRG = 1, 2).

5. Дисперсия воспроизводимости эксперимента (IRG=1, 2).

6. Общая дисперсия среднего  $(IRG=1,2)$ .

7. Значения G-критерия Кохрена для проверки однородности дисперсий в случае одинакового числа повторных опытов в каждом эксперименте (IRG=1, 2). Дополнительно выводятся число степеней свободы F1 и количество выборок F2.

Значения х<sup>2</sup>-критерия Бартлетта в случае неодинакового числа повторных опытов в каждом эксперименте (IRG = 1, 2). Дополнительно выводятся число степеней свободы F1 и значение критерия.

8. Дисперсия оценок коэффициентов регрессии (IRG=1, 2, 3).

9. Диагональная матрица весов Р, каждый элемент диагонали которой равен числу параллельных опытов соответствующего эксперимента (IRG = 1, 2, 3).

10. Матрица-столбец коэффициентов уравнения регрессии И т. д. (IRG = 1, 2, 3).

11. Графики зависимости функции для каждого фактора при номинальных значениях остальных (IRG = 1, 2, 3).

12. Значения t-критерия Стьюдента для проверки значимости уравнения регрессии. Выводится матрица из двух столбцов, первый из которых является столбцом коэффициентов уравнения регрессии (аналогично п. 10), а второй столбец содержит соответствующее значение *t*-критерия (IRG = 1, 2, 3).

13. Значения F-критерия Фишера для проверки адекватности уравнения регрессии. Выводятся дисперсия адекватности, значения степеней свободы (F1 и F2).

# 4. АВТОМАТИЗАЦИЯ ПРОЕКТИРОВАНИЯ ИНДИКАТОРНЫХ УСТРОЙСТВ РЭА С УЧЕТОМ ХАРАКТЕРИСТИК ЗРИТЕЛЬНОГО ВОСПРИЯТИЯ ОПЕРАТОРА

## 4.1. Программная система моделирования индикаторных устройств РЭА на ЕС ЭВМ

Общая структурная схема ПСМ. Программная система моделирования (ПСМ) предназначена для автоматизации схемотехнического проектирования ИУ РЭА. Программная система моделирования позволяет: организовывать работу пользователей в диалоговом и пакетном режимах; обеспечивать одновременную параллельную работу нескольких пользователей; создавать описание моделей и схем ИУ РЭА на языке описания моделей (ЯОМ); проводить различные виды анализа моделей и схем по командам пользователей; сохранять в базе данных (БД) ПСМ описания моделей и схем; сохранять в БД часто используемые наборы команд в виде сценариев моделирования; вносить изменения в описания, хранящиеся в БД; разграничивать доступ пользователей к БД; выводить результаты моделирования и протоколы сеансов на внешние устройства и печать; выдавать пользователям различные справки и инструкции по работе с ПСМ; проводить учет работы пользователей.

На рис. 4.1 приведена общая структурная схема ПСМ «МИ-РАЖ». Все программное обеспечение ПСМ можно условно разделить на общесистемное программное обеспечение (ОПО) и функциональное программное обеспечение (ФПО). К ОПО относят-

46

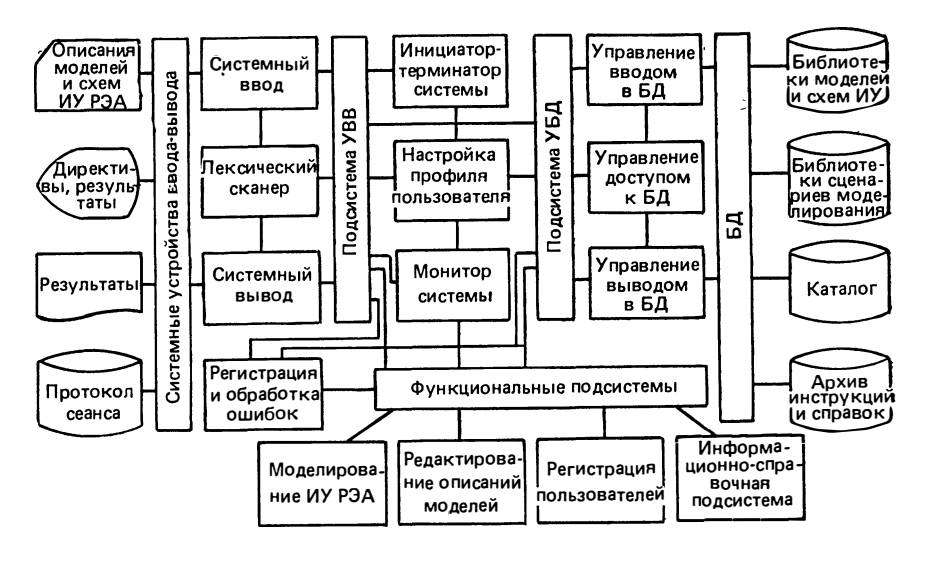

Рис. 4.1. Структурная схема ПСМ

ся: подсистема инициализации и терминации ПСМ, подсистема управления вводом-выводом (УВВ) для связи с пользователем, подсистема управления банком данных (УБД) для связи с библиотеками, архивами и каталогами БД, блок настройки профиля пользователя (НПП), монитор ПСМ для управления функциональными подсистемами, а также блок обработки и регистрации ошибок (РОШ). В ФПО входят функциональные подсистемы ПСМ: подсистема моделирования индикаторных устройств РЭА (МИУ), подсистема редактирования описаний моделей и схем (РОМ), подсистема регистрации пользователей ПСМ (РП) и информационно-справочная подсистема (ИС). Все программное обеспечение ПСМ написано на языках ПЛ/I и АССЕМБЛЕР ОС ЕС.

Общесистемное программное обеспечение ПСМ. Подсистемы и программы ОПО обеспечивают функционирование подсистем ФПО. в частности организацию связи с пользователем и базой данных. Подсистема инициализации и терминации осуществляет инициализацию работ всей системы, установку начальных параметров, создание подзадачи для каждого пользователя, инициализацию работы УВВ, установку режима работы ПСМ (диалоговый или пакетный), передачу управления блоку НПП, а также завершение работы всей системы по окончании сеансов всех пользователей.

Блок НПП запрашивает через УВВ идентификатор пользователя, формирует запрос к УБД на поиск идентификатора в каталоге системы и считывание блока управления (профиля) пользователя. В профиле содержатся сведения о личных библиотеках пользователя, указываются уровень полномочий пользователя. приоритет по отношению к другим пользователям, а также сведения о предыдущих сеансах работы с ПСМ.

Блок РОШ «перехватывает» все прерывания, возникающие при работе ОПО и ФПО ПСМ, формирует и направляет пользователю сообщения о возникших исключительных ситуациях и возобновляет работу ПСМ. Монитор системы (МС) по запросу пользователя осуществляет вызов и передачу управления запрашиваемой функциональной подсистемы. Для каждой запрашиваемой функциональной подсистемы монитор создает самостоятельную подзадачу.

Подсистема управления вводом-выводом  $(VBB)$  огранизует интерфейс между пользователем и ПСМ, обеспечивает работу ПСМ в пакетном и диалоговом режиме. В пакетном режиме исходные данные пользователя вводятся с машинных носителей, как правило, с перфокарт, результаты работы ПСМ выдаются на печатающее устройство. В диалоговом режиме исходные данные пользователь вводит с клавиатуры видеотерминала (ВТ), на экране которого он получает результаты. Кроме того протокол сеанса накапливается на магнитном диске и выводится на печать по окончании сеанса работы пользователя.

Подсистема УБД обслуживает общесистемные и личные библиотеки пользователей, а также каталоги и архивы ПСМ. Подсистема обрабатывает все запросы пользователей к БД и разграничивает доступ пользователей к совместно используемым ресурсам БД.

Функциональное программное обеспечение ПСМ. Среди подсистем ФПО основной является подсистема МИУ, обеспечивающая непосредственное решение задач автоматизированного проектирования ИУ. Остальные подсистемы, имеющиеся в настоящее время и показанные на рис. 4.1, носят вспомогательный характер и направлены на повышение надежности и удобства эксплуатации  $\Pi$ CM.

Подсистема РОМ позволяет пользователю вносить изменения в библиотеки моделей и схем ИУ РЭА, а также в библиотеки сценариев моделирования.

Подсистема РП обслуживает каталог системы, заносит туда идентификатор и создает профили для новых пользователей. В профиль пользователя при регистрации записываются сведения о личных библиотеках, об уровне полномочий и приоритете. Уровень полномочий ограничивает возможности пользователя при работе с ПСМ и защищает ресурсы ПСМ от некомпетентного доступа. Приоритет указывает скорость обслуживания пользователя по отношению к другим параллельно работающим пользователям.

Информационно-справочная подсистема обеспечивает оперативное получение пользователем необходимых справок и инструкций по работе с ПСМ.

Каждая подсистема ФПО имеет свой язык управления (ЯУ) работой подсистемы: язык управления моделированием (ЯУМ), язык управления редактированием (ЯУРОМ), язык управления регистрацией (ЯУРП) и язык управления информационной спра-

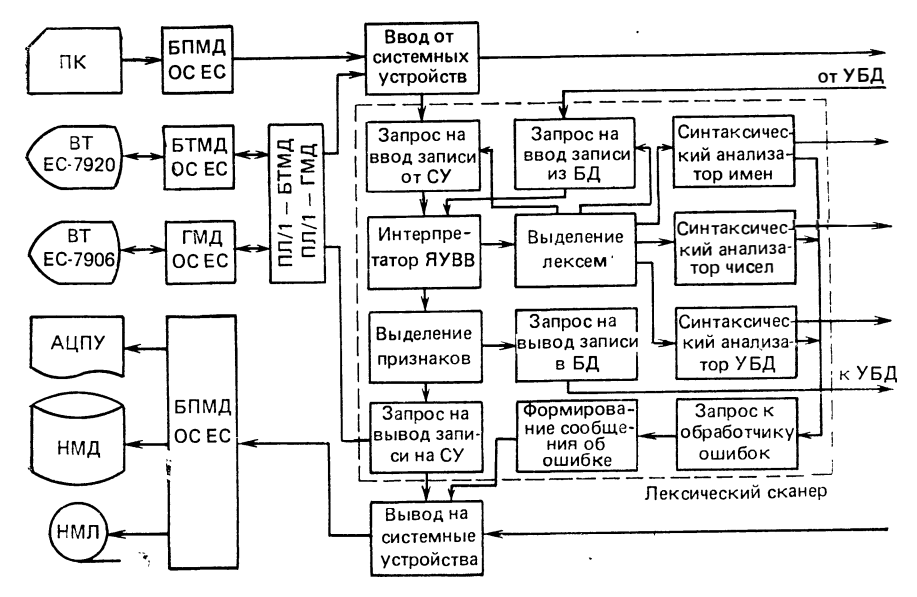

Рис. 4.2. Структурная схема подсистемы УВВ

вочной подсистемой (ЯУИС). В каждой подсистеме имеется соответствующий интерпретатор входного языка.

Управление вводом-выводом ПСМ. Общая структурная схема подсистемы УВВ показана на рис. 4.2. Она обслуживает системные устройства. К системным устройствам (СУ) относятся устройства, посредством которых пользователь взаимодействует с ПСМ: видеотерминалы, устройство ввода с перфокарт, печатающее устройство и накопители на магнитных дисках и лентах. Непосредственное управление этими внешними устройствами осуществляют стандартные программы методов доступа ОС ЕС: базисного последовательного метода доступа (БПМД), базисного телекоммуникационного метода доступа (БТМД) и графического метода доступа (ГМД), а также модуля сопряжения ПЛ - программ с методами доступа БТМД и ГМД. Программы ввода-вывода данных УВВ обеспечивают работу ПСМ как в пакетном, так и в диалоговом режиме. Особенностью подсистемы является то, что кроме программ ввода данных от СУ и вывода данных на СУ в состав подсистемы включена программа «Лексический сканер» (ЛС). Программа реализует наиболее часто используемые интерпретаторами входных языков ПСМ функции, такие как выделение лексем и синтаксический анализ имен и чисел (рис. 4.3, 4.4). На рис. 4.3 и 4.4 приведены диаграммы состояния для автоматов распознавания чисел и имен идентификаторов. Программа ЛС может работать в двух режимах: в режиме прямого ввода и в режиме автоматического ввода директив пользователя. В режиме прямого ввода директивы поступают на обработку ЛС непосредствен-

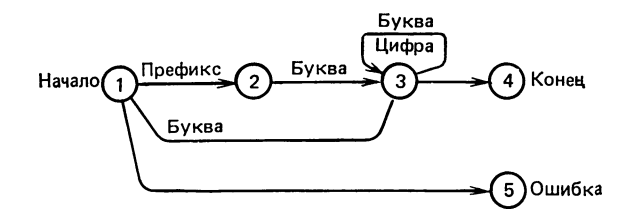

Рис. 4.3. Диаграмма состояний (синтаксического) анализатора имен (в кружках указаны номера состояний автомата)

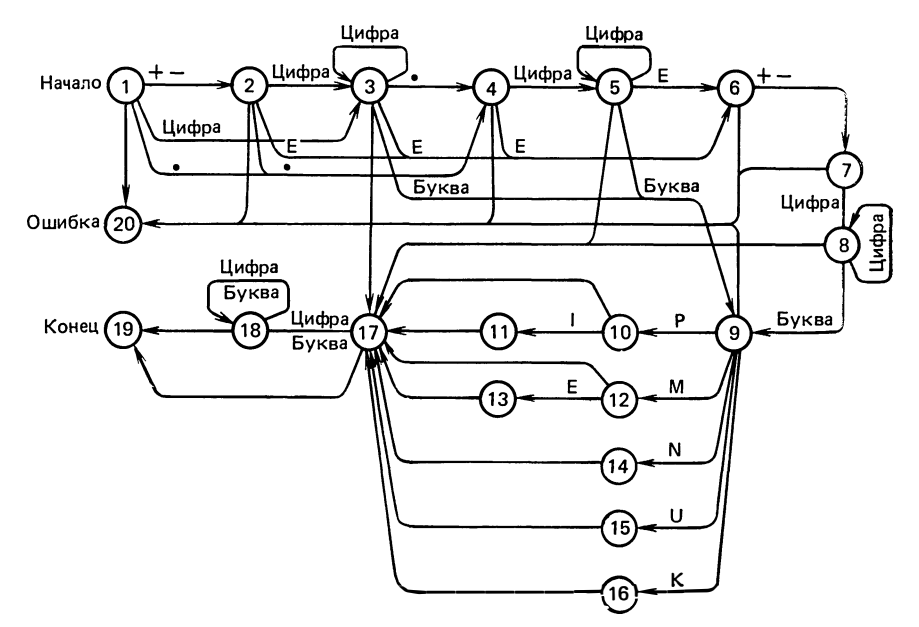

Рис. 4.4. Диаграмма состояний (синтаксического) анализатора чисел (в кружках указаны номера состояний автомата)

но с терминала пользователя (с дисплея или с перфокарт). В режиме автоматического ввода директивы поступают из БД, куда они предварительно записываются в виде сценариев моделирования. Программа включает в себя также интерпретатор языка управления подсистемой УВВ (ЯУВВ), посредством которого пользователь может управлять режимами работы подсистемы УВВ. Основными операторами ЯУВВ являются команды #? и # с, назначение которых будет рассмотрено позже.

#### 4.2. Взаимодействие пользователя с программной системой моделирования

Работа пользователя с каждой подсистемой ПСМ осуществляется на входном языке, который условно можно разделить на два подъязыка: язык описания объектов обработки (ЯО) и язык

Рис. 4.5. Структура экрана дисплея пользователя ПСМ

управления (ЯУ) процессом обработки. Все входные языки подсистем образуют языковую среду ПСМ, в которой пользователь взаимодействует с ПСМ. Для каждого языка в каждой подсистеме имеются соответствующие интерпретаторы. Все интерпретаторы допускают ввод директив пользователя в свободном формате.

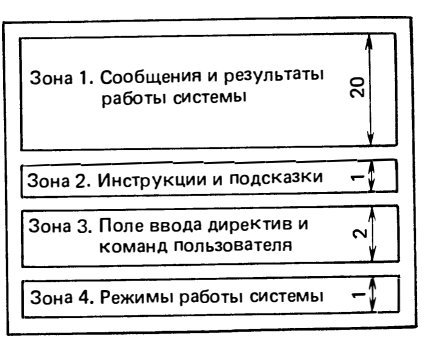

обеспечивают синтаксический контроль и эффективную защиту от ошибок пользователя. Наиболее часто используемые всеми интерпретаторами функции - выделение лексем и синтаксический анализ имен объектов и чисел - выполняются блоком ЛС подсистемы **УВВ**.

В диалоговом режиме все свои директивы пользователь вводит с клавиатуры видеотерминала, а результат обработки и ответы системы получает на экране ВТ. В ПСМ принято постоянное распределение полей изображения на экране ВТ. Экран разделен на четыре зоны (рис. 4.5). В зону 1 выводятся результаты и ответы системы в режиме сдвига строки путем проталкивания снизу вверх. Пользователь как бы просматривает через окно зоны 1 листинг результатов работы ПСМ. Зона 2 предназначена для вывода инструкций и подсказок, которые определяют возможные действия пользователя. Зона 3 служит для ввода директив пользователя. В зоне 4 отображаются режимы работы ПСМ.

Наиболее часто используемые последовательности директив пользователь может оформить в виде текста (сценария моделирования) и поместить в библиотеку сценариев БД. Для того чтобы начать работу по готовому сценарию, пользователю достаточно знать только одну команду вызова нужного сценария из БД. Пользователь вводит с ВТ команду

# БД (имя раздела)

где имя-раздела - имя, под которым записан текст сценария в библиотеке пользователя. По этой команде управление передается подсистеме УБД, которая проверяет правильность команды и переводит УВВ в режим автоматического ввода директив из БД. Текст сценария построчно считывается из БД и обрабатывается ПСМ. По достижению конца текста УВВ переходит в режим прямого ввода и ожидает следующей директивы пользователя с ВТ.

Пользователь может вносить изменения в текст сценария в процессе его автоматической обработки. Для этого необходимо с помощью команды языка управления УВВ  $\#$ ? заранее пометить те строки текста сценария, которые нужно изменить в процессе обработки. Команда помещается всегда в первых двух позициях стро-

ки и опознается интерпретатором ЯУВВ. При обнаружении команды #? УВВ временно приостанавливает автоматический ввод из БД, выводит помеченную строку в зону 3 экрана ВТ и предлагает пользователю внести необходимые изменения в текст строки. После действий пользователя УВВ вводит измененную строку с ВТ, передает ее на обработку и восстанавливает режим автоматического ввода из БД. Пользователь имеет возможность отменить автоматический ввод из БД, вводя команду #с, по которой УВВ переходит в режим прямого ввода.

### 4.3. Использование программной системы моделирования для оценки параметров индикаторных устройств РЭА

Структурная схема подсистемы моделирования. Одной из основных функциональных подсистем ПСМ «МИРАЖ» является подсистема МИУ радиоэлектронной аппаратуры. Подсистема позволяет: проводить моделирование аналоговых электронных схем, в том числе и схем управления индикаторами; составлять и анализировать электрические аналоги моделей индикаторных элементов; создавать описания моделей и схем на языке описания моделей (ЯОМ); проводить различные виды анализа моделей и схем, в частности, статический, переходной и частотный, анализ чувствительности, анализ допусков и некоторые другие; проводить оптимизацию характеристик моделей и схем; задавать виды анализа и оптимизации на ЯУМ; выводить результаты моделирования в виде таблиц и графиков на экран ВТ и АЦПУ; активно вмешиваться в процесс моделирования в диалоговом режиме; осуществлять контроль за правильностью входных данных; локализовывать ошибки и выдавать сообщения на экран ВТ.

Структурная схема МИУ приведена на рис. 4.6. Все программное обеспечение подсистемы можно условно разделить на общее подсистемное программное обеспечение (ОППО) и функциональное подсистемное программное обеспечение (ФППО).

К ОППО относятся: блок инициализации и терминации подсистемы (ИТП), блок формирования запросов к УВВ, блок формирования запросов к УБД, блок предварительной интерпретации сообщений и директиз пользователя, блок проверки полномочий пользователя, монитор подсистемы для управления функциональными подсистемами, блок формирования запросов к РОШ, блок управления базой данных сеанса. К ФППО относятся: интерпретатор языка описания моделей и схем, интерпретатор языка управления моделированием, блок численных процедур для проведения различных видов анализа моделей ИУ РЭА, блок формирования результатов моделирования (ФРМ).

Интерпретатор языка описания моделей и схем позволяет представлять в сравнительно простой и наглядной форме модели и элементы электронных схем, сложные модели и элементы из более простых, а также многоуровневое вложение таких описаний, задавать различные функциональные зависимости элементов и

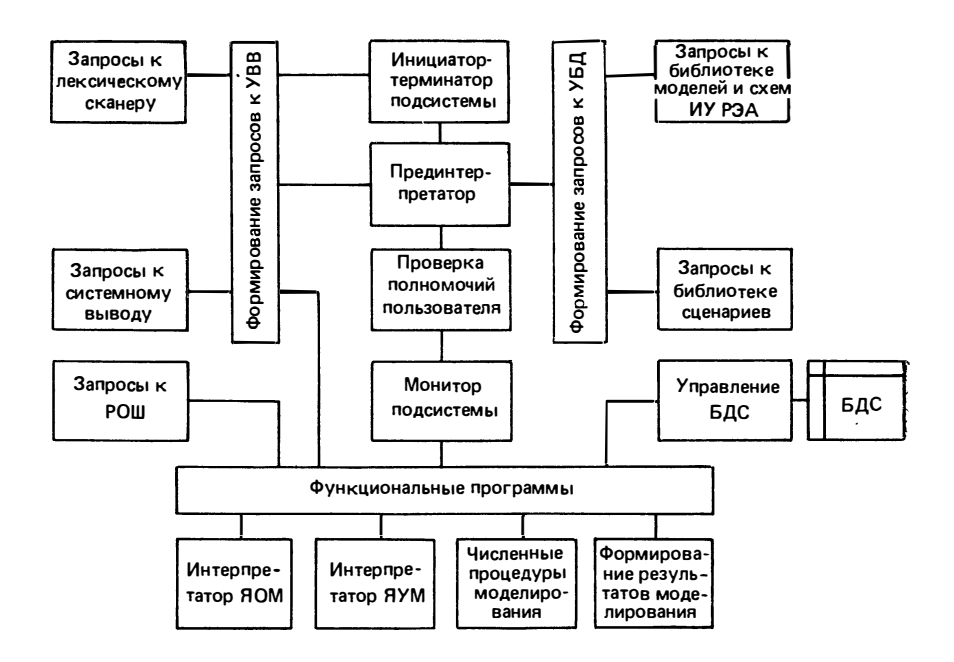

Рис. 4.6. Структурная схема подсистемы моделирования ИУ

основных характеристик схемы от значений других элементов (времени, частоты и температуры). Интерпретатор осуществляет преобразование моделей элементов и схем ЯОМ во внутреннее представление (ВПД) и помещает описание элементов в форме ВПД в базу данных сеанса (БДС). В БДС помещаются и встроенные модели элементов (диодов и транзисторов) в форме ВПД. Все остальные функциональные программы используют описание моделей и схем в форме ВПД, хранящееся в БДС. Примеры описания моделей и схем на ЯОМ будут рассмотрены ниже.

Интерпретатор языка управления моделированием осуществляет синтаксический анализ и обработку директив пользователя, а также формирование управляющих данных, которые также помещаются в БДС.

Блок численных процедур моделирования содержит программы для решения систем линейных и нелинейных алгебраических уравнений и численного интегрирования систем дифференциальных уравнений.

Блок формирования результатов моделирования по управляющим данным, полученным из директив пользователя и хранящимся в БДС, подготавливает выходные данные для вывода на печать и экран ВТ в виде таблиц и графиков. Этот блок может также осуществлять преобразование выходных данных перед их выводом (например, преобразование Фурье).

В процессе проведения моделирования вся информация о схеме и режимах ее анализа хранится в БДС, которая формируется в оперативной памяти ЭВМ. В зависимости от сложности моделируемой схемы размер БДС должен меняться. Перед тем как начать вводить описание моделей и схем, пользователь должен выдать команду #БДС(размер) в которой (размер) указывает объем организуемой БДС в условных единицах. Можно считать, что размер приблизительно равен числу узлов схемы. Если описания схемы и режимов анализа в форме ВПД не помещаются в БДС заданного размера, то пользователю выдается сообщение и предлагается переопределить объем БДС. Пользователь может скопировать содержимое БДС во внешнюю память БД для того, чтобы продолжить процесс моделирования схемы в следующем сеансе. Для этого используются команды сохранения и загрузки БДС.

Описание моделей взаимодействия на ЯОМ. Рассмотрим примеры описания моделей на ЯОМ. На рис. 4.7 приведено описание модели взаимодействия на ЯОМ. Это описание модели помещается в библиотеку моделей БД под именем MODELT Для обращения к модели пользователь должен ввести директиву

## # БД MODELT

Список параметров модели (рис. 4.8) также хранится в БД и вызывается аналогично:

 $#$  БДТ 1

где T1 — имя списка параметров для модели взаимодействия t1.

Auer : 1 Tekct: MODELT

ОПИСАНИЕ МОДЕЛИ ВЗАИМОДЕЙСТВИЯ T(X1,X2,X3) "MODEL T"

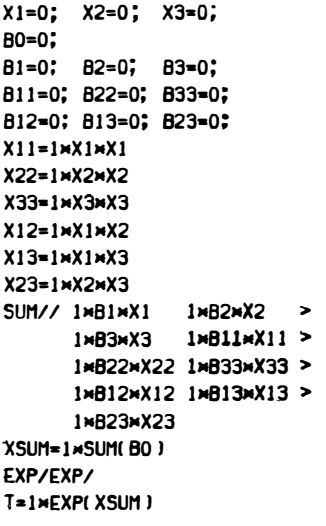

Рис. 4.7. Описание модели взаимодействия на ЯОМ

: CNUCOK NAPAMETPOB MODEAN • ВЗАИМОДЕЙСТВИЯ "ТІ"  $.80 = 6.1$  $.B1=-0.058$  $.B2=-0.014$  $.B3=-0.077$  $.B11=0.099$  $.B22=0.035$ .B33=0.045  $.B12=0.022$  $.813 - 0.049$  $.B23=0$ 

Рис. 4.8. Оформление системы параметров модели взаимодействия на ЯОМ

Сценарии моделирования. Рассмотрим теперь, как организуется диалог пользователя с ПСМ на примере задачи исследования зависимости времени реакции t от значений одного из факторов при фиксированных значениях остальных. Для этого пользователю необходимо: сформировать базу данных сеанса (директива #БДС); вызвать описание модели из БД; вызвать список параметров модели из БД; ввести команду циклического изменения одного из факторов, а также диапазон и шаг изменения; указать значения остальных факторов; ввести директиву с указанием режима анализа и формы представления результата; передать управление численным процедурам моделирования.

Для того чтобы упростить работу пользователя при многократном проведении этих расчетов для различных типов индикаторов и при других условиях, составляется список директив на ЯУМ, который помещается в библиотеку сценариев моделирования. Для внесения изменений в сценарий вставляются команды УВВ. На рис. 4.9 приведена схема последовательности действий пользователя и основных подсистем ПСМ при обработке сценария, а на рис. 4.10 дан соответствующий текст сценария сеанса моделирования. Вызов сценария осуществляется по команде

# $#$  БЛ GRAFT

где GRAFT - имя раздела в библиотеке сценариев БД. На рис. 4.11, а-е приведены графики зависимостей времени реакции для различных типов индикаторов, рассчитанные с помощью ПСМ по сценарию GRAFT.

Сопряжение ПСМ с программой FACTR. Список параметров составляется по результатам расчета моделей по программе FACTR, описанной в гл. 3. Для того чтобы осуществить автоматическую запись списка параметров в БД ПСМ «МИРАЖ», в текст головного модуля программы FACTR для обращения к под-

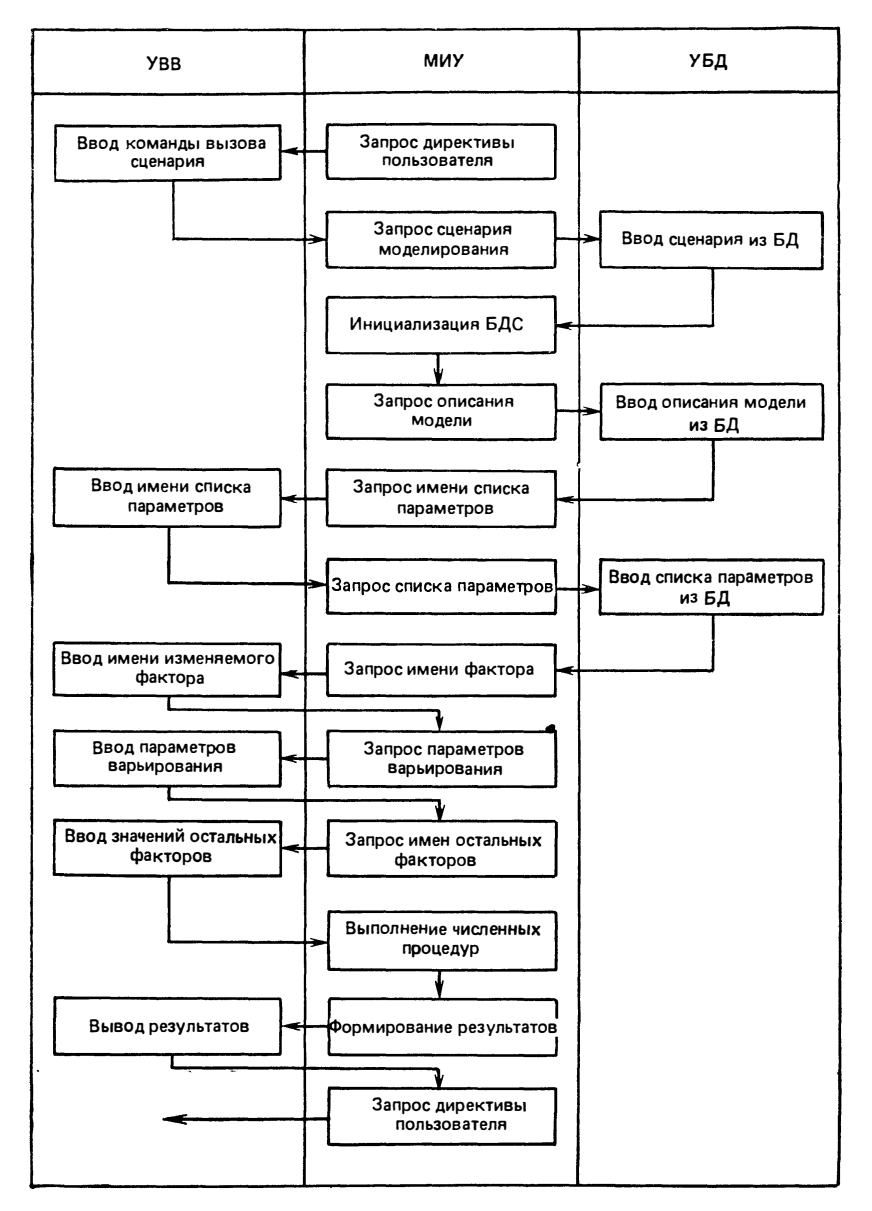

Рис. 4.9. Схема взаимодействия пользователя с подсистемами ПСМ при иссле-**ДОВАНИИ ЗАВИСИМОСТИ** 

программе OUTB необходимо внести дополнительно после строки  $215$   $Bcr$   $Bcr$ 

## CALL OUTB (B, MF)

Подпрограмма OUTB выводит коэффициенты уравнения регрессии в раздел библиотеки моделей БД ПСМ в том виде, как это показано на рис. 4.8. Текст подпрограммы OUTB приведен на рис. 4.12. Для связи FACTR с БД ПСМ в карты задания на выполнение необходимо добавить следующий оператор DD:

// FT10F001 DD DISP = OLD, UNIT = SYSDA,

 $VOL = SER = MYVOL.$ 

// DSN = MIRAGE. MODEL (T1), LABEL =  $($ ,, OUT)

В этом примере в библиотеку MIRAGE. MODEL на MYVOL записывается список параметров под именем Т1.

Оценка оптимальных значений моделей взаимодействия. Поиск оптимальных значений факторов, соответствующих минимальному времени реакции человека-оператора, можно провести с помощью ПСМ путем указания режима оптимизации

# ОПТИМ (имя) (условия)

где (имя) — обозначение оптимизируемого фактора; (условия) ограничения, накладываемые на диапазон изменения оптимизируемого фактора. Целевая функция указывается в операторе вида анализа. В частности, при поиске оптимальных значений  $x_1, x_2$ 

Teker: GRAFT

 $A$ uct : 1

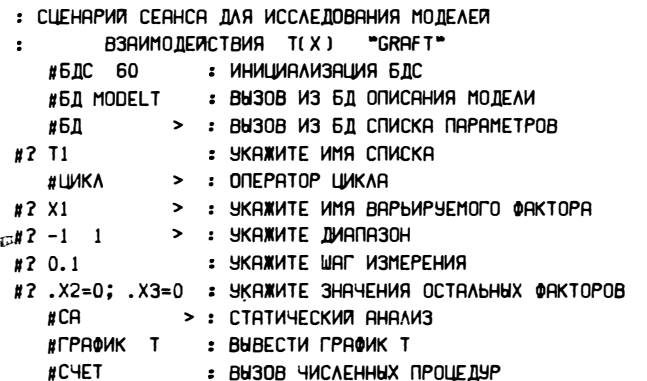

Рис. 4.10. Пример сценария моделирования

или  $x_3$  можно указать в качестве целевой функции  $t=0$ . На рис. 4.13 приведен пример сценария моделирования для поиска оптимальных значений факторов. Вызов сценария осуществляется по директиве #БД ОРТІМТ. В табл. 4.1, 4.2 приведены результаты работы ПСМ по оптимизации моделей взаимодействия.

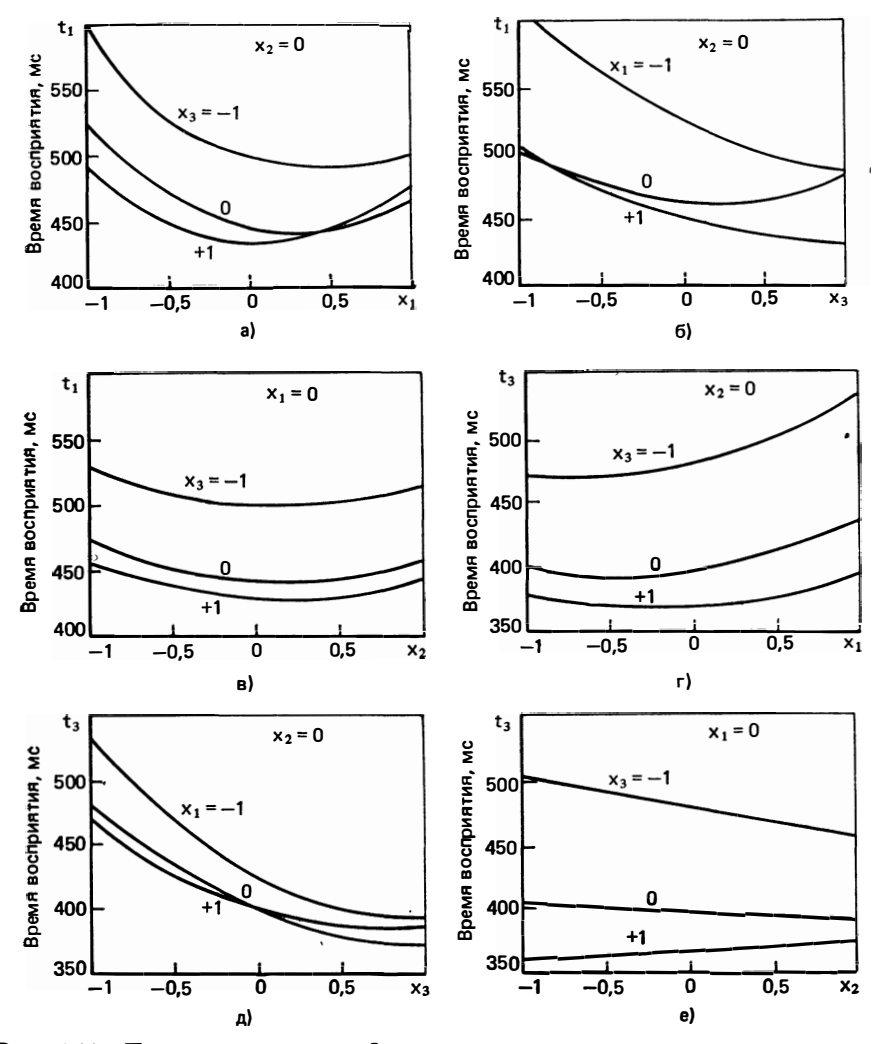

Рис. 4.11. Примеры зависимостей, рассчитанных по сценарию, приведенному на рис. 4.10

```
SUBROUTINE OUTB(B.MF)
С ВЫВОД СПИСКА КОЗФФИЦИЕНТОВ В БД ПСМ "МИРАЖ"
      DIMENSION B(1)
    1 FORMAT ('.B', I1, '=', E16.6)
    2 FORMAT ('.B', I1, I1, '=', E16.6)
      NF = 0WRITE (10.1) NF.B(1)
     DO 4 NF=1.MF
      WRITE (10.1) MF. B(NF+1)
      WRITE (10.2) NF.NF.B(NF+MF+1)
      DO 3 KF=1.MF
      IF (KF.LE.NF.OR.KF.GE.MF) GO TO 3
      WRITE (10.2) NF.KF.B(NF+KF+2xMF-1)
    3 CONTINUE
   H CONTINUE
      RETURN
      END
```
Рис. 4.12. Текст подпрограммы OUTB

Таблица 4.1. Оптимальные точки модели Т1

| $x_1$       |               | $x, = -1$ |               | $x_2=0$  | $x_1 = +1$    |          |
|-------------|---------------|-----------|---------------|----------|---------------|----------|
|             | $x_{\bullet}$ | $t$ , MC  | $x_{\bullet}$ | $t$ , MG | $x_{\bullet}$ | $t$ , MC |
| $-1$        | ı             | 494       | 1             | 481      | ı             | 502      |
| $-0,75$     | 1             | 475       | 1             | 460      | 1             | 477      |
| $-0,5$      | 0,999         | 462       | 0,999         | 445      | 0,999         | 459      |
| $-0,25$     | 0,999         | 455       | 0,999         | 435      | 0,999         | 447      |
| $\mathbf 0$ | 0,682         | 454       | 0,682         | 432      | 0,682         | 441      |
| 0,25        | 0,76          | 456       | 0,76          | 432      | 0,76          | 439      |
|             | 0,443         | 464       | 0,443         | 438      | 0,443         | 442      |
| 0,75        | 0,451         | 478       | 0,451         | 447      | 0,451         | 449      |
| ı           | 0,182         | 497       | 0,182         | 463      | 0,182         | 462      |

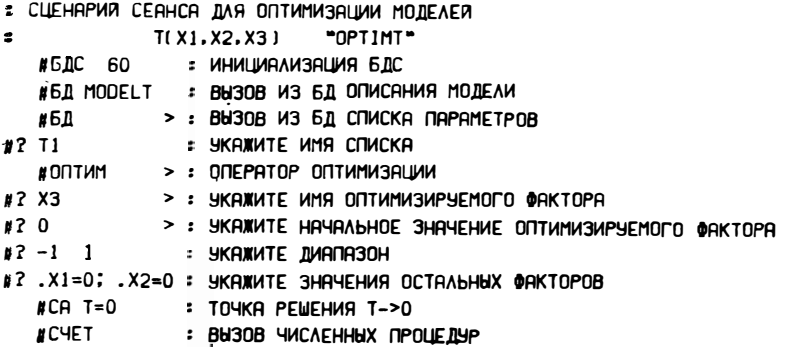

Рис. 4.13. Пример сценария моделирования для расчета оптимальных значений факторов

| $x_1$       |                    | $x_2 = -1$ |         | $x_2=0$  | $x_2=1$     |          |
|-------------|--------------------|------------|---------|----------|-------------|----------|
|             | $\boldsymbol{x_3}$ | $t$ , $mc$ | $x_{3}$ | $t$ , MC | $\pmb{x_3}$ | $t$ , MC |
| $-l$        | 0,367              | 373        | 0,752   | 381      | 0,791       | 380      |
| $-0,75$     | 0,692              | 367        | 0,397   | 373      | 0,44        | 369      |
| $-0,5$      | 0,438              | 363        | 0,641   | 368      | 0,597       | 361      |
| $-0,25$     | 0,514              | 361        | 0,348   | 364      | 0,279       | 357      |
| $\mathbf 0$ | 0,358              | 363        | 0,517   | 363      | 0,253       | 353      |
| 0,25        | 0,515              | 366        | 0,36    | 363      | 0,52        | 351      |
| 0,5         | 0,197              | 371        | 0,397   | 366      | 0,167       | 353      |
| 0,75        | 0,565              | 379        | 0,32    | 372      | 0,218       | 355      |
|             | 0,177              | 388        | 0,326   | 379      | 0,409       | 360      |

Таблица 4.2. Оптимальные точки модели ТЗ

60

#### 4.4. Схемотехническое проектирование индикаторных устройств РЭА с учетом характеристик зрительного восприятия оператора

Общая структурная схема модели ИУ РЭА с учетом характеристик зрительного восприятия оператора. Использование программной системы моделирования позволяет проводить исследования характеристик ИУ с учетом визуального восприятия человека-оператора. При этом разработчик средств отображения ва индикации с наперед заданными параметрами зрительного восприятия. В этой постановке обобщенную модель ИУ можно представить состоящей из трех частей: модели электронной схемы управления, модели индикатора и модели взаимодействия человекаоператора с данным элементом индикации. На рис. 4.14 показана обобщенная модель ИУ с учетом характеристик зрительного восприятия.

Схема управления индикатором (СИУ), на вход которой поступают логические информационные сигналы  $U_{\text{HH}}$ , формирует на выходе определенное управляющее напряжение  $U_{\text{vm}}$ , определяемое параметрами схемы управления. Это управляющее напряжение (или ток) подается на вход индикаторного элемента (ИЭ) и преобразуется на выходе в световой сигнал определенной интенсивности  $x_2$ . Световой сигнал  $x_2$  совместно с другими величинами  $x_1$ и  $x_3$ , характеризующими внешние условия наблюдения  $(x_1 -$ внешняя освещенность,  $x_3$  — угловой размер знака), поступает на вход модели взаимодействия (МВ), выходным параметром которой служит время реакции человека-оператора t.

Обобщенная модель, будучи заложенная в ПСМ, позволила бы провести различные исследования зависимости времени реакции от параметров схемы управления и индикатора при различных условиях эксплуатации. Прежде чем перейти к изложению вопросов проектирования ИУ РЭА, рассмотрим возможности ПСМ по моделированию схемы управления и индикатора.

Моделирование электронных схем управления ИУ. Рассмотрим моделирование СУИ на примере схемы управления газоразрядным индикаторным элементом, входящим в состав газоразрядной индикаторной панели (ГИП). На рис. 4.15 приведен пример схемы управления ГИП. Схема состоит из каскада предварительного усиления на транзисторе VT1 и оконечного каскада на транзисторе

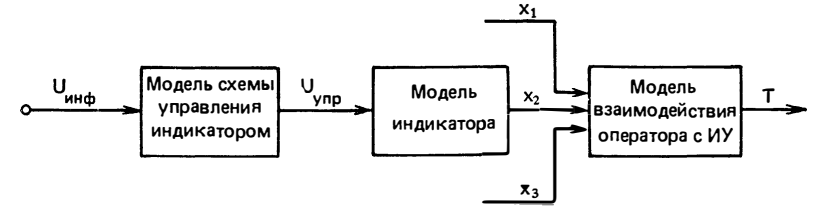

Рис. 4.14. Обобщенная модель ИУ

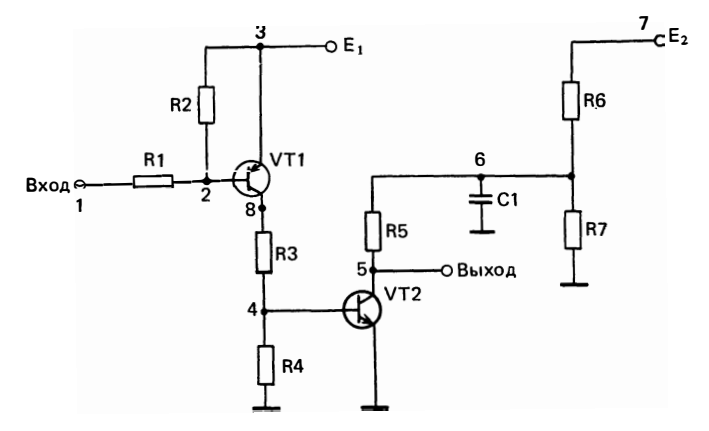

Рис. 4.15. Пример схемы управления ГИП переменного тока

VT2. Ко входу первого каскада подводится напряжение информационного логического сигнала. С выхода каскада VT2 снимается управляющее напряжение.

На рис. 4.16 приведено описание схемы управления ГИП на ЯОМ ПСМ. Для каждого пассивного элемента схемы указываются имя, номера узлов подключения и номинал элемента. Тип элемента (R, L, C) распознается по первой букве (префиксу) имени. Для транзисторов необходимо привести список параметров встро-

> Tekct: CYGIP  $A$ uc $\tau$  $\mathbf{r}$

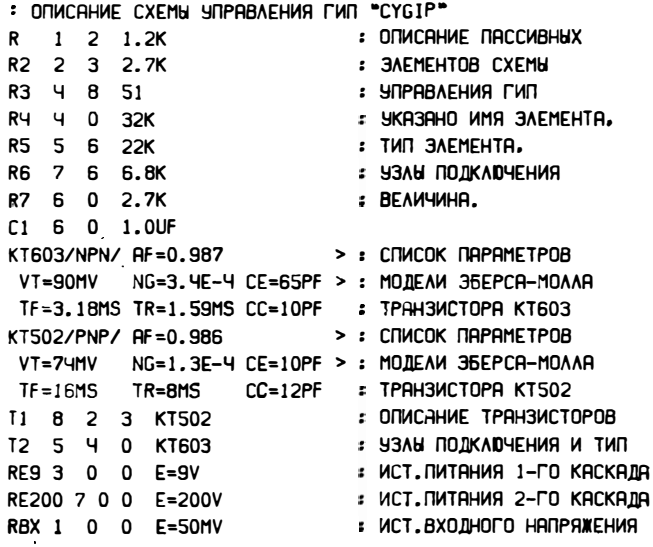

Рис. 4.16. Описание схемы управления ГИП на ЯОМ

енной модели Эберса - Молла, а также указать узлы подключения. Источники литания описаны в виде идеальных источников напряжения. Входной сигнал моделируется источником постоянного напряжения.

Моделирование ИЭ. Для разработки модели ИЭ можно воспользоваться адекватным моделированием с использованием макромоделей. Макромодель аппроксимирует поведение ИЭ в целом без учета внутренней структуры и физических принципов его функционирования.

Одна из возможных простых макромоделей ИЭ ГИП для адекватного моделирования показана на рис. 4.17, а. Эта модель передает основные свойства элемента ГИП в режиме газового разряда, связывая выходную величину  $x_2$  с напряжением, прикладываемым к аноду ГИП. Эта модель не учитывает нелинейности входной проводимости и ряда других характеристик ГИП. Связь между управляющим напряжением  $U_{\text{vnp}}$  и яркостью  $x_2$  показана на рис. 4.17,6.

Описание модели элемента ГИП на ЯОМ приведено на рис. 4.18. В этом описании функциональная зависимость  $x_2(U_{\text{vm}})$ представлена в виде кусочно-ломаной линии путем задания координат точек перегиба. Это описание может быть помещено в библиотеку моделей БД под именем «EGIP» и подключаться к выходу модели схемы управления и ко входу модели взаимодействия.

Расчет параметров ИУ с учетом визуальных характеристик человека-оператора. Наличие всех компонентов обобщенной модели ИУ (см. рис. 4.14) позволяет проводить на стадии проекти-

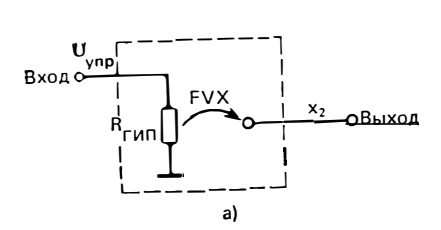

Рис. 4.17. Упрощенная макромодель (а) индикаторного элемента ГИП и его вольт-яркостная характеристика (б)

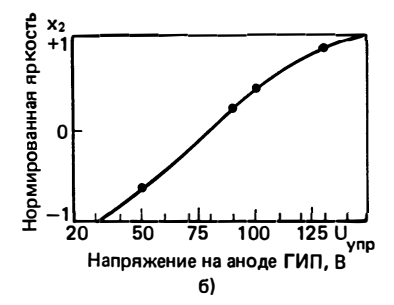

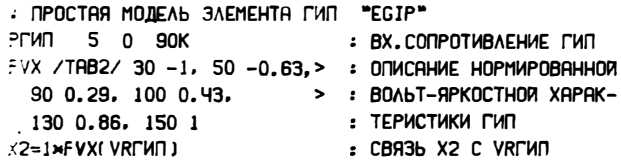

Рис. 4.18. Описание модели элемента ГИП

: СЦЕНАРИЙ СЕАНСА ДЛЯ ИССЛЕДОВАНИЯ ВРЕМЕНИ РЕАКЦИИ

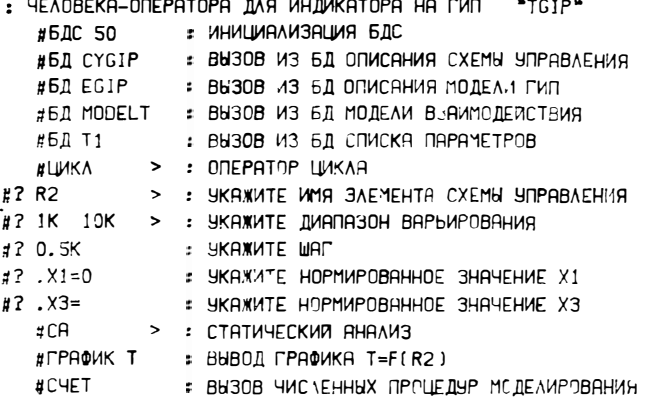

Рис. 4.19. Пример сценария для исследования обобщенной модели индикаторного элемента, приведенного на рис. 4.14

рования оценку эффективности функционирования ИУ РЭА при различных условиях эксплуатации.

На рис. 4.19 приведен пример сценария сеанса для исследования зависимости времени реакции человека-оператора от параметров схемы управления при различных значениях внешней освещенности и углового размера х<sub>з.</sub> В этом сценарии используются модели схемы управления, индикаторного элемента, модели взаимодействия и список параметров, рассмотренные выше. В результате работы по данному сценарию на терминал пользователя выводится график зависимости времени от сопротивления резисто-

> Tekct: OPTGIP Auct: 1

СЦЕНАРИЙ СЕАНСА ДЛЯ ОПТИМИЗАЦИИ СХЕМЫ УПРАВЛЕНИЯ

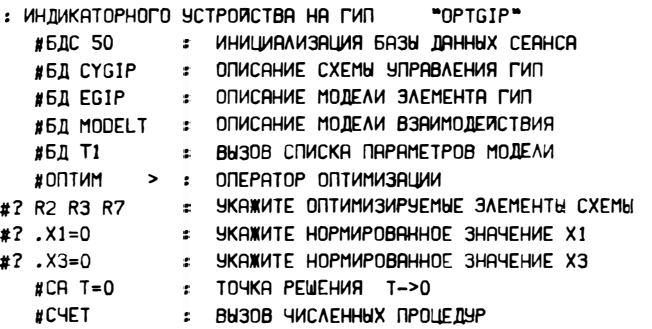

Рис. 4.20. Сценарий сеанса для оптимизации обобщенной модели (см. рис. 4.14)

 $\overline{1}$ 

ра  $R2$  (или другого элемента, указанного пользователем). На рис. 4.20 приведен пример сценария сеанса для определения оптимальных значений некоторых параметров схемы управления и оценки минимального времени реакции оператора.

> 5. РЕКОМЕНДАUИИ ПО ПРОЕКТИРОВАНИЮ СРЕДСТВ ОТОБРАЖЕНИЯ ИНФОРМАЦИИ ИНДИВИДУАЛЬНОГО И КОЛЛЕКТИВНОГО ПОЛЬЗОВАНИЯ

### **5.1. Сравнительный анализ результатов исследования трехфакторной модели индикаторных устройств и рекомендации по проектированию средств отображения индивидуального пользования**

Анализ результатов исследований, изложенных в гл. 2, 3, показывает, что для рассмотренных цифровых ИУ аппроксимирующая функция  $t=f(L, E, \alpha)$  может быть приведена к одному выражению (2.2) [ 45]. Время считывания цифровой информации, отображаемой на электролюминесцентных, светодиодных и газоразрядных индикаторах, меньше, чем на вакуумных накальных и вакуумных люминесцентных индикаторах при одинаковых размерах наблюдаемого знака. Это вызвано тем, что электролюминесцентные, светодиодные и газоразрядные индикаторы имеют плоские безвакуумные конструкции, а вакуумные накальные и вакуумные люминесцентные - цилиндрические выпуклые (по баллону корпуса) конструкции, что обусловливает появление трудноустранимых бликов при использовании источников внешнего освещения и ухудшает условия видимости.

Сравнительный анализ уравнений трехфакторных моделей ИУ (см. табл. 2.4) показывает, что для всех видов индикаторов (кроме ЖКИ) увеличение яркости и углового размера знака приводит к уменьшению времени восприятия, поскольку улучшаются условия видимости. Зависимость времени восприятия от освещенности для исследованных видов знакосинтезирующих ИУ имеет различный характер. Так, для электролюминесцентных индикаторов типа ИТЭЛ-1, светодиодного индикатора типа АЛС 325А и ЖКИ с обратным контрастом время восприятия растет с увеличением внешней освещенности в плоскости индикатора  $(t=t<sub>min</sub>$  при  $E=$  $=$ 0). Для остальных видов знакосинтезирующих *ИУ* с ростом *Е* наблюдается уменьшение времени восприятия  $(t \rightarrow t_{\min})$ . Особенно заметно это проявляется у вакуумных индикаторов (ИВ-19 и ИВ-22). После достижения  $t=t_{\min}$  время восприятия начинает расти. Это вызвано тем, что чувствительность зрительной системы оператора повышается с увеличением яркости источников внешне-**3-46 65** 

го освещения. Однако дополнительная подсветка индикатора внешними источниками света снижает контраст изображения. Поэтому время восприятия уменьшается лишь до тех пор, пока повышение чувствительности зрительной системы происходит быстрее, чем уменьшение контраста изображения знака. Построенные модели взаимодействия позволяют оценить степень и характер влияния каждого фактора на выходную функцию. Из них следует, что наибольшее воздействие на время восприятия в исследуемой области оказывает фактор х<sub>з.</sub> В связи с этим при работе оператора со средствами отображения необходимо учитывать размеры знака индикатора и дистанцию наблюдения.

С помощью полученных в гл. 2 уравнений согласно условиям (1.7) и (1.8) могут быть определены оптимальные и допустимые уровни освещенности, а также яркости и углового размера знака для каждого типа ИУ.

Оптимальные уровни внешней освещенности вакуумных накальных. вакуумных люминесцентных, электролюминесцентных, светодиодных, ЖКИ и газоразрядных индикаторов переменного тока представлены в табл. 5.1, а допустимые значения внешней освещенности при заданных угловых размерах наблюдаемой цифры при номинальной яркости ИУ приведены на рис. 5.1. Из рис. 5.1 видно, что индикаторы с большими угловыми размерами знака могут эксплуатироваться при более высоких уровнях внешнего освещения. Работа оператора при уровнях  $E_{\text{non}}$ , находящихся выше кривых 1-6, приводит к снижению точности восприятия, поскольку ухудшаются условия видимости ( $K_{\text{opp}}$  уменьшается) [40]. Относительно небольшой уровень  $E_{\text{A} \text{on}}$  (около 1500 лк), полученный для вакуумных люминесцентных индикаторов, объясняется их конструктивными особенностями - кривизной торцевой поверхности баллона, большим расстоянием от сегментов знака до корпуса индикатора и значительным коэффициентом отражения участков люминофора ( $\rho = 0.9$ ), образующих контур цифры. При освещении индикатора направленным светом на торцевой поверхности баллона, через которую осуществляется индикация, возникают зеркальные блики, затрудняющие условия восприятия.

Анализ регрессионных моделей показывает, что увеличение яркости индикатора обеспечивает его эксплуатацию при большем

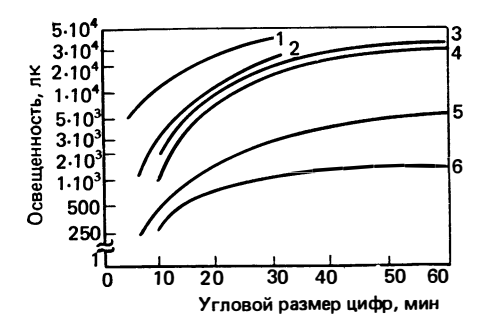

Рис. 5.1. Зависимость допустимых уровней внешней освещенности от углового размера цифры индикатора при номинальной яркости:

1- светодиодный индикатор типа АЛС 325А; 2- светодиодный типа АЛ 305; 3эльт, 2 - съетодной накальный; 4 - газоразрядная<br>индикаторная панель; 5 - электролюми-<br>несцентный; 6 - вакуумный люминесцентный

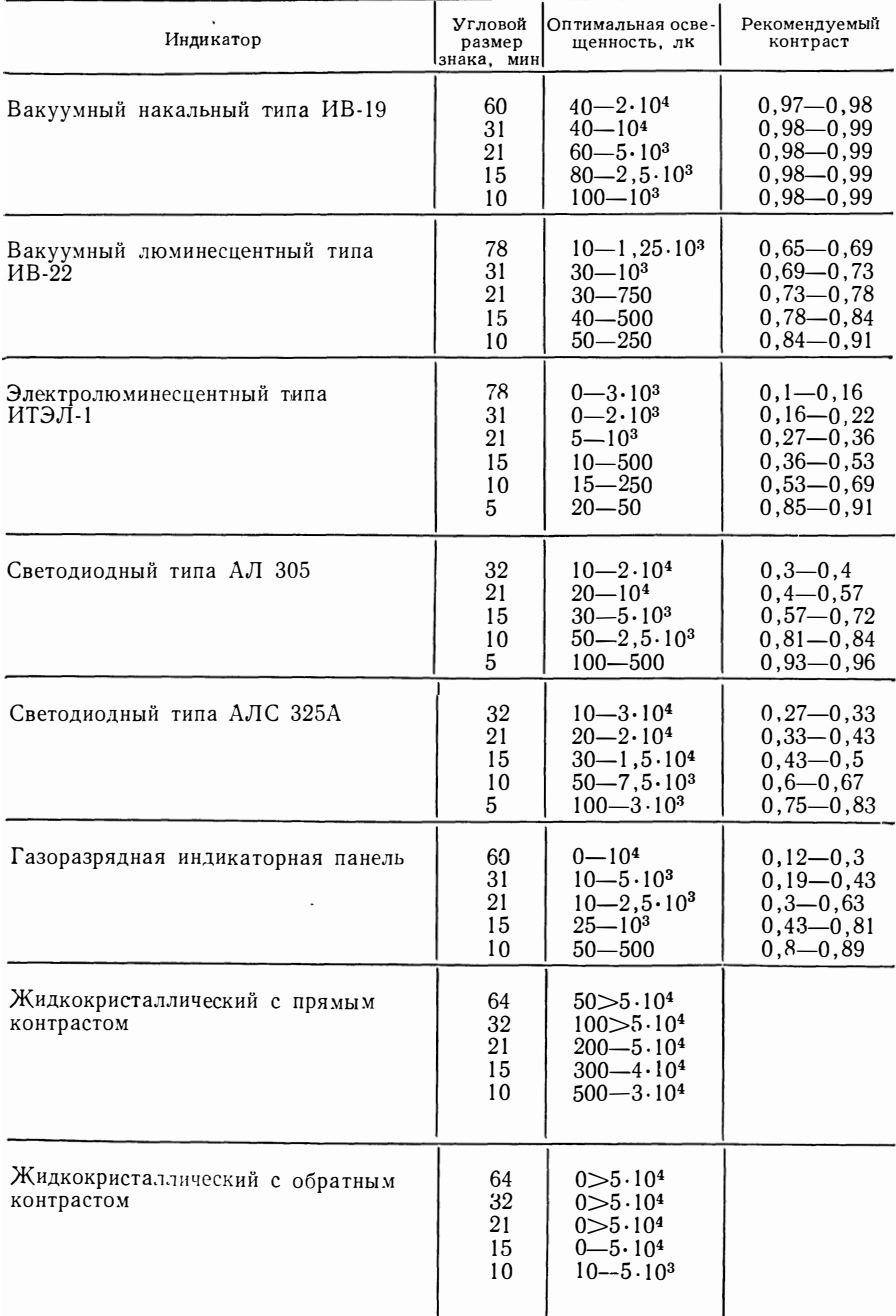

# Таблица 5.1. Оптимальные уровни освещенности и значений рекомендуемого контраста цифровых индикаторов

освещении при заданном угловом размере знака. Уменьшение размера знака требует повышения яркости индикатора при заданном уровне внешнего освещения. Уровни яркости выше допустимых оказывают слепящее действие, вследствие чего развивается преждевременное утомление зрительной системы оператора, появляются систематические ошибки при восприятии цифр, отображаемых на индикаторных приборах. Увеличение угловых размеров знаков (уменьшение дистанции наблюдения) исследованных видов индикаторов дает возможность использовать цифровые ИУ при более высоком уровне внешнего освещения при заданных значениях яркости. Применение индикаторов с размерами наблюдаемых цифр ниже допустимых затрудняет восприятие оператора, поскольку знакосинтезирующие элементы индикатора, по которым происходит опознание цифровой информации, сливаются. Плоская конструкция плазменных, светодиодных, электролюминесцентных индикаторов и ЖКИ позволяет уменьшить зеркальные блики от прямых источников света, что обеспечивает использование данных индикаторных приборов при высоких уровнях освещенности. Светодиодные индикаторы типа АЛС 325А имеют большой допустимый уровень внешнего освещения по сравнению с индикаторами типа АЛ 305, благодаря малому коэффициенту отражения  $(\rho=0.04)$  и отсутствию ореольного поля свечения [37].

Максимальное  $E_{\text{Aon}}$  имеют ЖКИ (около 7.10<sup>4</sup> лк) при угловых размерах цифр от 10 до 64 мин [38], так как контраст пассивных излучателей практически не зависит от уровня освещенности, что следует из выражений (5.1) и (5.2), приведенных ниже.

При работе с пассивными излучателями формулы контраста будут иметь ВИД

$$
K_{\rm np} = (\rho_{\Phi} - \rho_{\rm 3H})/\rho_{\Phi};
$$
\n(5.1)  
\n
$$
K_{\rm 06P} = (\rho_{\rm 3H} - \rho_{\Phi})/\rho_{\rm 3H}
$$
  $\rm npH$   $E \neq 0$ .  
\n(5.2)

Жидкокристаллические индикаторы с прямым контрастом имеют ограничения по нижнему допустимому уровню освещенности, который тем меньше, чем больше угловой размер наблюдаемого знака (см. табл. 5.1).

Для расчета допустимых уровней внешнего освещения цифровых знакосинтезирующих ИУ в зависимости от углового размера знака может быть использовано выражение (5.3), полученное по результатам анализа проведенных экспериментальных исследований с помощью метода пробной функции [39]:

$$
E_{\text{IOT}} = a x^b + c + \Delta(x) \tag{5.3}
$$

где а, b и с - числовые параметры, зависящие от конструкции индикатора и его характеристик;  $\Delta(x)$  - поправочная функция, стремящаяся к нулю при малых значениях х. Значения параметров для каждого типа индикаторного прибора представлены в табл. 5.2. Средняя ошибка аппроксимации приведенных выражений не превышает 10%.

Данные формулы позволяют определять расчетным путем значения  $E_{\text{non}}$  и  $K_{\pi \circ \pi}$  цифровых индикаторов с учетом углового размера знака, а также прог-

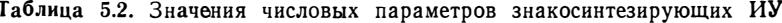

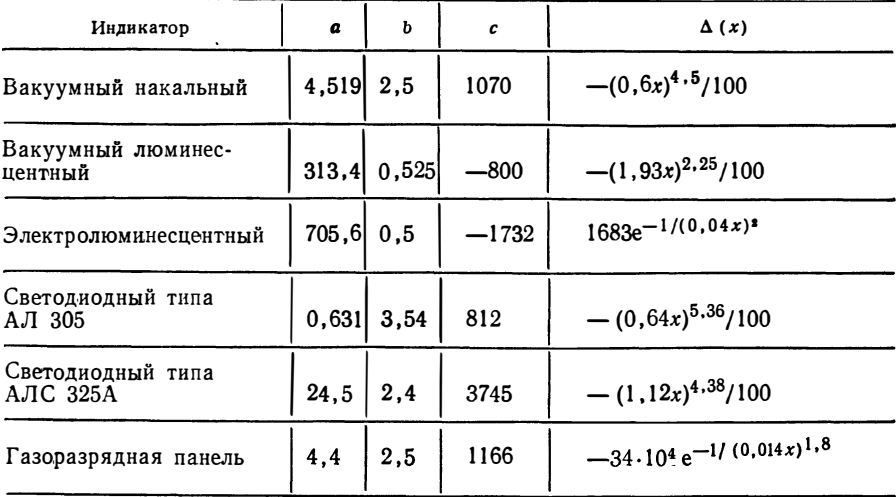

нозировать эффективность работы индикаторов при различных условиях эксплуатации. На основании проведенных исследований сформулирован ряд рекомендаций, приведенных ниже.

Для улучшения светотехнических характеристик вакуумных накальных и вакуумных люминесцентных индикаторов рекомендуется изготавливать торцевую поверхность баллона плоской формы. Увеличить контраст и уменьшить время восприятия информации, отображаемой на данных индикаторах, можно уменьшением коэффициентов отражения металлической маски и люминофора (у вакуумных люминесцентных индикаторов), увеличением ширины элементов, формирующих знаки (у вакуумных накальных индикаторов), а также уменьшением промежутков между отдельными элементами, нарушающими целостность контура цифры и затрудняющими восприятие даже с близких дистанций наблюдения и при удовлетворительном контрасте.

Улучшение качества зрительного восприятия газоразрядной индикаторной панели может быть достигнуто увеличением ее яркости и устранением бликов, появляющихся на краях элементов, граничащих со светоизлучающими элементами при высоких уровнях освещения. Для этого рекомендуется чернение лицевой диэлектрической детали в местах между углублениями с внутренней стороны, а также использование в качестве экрана панели стекол с малым коэффициентом пропускания [41]. Для повышения  $E_{\text{nom}}$  светодиодных индикаторов типа АЛС 325А вплоть до прямого солнечного освещения также рекомендуется устранение зеркальных бликов, возникающих на внутренних структурах элементов индикатора, которые ухудшают условия видимости при освещенностях выше 4.104 лк [37].

#### 5.2. Расчет рекомендуемого контраста знакосинтезирующих индикаторов

На основании результатов экспериментальных исследований по определению  $\vec{E}_{\text{opt}}$  и  $E_{\text{non}}$ , проведенных в § 5.1, по (1.9) и (1.10) рассчитаны значения допустимого и оптимального контрастов для вакуумных накальных, вакуумных люминесцентных, электролюминесцентных, светодиодных индикаторов и газоразрядных индикаторных панелей. Рекомендуемые значения контраста цифровых знакосинтезирующих ИУ при различных угловых размерах знака сведены в табл. 5.1, а зависимость допустимого контраста от угловых размеров наблюдаемого знака приведена на рис. 5.2  $[40]$ .

Сравнительный анализ  $K_{\text{opt}}$  и  $K_{\text{norm}}$  различных видов индикаторов показал, что рекомендуемый контраст ИУ изменяется в широких пределах при изменении углового размера знака от 5 до 78 мин и зависит от конструкции ИУ, яркости, размеров и формы знака, ширины обводки сегментов и уровня внешнего освещения в плоскости индикатора. Причем индикаторы со значительными яркостями (например, вакуумные накальные,  $L = 2.10^4$  кд/м<sup>2</sup>) требуют больших значений  $K_{\text{opt}}$  и  $K_{\text{non}}$  по сравнению с электролюминесцентными индикаторами, имеющими яркости около 20 кд/м<sup>2</sup>. **Как видно** из рис. 5.2,  $K_{\text{non}}$  уменьшается при увеличении угловых размеров знака, так как условия видимости улучшаются. Таким образом, значения рекомендуемого контраста лежат в диапазоне 0,1-0,99, который значительно шире известного и различен для каждого вида рассматриваемого ИУ. Для эффективного использования знакосинтезирующих ИУ в составе аппаратуры отображения необходимо, чтобы контраст индикаторов соответствовал значениям, приведенным в табл. 5.1 Выполнение данных условий будет способствовать снижению утомления и напряженности работы человека-оператора.

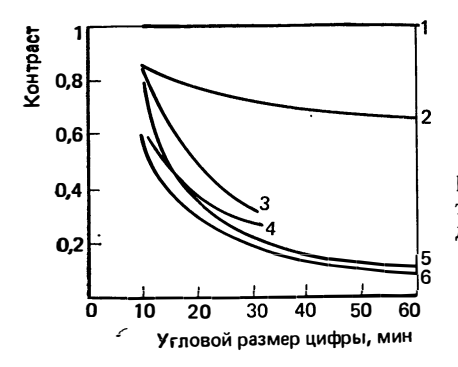

Рис. 5.2. Зависимость допустимого контраста от углового размера цифры индикатора:

1-вакуумный накальный; 2-вакуумный люимнесцентный; 3 - светоднодный типа АЛ 305;<br>4 - светоднодный типа АЛ 325А; 5 - газораз-<br>рядная ичдикаторная панель; 6 - электролюминесцентный

#### 5.3. Сравнительный анализ результатов исследования двухфакторной модели индикаторных устройств и рекомендации по проектированию средств отображения коллективного пользования

Анализ уравнений моделей взаимодействия [45] показывает, что зависимость времени восприятия от углового размера знака и угла обзора для всех исследуемых видов индикаторов может быть описана одним выражением (2.2). Построенные двухфакторные модели ИУ позволяют оценить степень и характер влияния каждого фактора на искомую функцию. Время восприятия растет с увеличением угла обзора, и его значение тем больше, чем меньше угловой размер знака (чем больше дистанция наблюдения). Степень влияния факторов  $x_1$  и  $x_2$  на время восприятия различна для рассматриваемых индикаторов, что объясняется их конструктивными особенностями. Рост времени (и снижение точности) восприятия при увеличении угла обзора происходит за счет увеличения параллакса изображения цифры, а при уменьшении угловых размеров цифры - за счет увеличения пространственного порога, вызванного уменьшением размера площади рецепторной поверхности, которая своим возбуждением определяет ощущение принятой, а затем опознанной информации.

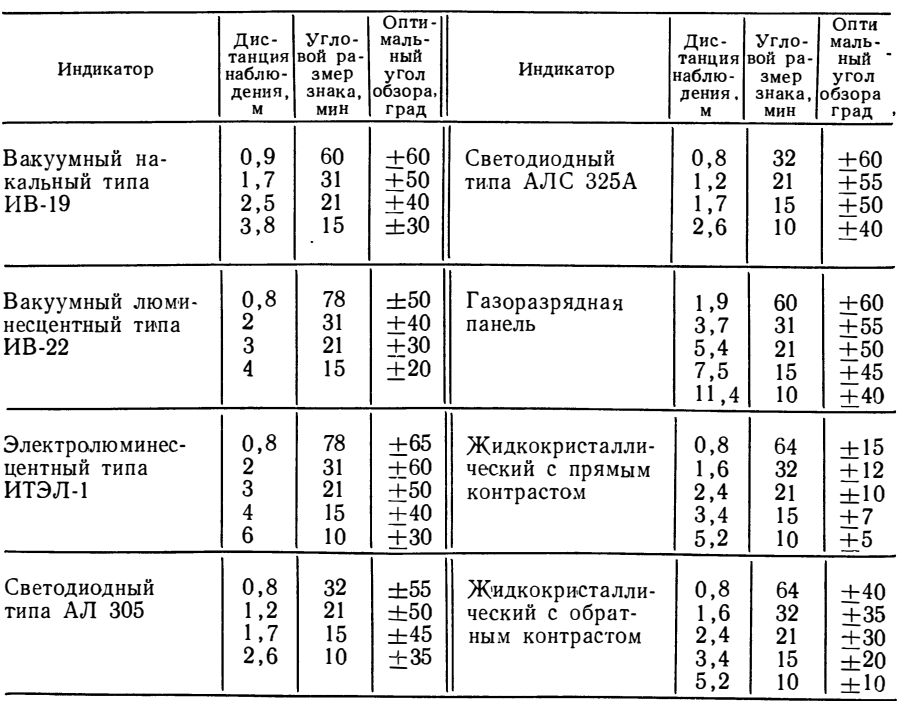

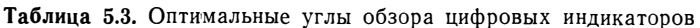
С помощью двухфакторных моделей согласно условиям (1.7) и (1.8) могут быть рассчитаны оптимальные и допустимые углы обзора исследованных индикаторов. Оптимальные углы обзора сведены в табл. 5.3, а зависимость допустимого угла обзора от углового размера наблюдаемого знака при условии эксплуатации индикаторов в области  $E_{\text{Aon}}$  и номинальной яркости представлена на рис. 5.3. Как видно из рисунка, для всех индикаторов допустимый угол обзора растет при увеличении углового размера наблюдаемого знака (при уменьшении дистанции наблюдения). Наибольший угол обзора в рассматриваемом диапазоне угловых размеров знака наблюдается у электролюминесцентных индикаторов и газоразрядных индикаторных панелей [40]. Это объясняется тем, что они имеют плоскую конструкцию (по сравнению с вакуумными индикаторами), превышение толщины обводки сегментов

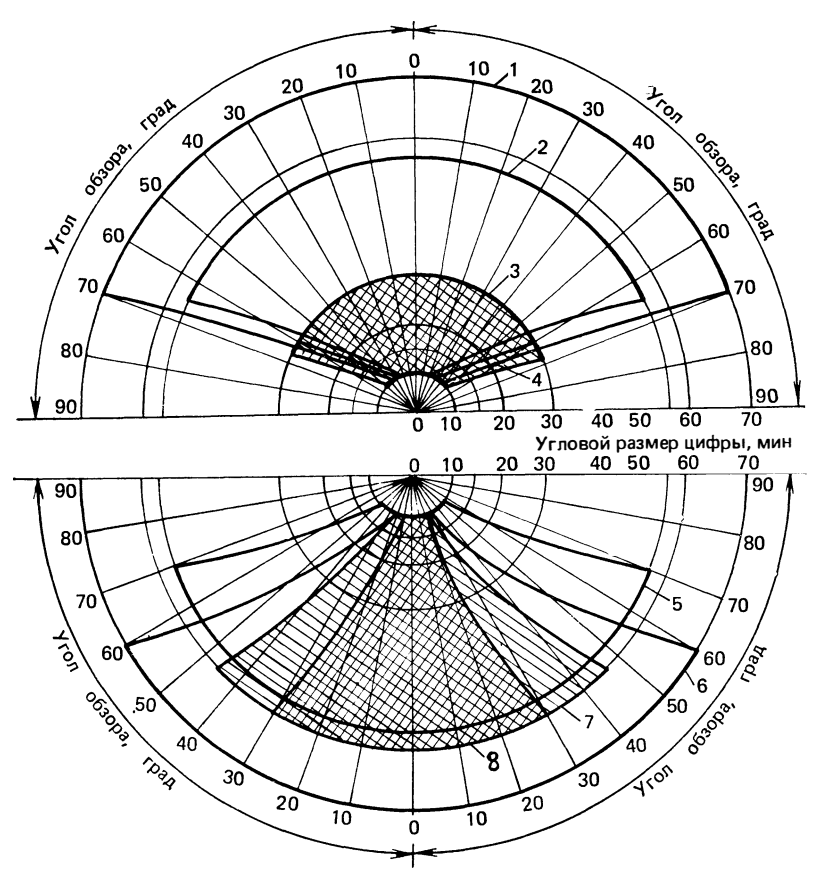

Рис. 5.3. Зависимость допустимого угла обзора от углового размера цифры индикатора:

1-электролюминесцентный; 2-вакуумный накальный; 3, 4-светодиодные типа А.Т 305 и АЛС 325А; 5 - газоразрядная индикаторная панель; 6 - вакуумный люминесцентный;<br>7, 8 - ЖКИ с обратным и прямым контрастом

(по сравнению с индикаторами на основе СИД) и постоянное значение контраста при изменении угла обзора (по сравнению с ЖКИ).

В результате проведенных исследований установлено, что на обзорность вакуумных индикаторов влияет значительное расстояние между плоскостью, в которой расположены сегменты знака, и торцевой поверхностью индикатора (около 11 мм для индикаторов типа ИВ-22 и 7 мм для индикаторов типа ИВ-19). При определенном угле обзора высвечиваемые знаки просматриваются через торцевую поверхность баллона только частично: в некоторой степени они начинают просматриваться и через боковую поверхность индикатора. Неодинаковая кривизна поверхностей вызывает искажения формы цифр и затрудняет их опознание. Все это снижает надежность считывания и приводит к уменьшению угла обзора, особенно при незначительных размерах знака. Поэтому для увеличения обзорности индикаторов необходимо, чтобы расстояние от рабочей поверхности до плоскости, в которой расположен знак, было минимальным. Обзорность вакуумного люминесцентного индикатора падает также из-за наличия металлической маски, так как сегменты знакосинтезирующих ИУ располагаются в углублениях перфорированных участков. При больших углах обзора некоторые сегменты знака оказываются закрытыми краями перфорационных отверстий и недостаточно хорошо просматриваются. Поэтому рекомендуется глубину перфорационных отверстий выполнять минимальной. Увеличить допустимый угол обзора ЖКИ с обратным контрастом можно за счет увеличения уровня подсветки, который повышает контраст индикатора. Так, при повышении  $E_{\text{no}x \text{c} \text{b}}$  от 100 до 500 лк угол обзора увеличивается примерно на 20°.

### Заключение

Эффективность конструирования и применения ИУ во многом определяется наличием развитого информационного обеспечения, в состав которого входят модели индикаторных приборов, электронных схем управления, модели взаимодействия человекаоператора с индикаторными приборами и внешней средой. Использование этих моделей позволяет оптимизировать параметры ИУ с учетом характеристик восприятия оператора, проводить выбор средств отображения информации индивидуального и коллективного пользования при различных условиях эксплуатации.

Модели индикаторных приборов связывают входные электрические параметры (напряжение, ток) с выходными светотехническими параметрами (яркостью, контрастом). Разработанные макромодели индикаторов состоят из трех блоков: входного, выходного, операционного. Входной блок моделирует входные электрические свойства индикаторных приборов, выходной - светотехнические параметры, операционный описывает зависимость (может быть нелинейной) выходных величин от входных. Модели электронных схем управления составляются из моделей электрорадиоэлементов (транзисторов, резисторов, конденсаторов, источников напряжения и тока и т. д.), а также из макромоделей интегральных операционных усилителей. Модели взаимодействия связывают

входные параметры — яркость, геометрические размеры знака ИУ, угол обзора, внешнюю освещенность с выходной величиной - временем реакции человека. Обобщенная модель ИУ, включающая вышеописанные модели, дает возможность разработчику проводить анализ зависимости времени восприятия оператора от параметров индикатора и схемы управления при различных внешних условиях наблюдения, комплексно оценить ИУ.

Большое значение имеют рассмотренные в книге вопросы специфики автоматизации исследования ИУ; требования, предъявляемые к программному обеспечению (построение регрессионных моделей взаимодействия, оптимизация параметров ИУ по регрессионной модели, интерактивное взаимодействие разработчика с ЭВМ). Разработанный пакет прикладных программ по построению моделей взаимодействия позволяет проводить одновременное моделирование до десяти типов индикаторных приборов.

Для исследования на ЭВМ обобщенной модели предложена программная система моделирования ИУ. В базу данных ПСМ заложены модели различных типов активных и пассивных индикаторных приборов, модели схем управления и модели взаимодействия.

Диалоговый режим работы ПСМ предоставляет разработчику возможность манипулировать моделями и их параметрами и оперативно оценивать характеристики ИУ, а также искать оптимальные конструктивные и схемные решения с учетом особенностей зрительного восприятия оператора по выбранному критерию оценки качества. Такой подход к конструированию и использованию ИУ существенно повышает эффективность и надежность РЭА, позволяет снизить утомляемость оператора и повысить его работоспособность. Из-за ограниченного объема книги не приведен полный текст программной системы моделирования ИУ.

Авторы продолжают работу в направлении расширения диапазона исследуемых параметров ИУ, использования в качестве объектов моделирования перспективных средств отображения информации, построения и включения в обобщенную модель ИУ моделей деятельности человека-оператора для повышения степени согласованности системы человек - машина.

ПРИЛОЖЕНИЕ. ТЕКСТ ПРОГРАММЫ FACTR

Tekct: FACTR  $A$ uct:  $1\frac{1}{2}$ C NPOLSPANNA FACTR REAL XI 2000 ), XTI 2000 ), R2I 2000 ), 1MY(100). Y(50). MSP(50). MSSR(50). 2B( 40 ), R1( 40 ), MYSR( 10 ), T( 80 ) 3. PI 50 ). GRI 300 ) INTEGER MMI 50 ). LRI 50 ). MRI 50 ) REAL\*8 ICOD, ICODK/8H DATA IND/0/ C 100 READ( 1.1 ) IRG. S2Y. MF. KTX 1 FORMAT( 11.F7.0.12.13) IF(IRG.EQ.0)GOTO 101 URITE(3.2)IRG.S2Y.MF.KTX 2 FORMAT(3X, 'PEXMM', 3X, 11////, ' S2Y=', E14.6, ' MF=', 12, ' KTX=', 13) IF( IND.NE.0 )GOTO 3 CALL MATING ICOD, X, 2000, IRX, ICX, 1ISX.IER) IF(IER.NE.0) GOTO 15 CALL MXOUT(ICOD, X, IRX, ICX, ISX, 60,  $1120.11$ 

Tekcr: FACTR

Лист : 2

```
IND=13 N=04 M = 05 CALL MATIN(ICOD.MY.100.IR.IC.IS.IER)
      IF(IER-1)6.15.17
    6 URITE(3,1061)
 1061 FORMATI 3X. BXOJHAR MATPWUR' ).
      CALL MXOUT( ICOD. MY, IR, IC, IS, 60, 120, 1)
C.
      ЛОГАРИФМИРҮЕМ ВВЕЛЕННҮЮ МАТРИЦҮ
      DO 1065 I=1.IR
      DO 1064 J=1.IC
      CALL LOC( I.J. IJ. IR. IC. IS)
      IF( 1J.EQ.0) GOTO 1064
      IF( IS.EQ. 1. AND. I.GT. J) GOTO 1064
      XY=MY(IJ)
      IF(XY.GT.0E0) GOTO 1063
      URITE(3.1062)I.J
 1062 FORMAT(3X, 'НЕПРАВИЛЬНОЕ ЗНАЧЕНИЕ ЭЛЕМЕНТА',
     1' CTPOKA'. IS. 5X. 'CTOABELL'. IS/
     215X. '3AMEHEH HA 1.0E-74' )
```

```
XY=1.0E-74
1063 XY=ALOG(XY)
     MYLIJI=XY
1064 CONTINUE
1065 CONTINUE
     IF(IRG-2)7.25.37
   7 CALL MXOUT( ICOD, MY, IR, IC, IS, 60, 120, 1)
     M=M+1CALL RSUM( MY, YSR, 1, IC, IS)
     YSR=YSR/FLOAT(IC)
     HYSRIM J=YSR
     URITE(3.8)YSR
   8 FORMATI 3X. 'BHYTPWBW50POYHOE CPEIHEE'. 3X. E16. 6)
     URITE(3.9)
   9 FORMAT(3X. ВНУТРИВЫБОРОЧНАЯ ДИСПЕРСИЯ )
     K = IC - 1S2 = 0.0IF(K.EQ.0) GOTO 12
     DD - 10 - T = 1.7CS2=S2+(MY( I )-YSR ) HH2
```
Teker: FACTR

 $\Lambda$ uct: 4

10 CONTINUE  $S2 = S2/FLOAT(K)$ **S1=SQRT( S2) URITE(3.11 )S2.51** 11 FORMAT(3X.'S2='.E16.6.10X.'S1='. 1F16.61 GOTO 14 12 URITE(3,13) 13 FORMATI 3X. " ДИСПЕРСИЯ НЕ ОПРЕДЕЛЕНА" ) 14 GOTO 5 15 HRITE(3.16) ICOD. IER 16 FORMAT(3X. OWMEKA B MATPWLE', I6. 110Х. КОД ОШИБКИ . ІЧ ) **STOP** 17 IF(M.EQ.0)GOTO 26  $N=N+1$  $MM(N)=M$ **URITE(3,18 )N** 18 FORMAT(/////3X, IS, 3X, 'CPELHME NO NAPRAAEALHUM ONUTAM' ) CALL MXOUT( ICOV, MYSR, 1, M, 0, 60, 120, 1)

CALL RSUM(MYSR, YSR, 1, M.O) YSR=YSR/FLOAT(M)  $Y(N) = YSR$ HRITE(3.19 )N.YSR 19 FORMAT(3X, IS, 3X, "СРЕДНЕЕ ПО ПАРАЛ. ОПЫТАМ", 3X, E16.6) **URTTF(3.20 IN)** 20 FORMATI 3X. IS. 3X. " INCITEPCUR NO NAPRA. ONWIRM" )  $S2 = 0.0$  $K=M-1$ IF(K.EQ.0)GOTO 22  $DD = 21$   $I = 1.1$ S2=S2+I MYSRI I I-YSR INN2 21 CONTINUE  $S2 = S2$ /FLORT(K) S1=SQRT(S2) **URITE(3.11)S2.S1** GOTO 23 22 URITE(3,13) 23 MSP(N)=S2 **URITE(3.24)** 

Tekct: FACTR

 $A$ uct:  $6$ 

2Ч FORMAT(3X, ДИСПЕРСИЯ СРЕДНЕГО КАЖДОГО ОПЫТА )  $S2 = S2/FLOAT(M)$ S1=SQRT( S2 ) WRITE(3.11) S2.51  $MSSR(N)=52$  $GD$   $ID$   $4$  $25$  M=TC CALL MCPY(MY.MYSR.1.IC.IS) GO TO 17 26 IF(N.GT.1) GO TO 28 WRITE(3.27) 27 FORMAT(3X, "HEXBATAET DAHHUX") **STOP**  $28 KF = 0$  $DD$  29  $I=1.N$  $KF=KF+(MM([1]-1])$ 29 CONTINUE **URITE(3.30)** 30 FORMAT(3X, "ДИСПЕРСИЯ ВОСПРОИЗВОДИМОСТИ") **TFIKE.EQ.0) GOTO 32** 

 $\tilde{\phantom{a}}$ 

```
S2Y=0.0DO 31 I=1.N
   S2Y=S2Y+(MM( I )-1 )*MSP( I )
31 CONTINUE
   S2Y=S2Y/FLORT(KF)
   S1=SQRT(S2Y)
  WRITE(3.11)S2Y.S1
   GOTO 33
32 WRITE(3,13)
35 WRITE(3.34)
ЗЧ FORMAT(3X, "ОБЩАЯ ДИСПЕРСИИ СРЕДНЕГО")
   IF(KF.EQ.0)GOTO 36
   S2YSR=0.0
   D0 35 I = 1.NS2YSR=S2YSR+MSSR(I)
35 CONTINUE
   S2YSR=S2YSR/FLOAT(N)
36 S1=SQRT( S2YSR )
  URITE(3,11)S2YSR, S1
```

```
GOTO 39
```
Tekct: FACTR

 $A$ uct : 8

```
37 N = ICCALL MCPY(MY, Y, 1, IC, IS)
   DO 38 I=1.N
38 MM(1)=1
   KF = 0GOTO 51
39 HRITE(3.40)
ЧО ГОКМАТ(ЗХ, ПРОВЕРКА ОДНОРОДНОСТИ )
   K=N-1D0 41 I=1.KIF(MM(I).NE.MM(I+1))GOTO 48
41 CONTINUE
   WRITE(3.42)
42 FORMAT(3X, 'NO KPWTEPUID KOKPEHA')
   IF1 = MM(1)-1IF2=NWRITE(3.43) IF1, IF2
43 FORMAT( 3X. 'NAPAMETPU', 3X, 'F1=', I3.
  110X. F2 = 131IF( IF1.NE.0) GOTO 45
```
**WRITE(3.44)** 44 FORMAT(3X. ' NPOBEPKA HEBO3MOXHA' ) GOTO 51  $45 S2 = 0.0$ S2MRX=MSSR(1) DO 46 1=1.N S2=S2+MSSR(1) IF(S2MAX.LT.MSSR(I))S2MAX=MSSR(I) **46 CONTINUE** GISP=S2MAX/S2 **URITE(3.47 IGISP** Ч7 FORMAT(3X, 'КРИТЕРИЙ =', E16.6) GOTO 51 48 WRITE(3,49) 49 FORMAT(3X, 'NO KPUTEPUID 5APTAETTA')  $C1 = 0.0$  $C2 = 0.0$  $DD$  50  $I=1.N$  $K=MM(1)-1$ IF(K.EQ.O) GOTO 50

Tekct: FACTR

Лист : 10

 $C1 = C1 + 1.$ /FLOAT(K) C2=C2+FLOAT(K)\*ALOG10(MSSR(I)) 50 CONTINUE  $K=N-1$ C=0. 4343\*(1.0+(C1-1./FLOAT(KF))/  $1(3.0 \times F$ LOAT $(K)$ ) X2=(FLORT(KF)\*RLOG10(S2YSR)-C2)/C **URITE(3, 43 )K** URTTE(3, 47 1X2) 51 WRITE(3,52) 52 FORMATI 3X. "ДИСПЕРСИЯ ОЦЕНОК КОЗФФИЦИЕНТОВ РЕГРЕССИИ" ) S2BK=S2Y/FLOAT(N) SBK=SORT(S2BK) **URITE(3,11 )S2BK, SBK** CALL MXOUT(ICOD, Y, N, 1, 0, 60, 120, 1)  $15Y=0$  $\sim$  4 DO 60 1=1.N 60 P( I )=FLORT( MM( I ) )  $ISP=2$ CALL MXOUT(8HP .P.N.N.2.60.120.1)

```
11 (18X, NE, N IGOTO 55
   CALL TPRD(X,P,XT,N,ICX,0,2,N)
   IRXT=ICX
    ICXT=N
   CALL MPRD(XT.Y.R1, IRXT.ICXT.O.O.1)
   IRR1 = IRXTICR1=1CALL MPRO(XT.X.R2.ICX.N.O.O.ICX)
    TRR2=TRXT
    ICR2 = ICXCALL MINV(R2, ICX, D, LR, MR)
    CALL MPRD(R2,R1,B, ICX, ICX, 0, 0, 1)
    IRB = ICXICB=1CALL MXOUT(8HB .B. IRB. ICB. 0.60.120.1)
    IRITE(3,620)
620 FORMATI 3X, "ГРАФИКИ ДЛЯ КАЖДОГО ФАКТОРА ПРИ НОМИНАЛЬНЫХ ЗНАЧЕНИЯХ
   *OCTAAbHaX')
    DX=2./FLOAT(KTX-1)
```

```
DO 600 NF=1.MF
```
Teket : FACTR

Лист: 12

WRITE(3.621 JNF 621 FORMATI 3X. ORKTOP ', 13 J  $XTEK=-1$ DO 500 J=1.KTX GR(J)=B(1)+B(NF+1)\*XTEK+B(NF+MF+1)\*XTEK\*XTEK XTEK=XTEK+DX 500 CONTINUE CALL GRAF6(ICOD.1.GR.'\*'.KTX.0.0. 1-1.0.DX.0.0.FMIN.FMAX.11 600 CONTINUE **WRITE(3.62)** 62 FORMATI 3X, "ОПРЕДЕЛЕНИЕ ЗНАЧИМОСТИ КОЗФФИЦИЕНТОВ В' ) DO 53 1=1, IRB  $T(1)=B(1)$ T( I + IRB )=ABS( B( I ) )/SBK 53 CONTINUE CALL MXOUT( 0, T, IRB, 2, 0, 60, 120, 1) **URITE(3.54)** 54 FORMAT(3X, 'ПРОВЕРКА АДЕКВАТНОСТИ') CALL TPRD(B.R1.BT. IRB. 1.0.0.1)

CALL TPRD(Y.P.R2.N.1.0.2.N) CALL MPRD(R2.Y.YT.1.N.O.O.1)  $K=N-ICX$ IF(K.EQ.O)STOP S2AG=(YT-BT)/FLOAT(K) **URITE(3.11 )S2AG URITE(3, 43 )K, N** FISK=S2AG/S2Y WRITE(3, 47 JF ISK GOTO 100  $01$  IND=0 STOP 55 WRITE(3.56) 56 FORMATI 3X. HECOOTBETCTBUE PA3MEPHOCTER MATPUL X U Y' ?  $IND=0$ **STOP END** SUBROUTINE MCPY(A.R.N.M.MS) DIMENSION A(1), R(1) CALL LOC(N.M. IT.N.M.MS)

Tekct: FACTR

Aucr : 14

 $D0 1 1 = 1.1T$  $1$  R( I )=A( I ) **RETURN FND** SUBROUTINE LOC( I.J. IR.N.M.MS)  $IX = I$  $JX = J$ IF(MS-1)10.20.30 10 IRX=N\*( JX-1 )+ IX GO TO 36 20 IF (IX-JX) 22.24.24 22 IRX=IX+I JXxJX-JX J/2 GO TO 36 24 IRX=JX+( IX\*IX-IX )/2 GO TO 36  $30$   $IRX = 0$ IF (IX-JX) 36.32.36  $32$   $IRX = IX$ 36 IR=IRX **RETURN** 

```
Auct: 15
```

```
END
   SUBROUT INE MPRD(A.B.R.N.M.MSA.MSB.L)
   DIMENSION A(1).B(1).R(1)
   MS=MSA*10+MSB
   IF(MS-22) 30.10.30
10 DO 20 I=1.N
20 R(1)=A(1)*B(1)
   RETURN
30 1R=1DO 90 K=1.L
   D0 90 J=1.N
    R(IR)=0DO 80 1=1.M
   IF(MS) 40.60.40
40 CALL LOC( J. I. IA.N.M.MSA)
   CALL LOC( I.K. IB.M.L.MSB)
   IF( IA) 50.80.50
50 IF(IB) 70.80.70
60 IA=N*(I-1)+J
   IB=MK(K-1)+I
```
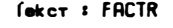

 $\lambda$  Auct :  $i$   $i$ 

70 RI IR I=RI IR I+AI IA I=BI IB I 80 CONTINUE  $90$   $1R = 1R + 1$ **RETURN END** SUBROUTINE TPRO(A.B.R.N.M.MSA.MSB.L) DIMENSION A(1).B(1).R(1) ۰Ĉ  $\mathbf{1}$ MS=MSA\*10+MSB IF(MS-22) 30.10.30 10 00 20 1=1.N 20 R( I )=R( I )=B( I ) **RETURN**  $\cdot$  C  $\overline{2}$  $30$   $1R=1$ DO 90 K=1.L DO 90 J=1.M R(1R)=0.0  $1 - 1.00$  80  $1 - 1.0$ IF(MS) 40.60.40

```
'0 CALL LOC( I. J. IA.N.M.MSA)
      CALL LOC( I.K. IB.N.L.MSB)
      IF(IA) 50.80.50
   50 IF(18) 70.80.70
   60 IR=Nm( J-1 )+I
      IB=NM(K-1)+I70 R(IR)=R(IR)+A(IA)=B(IB)
   80 CONTINUE
   90 IR = IR + 1RETURN
      END
      SUBROUTINE RSUM(A.R.N.M.MS)
      DIMENSION A(1), R(1)
      DO 3 I=1.N
\mathbf{C}\mathbf{1}R(1)=0.0DD 3 J=1.1CALL LOC( I.J. IJ.N.M.MS)
     IF(1J) 2.3.2
```
 $\ddot{\phantom{a}}$ 

 $2 R(I) = R(I) + R(IJ)$ 

С

Tekct: FACTR

Лист : 18

```
3 CONTINUE
                                \simRETURN
   END
   SUBROUTINE MINV(A, N.D.L.M)
   DIMENSION A(1).L(1),M(1)
       \mathbf{1}D=1.0NK = -N. DO 80 K=1.NNK = NK + NL(K)=KM(K)=KKK = NK + K81GR=R(KK)
   DO 20 J=K.N
   JZ=N*(J-1)DO 20 I=K.N
   I J = I Z + I10 IF (ABS(BIGA)-ABS(A(IJ))) 15,20,20
15 BIGA=A(IJ)
```

```
µ<k) ر
       MKE=J20 CONTINUE
       J = L(K)IF(J-K) 35.35.25
    25 KI=K-N
       D0 30 I=1.NKI=KI+N
       HOLD = -R(KI)JI=KI-K+J
       R K I H N J I30 R(J) HOLD
\mathbf{r}\overline{\mathbf{3}}35 I=M(K)
      IF( I-K) 45.45.38
   38 JP=N=(1-1)
      DO 40 J=1.N
      JK=NK+J
      J = JP + JHOLD=-R(JK) \prime
```
Tekct: FACTR

Лист: 20

 $R \cup K = R \cup I$ 40 A( JI )=HOLD 45 IF(BIGA) 48.46.48  $46D = 0.0$ **RETURN** 48 DD 55 I=1.N IF(1-K) 50.55.50 50 IK=NK+I R(IK)=R(IK)/(-BIGA) 55 CONTINUE 5  $DO 65 I = 1.N$  $IK=NK+I$  $HOLD=RI IK$  $I-J=I-N$ DO 65 J=1.N  $I-J=I-J+N$ IF(1-K) 60.65.60 60 IF(J-K)62.65.62 62  $KJ = I - I + K$ 

C

```
A(IJ)≈HOLD¤A(KJ)+A(IJ)
   65 CONTINUE
           6KJ=K-NDO 75 J=1.N
      KJ=KJ+N
      IF(J-K) 70.75.70
   70 R(KJ)=R(KJ)/BIGR
   75 CONTINUE
\mathsf{C}\overline{\mathbf{z}}D = D \times BIGA
      A(KK)=1.0/BIGA
   80 CONTINUE
       K = N100 K=(K-1)IF(K) 150.150.105
  105 I=L(K)
       IF(I-K) 120.120.108
  108 JO=N=(K-1)
       JR=N\times( I-1)
```
Tekct: FACTR

Лист : 22

```
DO 110 J=1.N
    ل+0ل=≫
    HOLD=A(JK)
    .11\pm .18+.1R(JK)=-R(JI)110 A( JI )=HOLD
120 J=M(K)IF(J-K) 100.100.125
125 KI = K - NDD 130 I=1.NKI = KI + NHOLD=A(KI)
    JI=KI-K+JR(KI)=-R(JI)130 A( JI )=HOLD
    GO TO 100
150 RETURN
    FND
    SUBROUTINE MATIN(ICODE.A. ISIZE. IROW. ICOL. IS. IER)
    DIMENSION A(1)
```
**Лист: 23** 

DIMENSION CARD(8) REAL\*8 ICODE 1 FORMAT( 7F10.0) 2 FORMAT( A6, 214, 12)  $IOC = 7$  $IER=0$ READ(1,2) ICODE, IROW, ICOL, IS CALL LOC( IROW. ICOL. ICNT. IROW. ICOL. IS) IF(ISIZE-ICNT)6.7.7 6 IER=1 7 TEL TCNT 138, 38, 8 8 ICOLT=ICOL  $IROCR=1$ С ВЫЧИСА ЧИСАЯ КАРТ ДАЯ ДАННОЙ СТРОКИ 11 IRCDS=(ICOLT-1)/IDC+1 IF(15-1)15.15.12 12 IRCDS=1 С НАЧАЛО ЦИКЛА ПО ЧИСЛУ КАРТ В СТРОКЕ 15 00 31 K=1, IRCDS READ(1,1)(CARD(1), I=1, IDC)

Tekct: FACTR

**Лист : 24** 

C NPONYCK KAPT. ECAM NOAE BBOAR MAAO IF( IER )16, 16, 31  $16 L = 0$  $JS=(K-1) \times 10C + 1COL - 1COLT + 1$  $JE = JS + IDC - 1$ IF(1S-1)19, 19, 17  $17 \text{ J} = JS$ 19 DD 30 J=JS, JE IF(J-ICOL )20.20.31 20 CALL LOCI IROCR. J. IJ. IROW. ICOL. IS I  $L=L+1$ 30 A( IJ )=CARD( L) 31 CONTINUE IROCR=IROCR+1 IF( IROW-IROCR ) 38.35.35 35 IF(1S-1)37, 36, 36 36 ICOLT=ICOLT-1 37 GO TO 11 38 READ( 1, 1 )CARD( 1 ) IF(CARD(1)-9.E9)39.40.39

```
39 IER=2
40 RETURN
   END
   SUBROUTINE MXOUT(ICODE, A.N.M.MS, LINS, IPOS, ISP)
 * DIMENSION A(1), B(8)
   REAL*8 ICODE
 1 FORMAT(1H1/////YX.BHMATPMUA .A6.5X.13.6H CTPOK.5X.13.
  19Н СТОЛБЦОВ. 5Х. 16НСПОСОБ ХРАНЕНИЯ . II. 8Х. ЭНСТРАНИЦА.
 212.712 FORMAT(11X, SHCTOABEL , 7(3X, 13, 10X))
 3 FORMAT( 1H )
 4 FORMAT( 1H . 4X. 7HCTPOKA . 13. 7(E16.6))
 5 FORMAT(1HO. 4X. 7HCTPOKA . I3. 7(E16.6)
 6 FORMAT( 1X///// )
   -l=1NEND=IPOS/16-1LEND=(LINS/ISP)-2
   IPAGE = 110.1STRT=1
20 WRITE(3,1)ICODE, N.M.MS, IPAGE
```

```
Tekct : FACTR
```
 $A$ uct : 2

 $JNT = J + NEND - 1$ IPAGE=IPAGE+1 31 IF (JNT-M)33.33.32  $32$  JNT=M 33 CONTINUE HRITE(3.2 X JCUR. JCUR=J. JNT). IF(1SP-1)35,35,40 35 HRITE(3.3) 40 LTEND=LSTRT+LEND-1 DO 80 L=LSTRT.LTEND С ОБРАЗОВАНИЕ СТРОКИ ВЫВОДА DO 55 K=1.NEND  $KK=K$  $JT = J + K - 1$ CALL LOC( L. JT. JJNT. N.M. MS)  $B(K)=0.0$ IF( IJNT )50, 50, 45  $45 B(K)=R(IJNT)$ 50 CONTINUE С ПРОВЕРКА НА ПОСЛЕДНИЯ СТОЛБЕЦ

IF(JT-M)55.60.60 **SS CONTINUE** C ECAM KOHELL CTPOK. TO OPOBEPKA CTOA5LIOB 60 IF(1SP-1)65.65.70 65 HRITE(3, 4)L, (B(JH), JH=1, KK) GO TO 75 70 HRITE(3,5)L,(B(JH),JH=1,KK) C KOHELL CTPOK . TENEPЬ NEYATЬ 75 IF( N-L )85.85.80 **80 CONTINUE** С КОНЕЦ СТРАНИЦЫ, ПРОВ НА ДАЛЬНЕЙШ ВЫВОД LSTRT=LSTRT+LEND GO TO 20 C KOHELL CTOAGLIOB. BUXOJI 85 IF( JT-M )90, 95, 95  $90 J = JT + 1$ GO TO 10 95 HRITE(3.6) **RETURN** 

```
END
```
Tekct: FACTR

 $\Lambda$ uct: 28

```
SUBROUTINE GRAF6(NAME.KOL.X.IZ.KTX.
     IKDX, KDP, XO, DX, LORT, IUK, FMIN, FMAX, KGRAF)
С ПОСТРОЕНИЕ ГРАФИКОВ КОL ФҮНКЦИЙ
С РАЗМЕР ЛИСТА 50 СТРОК - 118 ПОЗИЦИЙ
С РАЗМЕР ГРАФИКА 35 СТРОК - 100 ПОЗИЦИЯ
С минининин ОПИСАНИЕ ПЕРЕМЕННЫХ ининининин
r.
C.
     NAME - ВОСЬМИСИМВОЛЬНЫЙ ИДЕНТИФИКАТОР ГРАФИКА
c
      КОL - КОЛ-ВО КРИВЫХ ОДНОВРЕМЕННО ВЫВОДИМЫХ НА ОДНИ ОСИ
\mathbf{c}КТХ - КОЛ-ВО ОТСЧЕТОВ ФҮНКЦИИ ДЛЯ ОДНОЙ КРИВОЙ
C.
      \mathsf{x}- ОДНОМЕРНЫЙ МАССИВ, СОДЕРЖАЩИЙ КОL*КТХ ОТСЧЕТОВ
C
              X(1) \dots X(KTX) - 1 - AR KPHBAR\mathbf{r}X(KTX+1)...X(2*KTX) - 2-AR KPMBAR
C
              .............................
c
              XIIKOL-1 ) *KTX-1 }...XIKOL *KTX ) - KOL-AR KPUBAR
C
      12 - МАССИВ. СОДЕРЖАЩИЙ КОЦ СИМВОЛОВ. ДЛЯ
C.
              ПОСТРОЕНИЯ KOL КРИВЫХ
\mathbf{r}КОХ - ЕСЛИ КОХ. = 1, НА ГРАФИК ВЫВОДИТСЯ КАЖДЫЙ КОХ-ЫЙ ОТСЧЕТ
C
              ECAM KDX<1, TO BEAMYMHA KDX BUSMPAETCA ABTOMATMYECKM
\mathbf{C}KDP - ҮКАЗЫВАЕТ ЧИСЛО ПОЗИЦИЙ, ОТВОДИМЫХ НА ГРАФИКЕ
```
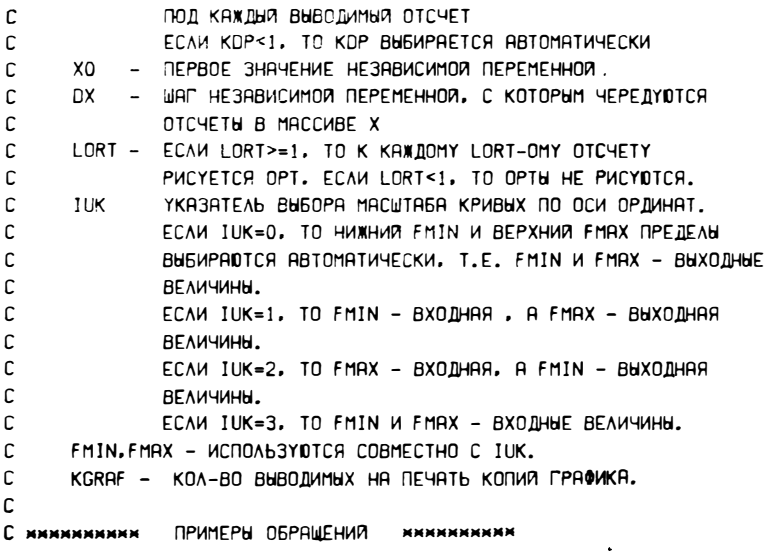

```
Tekct: FACTR
```
Лист : 30

```
\mathbf{c}REAL¤8 NAME/' PAOUK 1'/
\mathbf{C}REAL FMIN.FMAX.XO.DX
c.
     INTEGER KTX
С
С 1. ВЫВОД ГРАФИКА ОДНОЙ ФҮНКЦИИ
C
      ОТСЧЕТЫ ФҮНКЦИИ В МАССИВЕ Х
\mathbf{C}КРИВАЯ СТРОИТСЯ СИМВОЛАМИ '*'
\mathsf{C}^-ВЫБОР МАСШТАБА АВТОМАТИЧЕСКИ
C.
      CALL GRAF6( NAME, 1, X, ' x ' , KTX, 0, 0, X0, DX, 0, 0, FMIN, FMAX, 1 )
С
С 2. ВЫВОД ГРАФИКОВ 5-ТИ ФҮНКЦИЙ
\mathsf{C}CALL GRAF6( NAME, 1, X, '12345', KTX, 1, 0, XO, DX, 0, 0, FMIN, FMAX, 1)
\mathsf{C}С 3. ВЫВОД ГРАФИКА СПЕКТРА ФҮНКЦИИ, ЕСЛИ В МАССИВЕ Ү - МОДҮЛИ
\mathbf{C}KGARM ГАРМОНИК
C
      CALL GRAF6( NAME, 1, Y, '*', KGARM, 1, 0, 0, 0, 1, 0, 1, 1, 0, 0, FMAX, 2)
C
C
```
C.

 $\sim$  10

C REAL¤4 X(KTX, KOL), AX(10), NAME¤8 INTEGER¤4 M1/Z00000000/.M2/Z00000040/.NUR¤2 LOGICAL\*1 IZ(KOL).BUF(100).TEK(100). 1ZNAK, LM1( 4), MET/1H-/, L1\*4, 21NDFX/1H1/.1PROB/1H /.KRFST/1HS/ EQUIVALENCE (M3.LM1(1))  $\mathbb{C}$ С ПРЕДВАРИТЕЛЬНЫЕ ВЫЧИСЛЕНИЯ  $M3-M1$ IF(KDX, NE, 0) GOTO 101  $IOX=0$ 100 IDX=IDX+1

- KTPG=FLOAT(KTX)/FLOAT(IDX) IF(KTPG-100 )102, 102, 100
- 101 IDX=KDX KTPG=FLOAT(KTX)/FLOAT(IDX)
- 102 IF(KDP.NE.0)GOTO 106  $IDP = 0$
- 103 IF((IDP+1) \*KTPG-100)104,105,105

```
Tekct : FACTR
```
Aucr : 32

```
104 IDP=IDP+1
    GOTO 103
.05 IF(IDP.LT.1)IDP=1
    GOTO<sub>3</sub>
106 IDP=KDP
  3 FMAXG=X(1.1)
    FMING=X(1.1)
    KT=(KTPG-1) = IDX+1
    DO 80 J=1.KOL
    DO 4 1=1.KT. IDX
    IF(FMAXG.LT.X( I.J) )FMAXG=X( I.J)
    IF(FMING.GT.X(I.J))FMING=X(I.J)
  4 CONTINUE
 80 CONTINUE
    IF(IUK.EQ.0)GOTO 5
    IF( IUK.EQ. 1 )GOTO 6
    IF( JUK.EQ. 2 )GOTO 7
    FMAXG=FMAX
    FMING=FMIN
    GOTO<sub>8</sub>
```
- .5 FMAX=FMAXG FMIN=FMING GOTO<sub>8</sub>
- 6 FMAX=FMAXG FMING=FMIN GOTO<sub>8</sub>
- 7 FMIN=FMING FMAXG=FMAX
- 8 DF=FMAXG-FMING IF(DF.GT.0.001)GOTO 9 FMING=FMING-1 GOTO<sub>8</sub>

 $\sim$ 

- 9 DF=DF/35. DXG=DXmFLOAT(IDX) DDX=DXG/FLOAT(IDP)
- 20 KTPL=100./FLDAT(IDP) KLIST=FLORT(KTPG)/FLORT(KTPL)+1 IF(KTPG.LE.KTPL KLIST=1 KTPGK=KTPG

Tekct : FACTR

**Лист : 34** 

C DEYATH ANCTA DO 70 IGRAF=1.KGRAF  $NPR = 1$ KTPG=KTPGK 21 NT1=1+(NPR-1) MKTPL=IDX IFIKTPG.LT.KTPL IKTPL=KTPG KTPG=KTPG-KTPL NTM=NT1+(KTPL-1) \*IDX KPOZ=KTPLmIDP C С ПЕЧАТЬ ШАПКИ 30 HRITE(3.31 INAME, IGRAF, KGRAF, NPR. IKLIST.FMAX.FMIN.DF.DXG.KTPL 31 FORMAT( 1H1///////2X, 11B( 1H= )/2X, 1Hs, 12X.6H 0S/ES.47X.5HGRAF6.47X.7H H N 0. 22X. 1Hs. 4( /2X. 1Hs. 116X. 1Hs )/ 32Х. 1Н: . 13Х. 9НГРАФИК: . АВ. 1Н'. 16Х. Ч9НЭКЗЕМПЛЯР. 13.3Н-Й. . 5Х. 11НЭКЗЕМПЛЯРОВ. 513. 1Н. . 5Х. ЧНАИСТ. 13. 3Н-Я. . 5Х. БНАИСТОВ. 613.5X.1Ht/

```
72X. 1H: . 13X. 5HYMAX=. 1PE10. 3. 4X. 5HYMIN=.
     8E10.3. 4X. 3HDY=. E10.3. 4X3HDX=. E10.3.
     95X.22HKOA-BO TOYEK HA AUCTE. 13.5X.
     ¤1H:/2X.2H: .114(1H-).2H:)
C
С ОЧИСТКА БҮФЕРА ПЕЧАТИ
      D0 35 I=1.100TEK( I )= IPROB
   35 BUF( I )= IPROB
      BUF(1)=INDEXC.
С ОСНОВНАЯ ПЕЧАТЬ ГРАФИКА
   40 NUR=7
      N=3641 N=N-1M=0DO 42 I=1.KPOZ
   42 TEK( I )=BUF( I )
      IF(N.GT.0)GOTO 45
```

```
DO 43 I=1.KPOZ
```

```
Tekct: FACTR
```
Auct: 36

```
43 TEK( I )=MET
      DO 44 1=1.KPOZ.10
   44 TEK( I )= INDEX
   45 IF(NUR.LT.7)GOTO 46
      TEK(1)=MET
      F=DF =FLOAT(N)+FMIN
   46 00 81 J=1.KOL
      ZNAK=IZ( J )M=0DO 49 I=NT1.NTM.IDX
      M=M+1NP0Z=(M-1)*IDP+1
C
C KBAHTOBAHKE
      ND=IFIX((X(I.J)-FMIN)/DF+0.5)
      IF(ND.NE.N)GOTO 47
      TEKI NPOZ )=ZNAK
      GOTO 49
  47 IF(N.NE. 35 IGOTO 48
     . IF(ND.LE.N)GOTO 48
```
**IEKINPOZ I=KREST** GOTO 49 48 IF( N. NE. 0 )GOTO 49 IF(ND.GE.N)GOTO 49 TEKI NPOZ I=KREST **49 CONTINUE** 81 CONTINUE IF(NUR.LT.7)GOTO 51 HRITE(3.50)F. (TEK(J).J=1.100) 50 FORMAT(2X.3H: :.1PE10.3.100A1.2X.3H: :)  $NUR = 1$ GOTO 53 51 WRITE(3.52)(TEK(J).J=1.100) 52 FORMATI 2X.3H: :.10X.100A1.2X.3H: : ) NUR=NUR+1 53 IF(N.EQ.0)GOTO 55

 $\mathcal{L}^{(1)}$ 

```
С
```

```
C 3AHECEHME OPTA
```
IF(LORT.EQ.0)GOTO 41 DO 54 M=1.KTPL.LORT

Tekct: FACTR

Лист: 38

```
NPOZ=(M-1) = IDP+1
      LM1(4)=TEK(NPOZ)
      IF(M3.EQ.M2)GOTO 54
      BUF(NPOZ)=INDEX
   SY CONTINUE
      GOTO 41
\mathbf{c}C DEMATI APTYMENTA
   55 NA=FLORT(KPOZ)/20.+0.04
      XNT1=X0+(NT1-1)=DX
      IF(NA.EQ.0 NA=1
      DO 56 1=1.NA
      RX(1)=XNT1+(1-1)=20. =DDX
   56 CONTINUE
      HRITE(3.57 X AX( J), J=1, NA)
   57 FORMATI 3X, 1P10E20.3)
C.
С ОКОНЧАНИЕ ПЕЧАТИ ЛИСТА
      HRITE(3.58 IDF.DDX
   58 FORMAT(2H+,3H::,112X,3H::/
```

```
12Х. ЗН: : . 11Х. ЯНМАСЫТАБ: . ЗХ. ЧНООҮ=,
  21PE10.3.3X. 4HODX=. E10.3.59X.3H: :/
  32X.2H: .114(1H-1.2H:/2X.1H:.116X.1H:/
  42X, 118(1H=1/77)IFLKTPG, EQ. 0 IGOTO 70
   NPR = NPR + 1GOTO 21
70 CONTINUE
   RETURN
   END
```
#### СПИСОК ЛИТЕРАТУРЫ

- 1. Деньдобренко В. Н., Малина А. С. Автоматизация конструирования РЭА.-М.: Высшая школа, 1980. — С. 24-58.
- 2. Чуа Л. О., Пен М. Л. Машинный анализ электронных схем. М.: Энергия, 1980. - С. 16-37. Tия, 1980. - С. 16-37.
- $1982. 295$  c.
- 4. Шумков Ю. М., Эйдельнант В. М. Программное обеспечение автоматизированного проектирования радиоэлектронных схем. - Киев: Техника, 1984.-135 c.
- 5. Чахмехсазян Е. А., Мозговой Г. П., Силин В. Д. Математическое моделирование биполярных элементов электронных схем. - М.: Радио и связь,  $1985. - 144$  c.
- 6. Ильин В. Н., Коган В. Л. Разработка и применение программ автоматизации схемотехнического проектирования. - М.: Радио и связь, 1984. -367 c.
- 7. Сборник научных программ на ФОРТРАНе. М.: Статистика, 1974. -Вып. 2: Матричная и линейная алгебра. - 243 с.
- 8. Фортран ЕС ЭВМ/З. С. Брич, Д. В. Капилевич, С. Ю. Котик, В. И. Цигельский. - М.: Финансы и статистика, 1985. - 287 с.
- 9. Основы инженерной психологии/Под ред. Ломова Б. Ф. М.: Высшая школа, 1986. - 448 с.
- 10. Справочник по инженерной психологии/Под ред. Ломова Б. Ф. М.: Машиностроение, 1982. - 368 с.
- 11. Адлер Ю. П., Маркова В. В., Грановский Ю. В. Планирование эксперимента при поиске оптимальных условий. - М.: Наука, 1976. - 278 с.
- 12. Методические рекомендации по планированию экспериментов и обработке экспериментальных данных при исследовании надежности и качества функционирования систем «человек - техника»/А. Н. Губинский, В. И. Денисов, КО. П. Гречко и др. - Л.: АН СССР, 1971. - 46 с.<br>13. **Эргономика**: Сб. статей/Под ред. В. И. Зинченко. - М.: ВНИИТЭ, 1970.-
- Вып. 1.  $-$  240 с.
- 14. Завалишин Н. В., Мучник В. В. Модели зрительного восприятия и алгоритмы анализа изображений. - М.: Наука, 1974. - 344 с.
- 15. Смоляров А. М. Системы отображения информации и инженерная психология. - М.: Высшая школа, 1982. - 269 с.
- 
- 16. Шерр С. Электронные дисплеи. М.: Мир, 1982. 618 с.<br>17. Згурский В. С., Лисицын Б. Л. Элемены индикации. М.: Энергия, 1980.  $-$  120 c.
- 18. Мейстер Д., Рабидо Дж. Инженерно-психологическая оценка при разработке систем управления. - М.: Сов. радио, 1970. - 344 с.<br>19. Иванов В. И., Аксенов А. И., Юшин А. М. Полупроводниковые оптоэлект-
- ронные приборы: Справочник. М.: Энергоатомиздат, 1984. 183 с.
- 20. **Индикаторные** устройства на жидких кристаллах/Под ред. 3. Ю. Готры. М.: Сов. радио, 1980. - 237 с.
- 21. Яблонский Ф. М. Газоразрядные приборы для отображения информации. —<br>М.: Энергия, 1979. 136 с.
- 22. Якимов О. П. Газоразрядные матричные индикаторные панели. М.: Сов. радио, 1980. — 72 с.
- 23. **Дисплеи**/Под ред. Дж. Панкова. М.: Мир, 1982. 311 **с**.
- 24. **Лямичев И. Я.** Устройства отображения информации с плоскими экрана. ми. - М.: Радио и связь, 1983. - 208 с.
- 25. **Прикладная** электролюминесценция/Под ред. М. В. Фока. М.: Сов. радио, 1975. — С. 397.
- 26. **Создание** компьютерных терминалов, удобных для человека: Обзор//Электроника. — 1982. — № 13. — С. 24—41.
- 27. Низковольтные катодолюминесцентные индикаторы/В. И. Горфинкель, Б. В. Абалдуев, Р. С. Медведев, А. П. Логинов. — М.: Радио и связь, 1983. — 112 с.
- 28. Задубловский **И. И.,** Красноголовый Б. **Н., Скляров** В. **А.** Классификация знакосинтезирующих индикаторных устройств//Бюл. СЭВ «Научные приборы». — 1976. — № 12. — С. 99—102.
- 29. Полякова Л. В., Лейн В. М. Отображение измерительной информации.  $-$ Л.: Энергия, 1978. - 134 с.
- 30. **ГОСТ 29.05.002-82.** Индикаторы цифровые знакосинтезирующие. Общие эргономические требования.
- 31. **Майдельман И. Н., Ревенко В. И., Саркисян Б. Г.** Отображение информации в автоматизированных системах управления. — М.: Сов. радио, 1972. — 291 с.
- 32. Пупков К. А., Молотова А. Ю., Бакрунов А. О. Вопросы обеспечения автоматизации исследования индикаторных устройств//Материалы XXXVIII Всесоюз. науч. сессии, посвященной Дню радио. - М., 1983. - Ч. I. -С.  $103 - 104$ .
- 33. **Пупков К. А., Нежурина М. И., Молотова А. Ю.** Принп;иnы построения **мо**делей деятельности человека-оператора в системах управления//Тез. докл. Всесоюз. НТС «Проблемы и перспективы передачи и телеобработки данных». — М.: Радио и связь, 1983. — С. 101.
- 34. **Молотова А. Ю., Лазарев** Е. **М., Густяков М.** Д. Возможности использования жидкокристаллических индикаторов в аппаратуре отображения информации//Материалы Всесоюз. науч. сессии НТОРЭС им. А. С. Попова. - М.,  $1979. - 45$  c.
- 35. **Лазарев Е. М., Молотова А. Ю., Авраменко Ф. Ф.** Некоторые методы улучшения параметров электролюминесцентных знакосинтезирующих индикаторов//Межвуз. сб. науч. тр. «Системы управления, передачи, преобразования и отображения информации». - Рязань, 1978. - Вып. 5. - С. 125-128.
- 36. **Молотова А. Ю., Лазарев** Е. **М., Густяков М. Д.** Исследование эксплуатационных параметров цифровых знакосинтезирующих жидкокристаллических индикаторов и рекомендации по их применению//«Системы управления, передачи, преобразования и отображения информации». - Рязань, 1980. -С.  $116 - 120$ .
- 37. **Исследование** цифровых знакосинтезирующих индикаторов на основе светоизлучающих диодов и рекомендации по их использованию/А. Ю. Молотова, Е. М. Лазарев, М. Д. Густяков и др.//«Системы управления, передачи, преобразования и отображения информации». - Рязань, 1980. - С. 120-127.
- 38. **Общие** вопросы построения информационного **и** технического обеспечения человеко-машинных систем/К. А. Пупков, В. А. Зыков, А. Ю. Молотова и др.//Материалы Всесоюз. НТК «Автоматизация научных исследований, эр-<br>гономического проектирования и испытаний сложных человеко-машинных гономического проектирования и испытаний систем». — Л., 1983. — Ч. II. — С. 104—105.
- 39. Молотова А. Ю., Шумовская А. Г. К вопросу о математическом описании процесса взаимодействия человека-оператора с устройствами отображения<br>информации//XXXVI сессия HTOPЭC им. A. C. Попова. — M., 1981. — С.  $99 - 100$ .
- 40. Густяков М. Д., Лазарев Е. М., Молотова А. Ю. Возможности повышения эффективности использования цифровых знакосинтезнрующих индикаторов// Современные методы и устройства отображения информации. - М.: Радио и связь, 1981. - С. 45-48.
- 41. Баренбойм А. М., Молотова А. Ю. Газоразрядная индикаторная панель переменного тока с планарным расположением электродов//Современные метолы и устройства отображения информации. - М.: Радио и связь, 1981.-С.  $98 - 100$ .
- 42. **Молотова А. Ю., Бакрунов А. О.** Об одном подходе к автоматизации исследования и проектирования средств отображения информацни//Материалы Всесоюз. НТК «Проблемы повышения эффективности управления НИОКР в радиоэлектронике, связи и приборостроении». - Л., 1982. - С. 88-89.
- 43. **Молотова** А. Ю., Бакрунов А. О. Программа статистического анализа и обработки многофакторных экспериментов по исследованию параметров знаковых индикаторных устройств//Тез. докл. Всесоюз. НТК «Теория и практика конструирования и обеспечения надежности и качества радиоэлектронной аппаратуры». - Махачкала, 1980. - 130 с.
- 44. **Молотова** А. Ю., **Стеблюк** Ю. В. Построение аппаратуры отображения информации для контроля и анализа сложных систем//Тр. МИЭМ. — М., 1976. Вып. 51: Отображение информации. — С. 129—139.
- 45. **Молотова А. Ю.** Применение математических методов планирования эксперимента для оценки качества устройств отображения информации//Межвуз сб. «Системы управления, передачи, преобразования и отображения информации». - Рязань, 1983. - С. 59-63.
- 46. **Прибор** для иссrедования знакосинтезирующих индикаторов/Е. М. Лазарев, И. И. Литвак, А. Ю. Молотова, В. Я. Прибытков//Тез. докл. XXXIV Всесоюз. науч. сессии НТОРЭС им. А. С. Попова. — М., 1979. — С. 45-46.
- 47. **Молотова** А. Ю., **Лазарев** Е. **М.** Анализ параметров газоразрядной индикаторной панели методом теории направленных графов//Всесоюз. науч.-техн. конф. «Теория и практика конструирования и обеспечения надежности и качества РЭА»: Тез. докл. — М., 1980. — С. 29.
- 48. **Пупков К. А., Молотова А. Ю., Шумов А. Н.** Принципы построения мультимикропроцессорной системы контроля и измерения функционального состояния операторов в ACY//Tes. докл. Всесоюз. НТК «Измерение и контроль при автоматизации производственных процессов» (ИКАПП-82). — Барнаул,  $1982. - C. 7 - 8.$
- 49. **Молотова А. Ю.,** Щукин **И. В.** Особенности учета психофизических параметров человека-оператора при анализе структуры изображения. Оптическое изображение и регистрирующие среды. — Л.: ГОИ, 1982. — 128 с.
- 50. **Исхакова Л.** К., Молотова А. Ю., Щукин **И.** В. Исследование некоторых особенностей восприятия точечных изображений/Автометрия. - 1985. - $N_2$  4. - C. 94-96.
- 51. **Спецов С. К., Молотова А. Ю., Сальков Е. Р.** Метод минимизации схем управления для устройств отображения информации на экране ЭЛТ//Межвуз. сб. «Оптико-электронные системы и приборы». — Новосибирск, 1983. -С.  $81 - 84$ .
- 52. **Отображение** информации./Тр. МИЭМ. М., 1976. Вып. 51. 288 с.
- 53. **Быстров** Ю. А., **Литвак** И. И., **Персианов** Г. М. Электронные приборы для отображения информации. — М.: Радио и связь, 1985. — 240 с.
- 54. **Попов Г. П.** Инженерная психология в радиолокации. М.: Сов. радио,  $1971. - 144$  c.
- 55. Мешков В. В. Основы светотехники. Ч. 1; 2. М.: Энергия, 1979. 368 с.
- 56. Grandjean E. Ergonomic and Medical Aspects of VDU Workplaces//Displa $ys. - 1980. - Vol. 2. - N<sub>2</sub> 2. - P. 76-80.$
- 57. Gormick Mc. Human Factors in Engineering and Design. N. Y., 1976. 240 р.

## ОГЛАВЛЕНИЕ

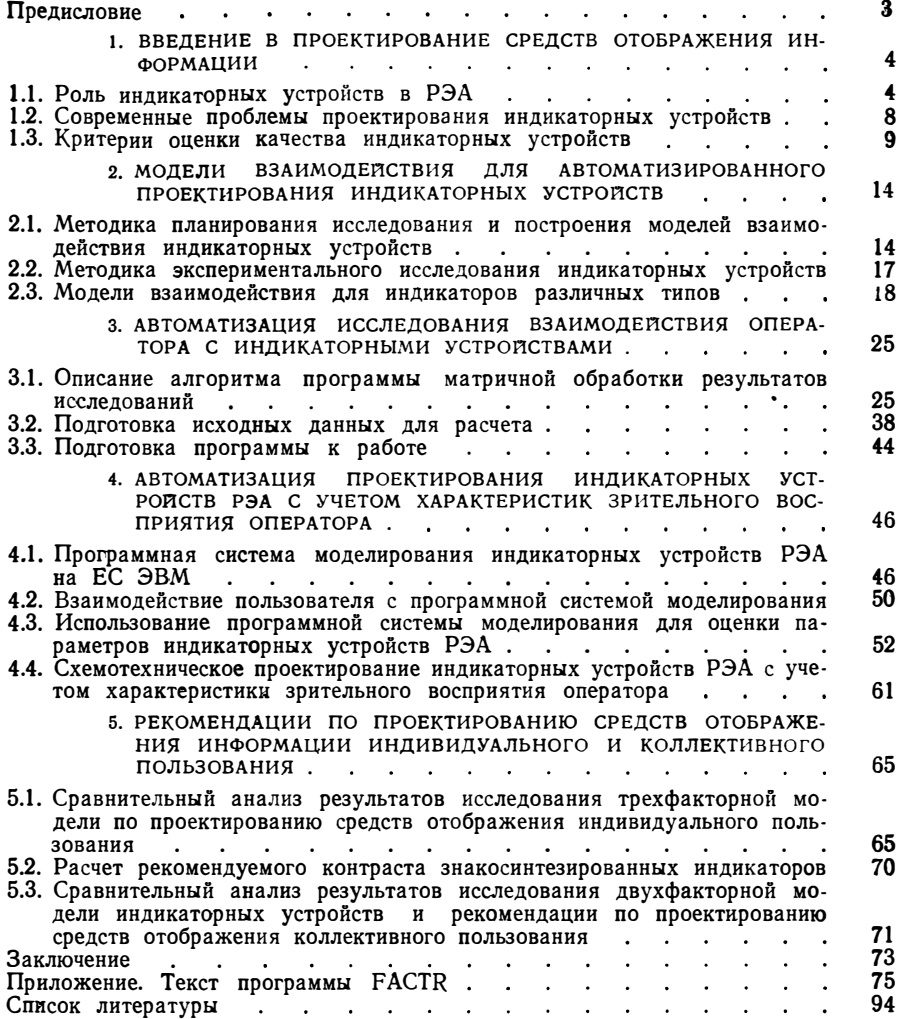

## Издательство «Радио и связь»

## проектирования .<br>индикаторных<br>устройств РЭА

# Автоматизация<br>проектирования

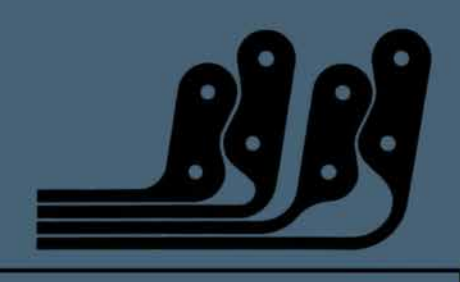

35 K.